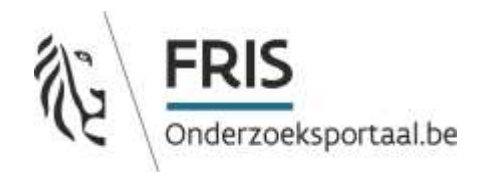

# **FRIS IT-Infrastructure**

Service description

Date: 30/12/2022 Version: 2.2

# <span id="page-1-0"></span>1 Document history

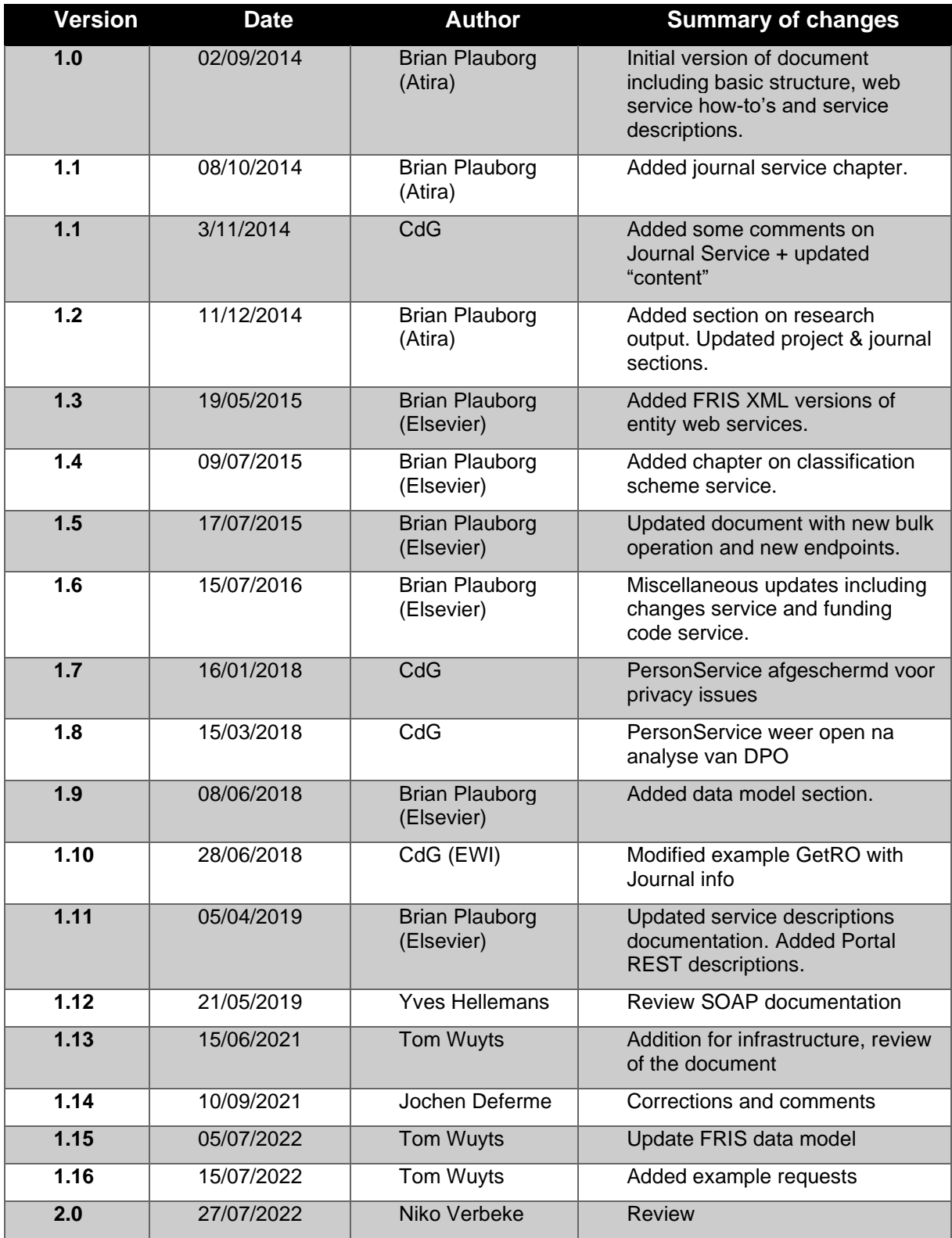

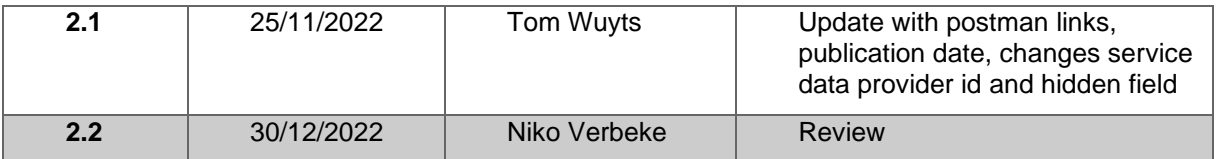

# **Contents**

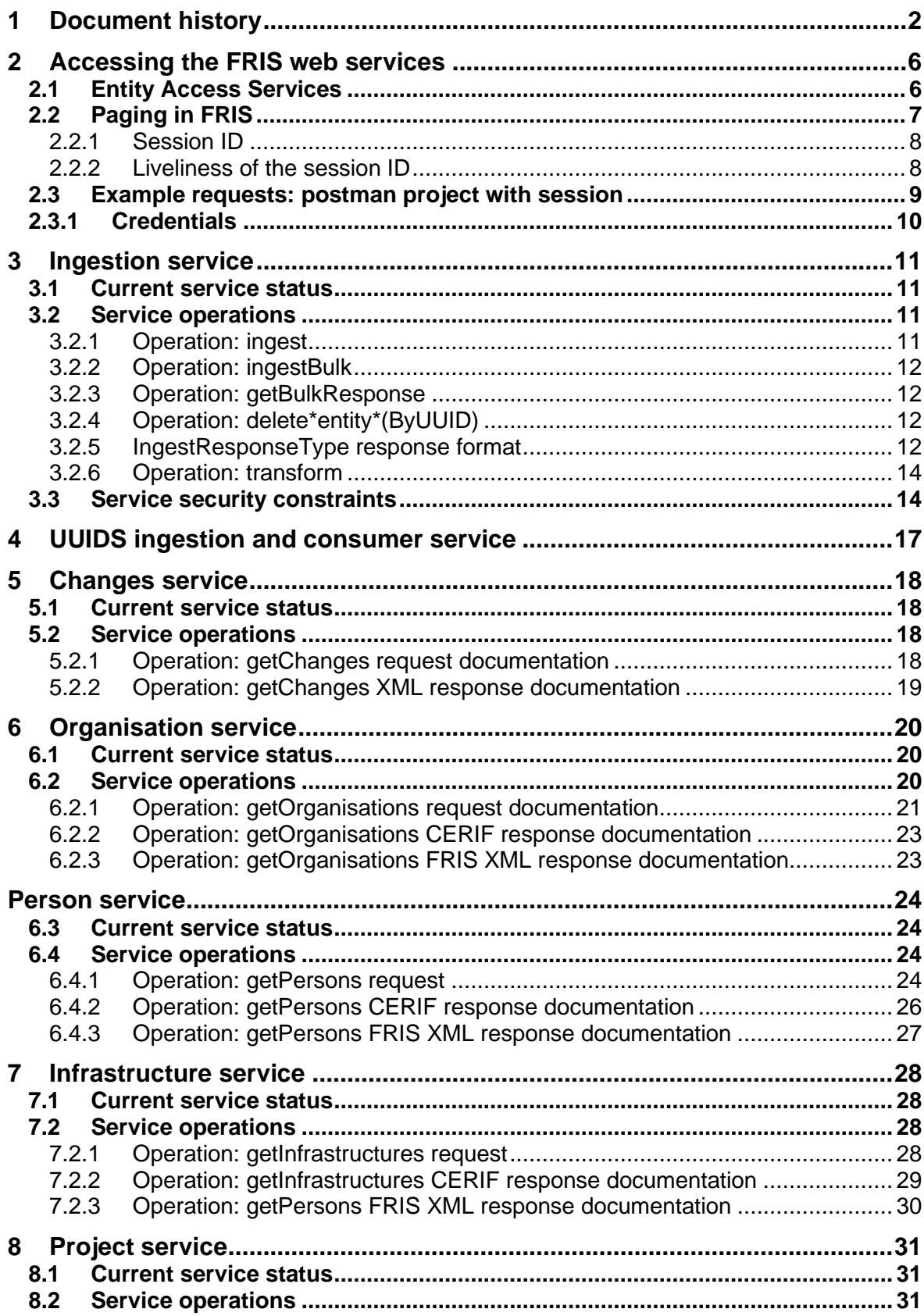

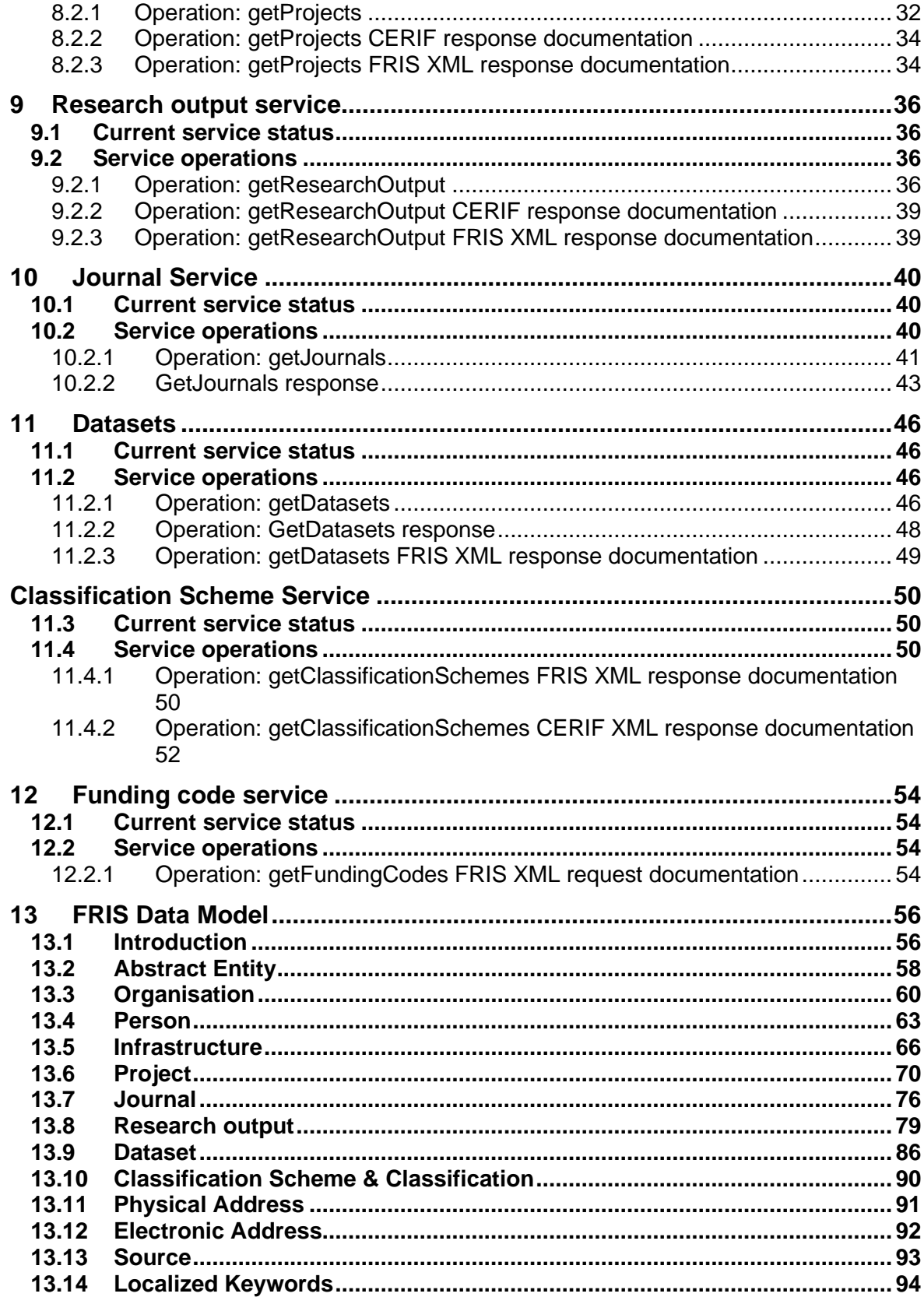

# <span id="page-5-0"></span>2 Accessing the FRIS web services

The set of FRIS web services is comprised of a secured ingestion service where all data modification is handled and a number of public entity centric web services where all data access is handled. The content returned from the public web services is restricted to entities and relations to entities that are not marked confidential or hidden. The entity centric web services are available in two versions, one that delivers a CERIF<sup>1</sup> document and one that delivers a number of FRIS XML entities as response.

In addition to the SOAP/XML based web services targeted at general use we have a small number of REST/JSON services targeted at and restricted to the FRIS portal application.

The CERIF versions of the web services use version 1.5 of the standard with a significant number of FRIS specific extensions and interpretations. Please request a copy of the "Integration Guide FRIS R4" if you need to use the CERIF based services.

The FRIS XML versions of the web services deliver XML representations of the underlying FRIS domain model and will for most service users be easier to parse and understand. The FRIS domain model is documented in chapter [14.](#page-55-0)

All of the web services are SOAP document literal services and the current WSDL for the services is always available at the endpoint root:

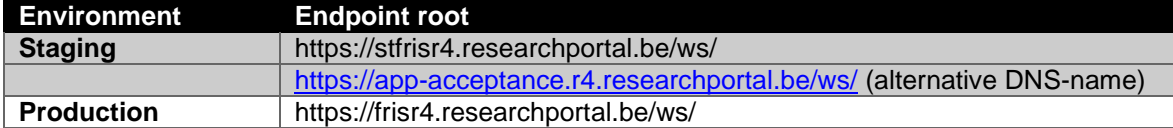

All of the FRIS web services support the FastInfoSet XML protocol and it is strongly recommended that this be used due to its superior performance characteristics.

## <span id="page-5-1"></span>*2.1 Entity Access Services*

All of the self-contained entities will have a specific web service that allows data access for that entity. Each of these will have a basic search operation called getOrganisations, getPersons, etc. which accepts a criteria object with entity specific limitations. A sample request:

```
<soap:Envelope xmlns:soap="http://schemas.xmlsoap.org/soap/envelope/">
   <soap:Body>
     <ns1:getOrganisations xmlns:ns1="http://fris.ewi.be/">
        <organisationCriteria xmlns="http://fris.ewi.be/criteria">
          <window>
             <pageSize>10</pageSize>
             <pageNumber>0</pageNumber>
             <orderings>
               <order>
                  <id>entity.created</id>
                  <direction>DESCENDING</direction>
               </order>
             </orderings>
          </window>
          <uuids>
             <identifier>c0669985-967c-47b7-8dfc-d8610bd36606</identifier>
             <identifier>1fc77569-3778-4828-8c38-195cb51584c6</identifier>
           </uuids>
        </organisationCriteria>
     </ns1:getOrganisations>
```
<sup>1</sup> [Common European Research Information Format](http://www.eurocris.org/Index.php?page=CERIFreleases&t=1)

 </soap:Body> </soap:Envelope>

The window element is optional, but if omitted the service will default to a page size of 10 and start with page number 0 (page number is zero-indexed). Valid order id's for a particular entity will be available on the relevant entity web service through a separate operation called getOrderings.

The result element from a search contains, besides the actual entities, information on the total number of results, the chosen page size and number. A sample response from a CERIF entity service:

```
<soap:Envelope xmlns:soap="http://schemas.xmlsoap.org/soap/envelope/">
   <soap:Body>
     <ns1:getOrganisationsResponse xmlns:ns1="http://fris.ewi.be/">
        <queryResult xmlns="http://fris.ewi.be/response">
          <totalResults>4</totalResults>
          <pageSize>10</pageSize>
          <pageNumber>0</pageNumber>
          <CERIF xmlns="urn:xmlns:org:eurocris:cerif-1.5-1" release="1.5" date="2013-09-
27+02:00" sourceDatabase="fris">
 ...
```

```
 </CERIF>
        </queryResult>
     </ns1:getOrganisationsResponse>
   </soap:Body>
</soap:Envelope>
```
The returned CERIF format is described in the "Integration Guide FRIS R4" document.

Each entity service also provides a number of operations designed to make it easy to discover which values are valid options in the associated criteria.

# <span id="page-6-0"></span>*2.2 Paging in FRIS*

Below we describe some properties of the paging at FRIS. First the impact of the session ID is discussed, afterwards a note about the liveliness.

#### <span id="page-7-0"></span>**2.2.1 Session ID 2.2.1**

When a user (or requester in this case) queries FRIS over multiple pages, the system is going over a linked list. As a result, no pages can be skipped and the system needs to know that the next request is a follow up of the previous request.

The system determines this based on the session ID. This allows parallel querying of FRIS from the same machine. So if a user starts querying FRIS over multiple pages, the session ID that is returned after the first request, needs the be sent with each following request. Otherwise the first 10 results will be returned, although the user is asking for one of the next pages.

A practical explanation with 2 programs:

- SOAP-UI: This program has the advantage of generating empty requests out of a WSDL. You can easily sent a request to FRIS, but SOAP-UI doesn't save the session ID after the first request. This means that if you manually start querying FRIS with SOAP-UI, by default, you will always get the 10 same results back, although you are requesting page 1, 2, 3,…
- Postman: you can also send a message to a service and get a response. The advantage of postman is that it automatically saves the session ID. So by manually sending some requests and increasing the page number, you will get the correct results.

#### **2.2.2 Liveliness of the session ID**

<span id="page-7-1"></span>The session ID lives for 12 hours. This means that if you start querying the service, the paging mechanism will keep your session for 12 hours, after that, session ID will be removed and if you didn't finish querying FRIS, you will get the first 10 results back.

### <span id="page-8-0"></span>*2.3 Example requests: postman project with session*

For support purposes we created a postman project which you can fork. This postman project contains:

- empty example requests for consulting data in FRIS. All fields are given, but values are empty.
- Some filled in examples for consulting and ingesting in FRIS. Not all fields are given, but all given fields are filled in. These are working messages.

The link for this project is:<https://www.postman.com/fris-dev/workspace/fris-consumer-services>

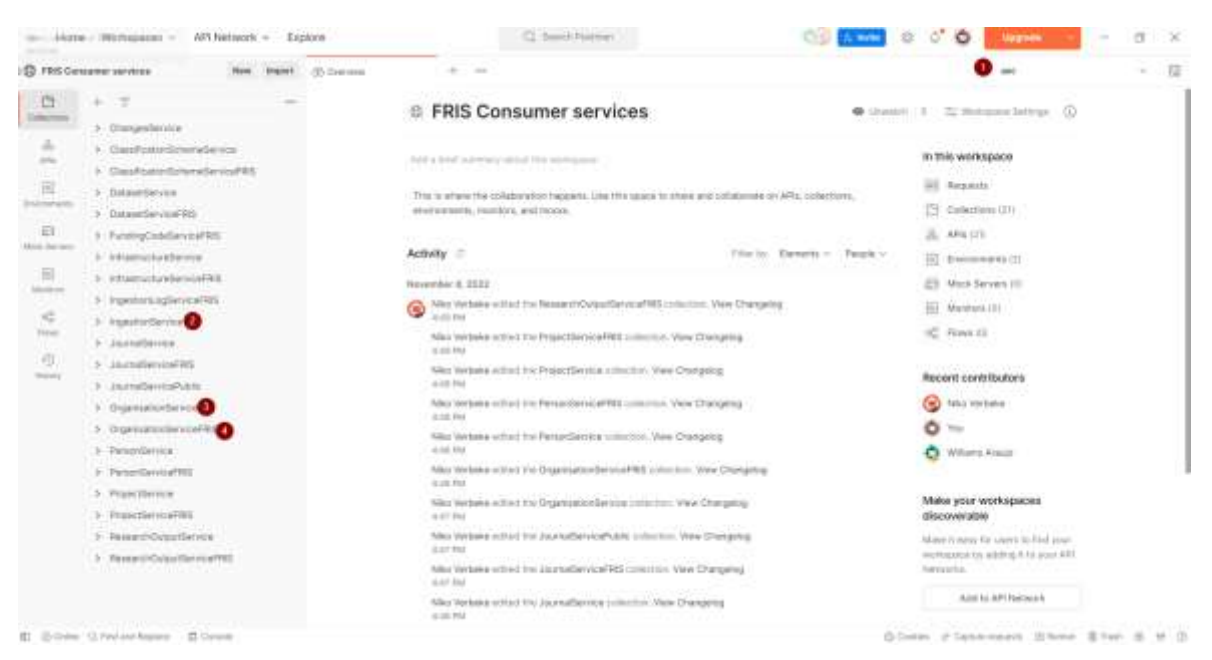

**Figure 1 : Postman overview**

Numbers in the figure above:

- 1) The environment:  $acc = acceptance$ , SOAP-services will be pointing to [https://app](https://app-acceptance.r4.researchportal.be/ws)[acceptance.r4.researchportal.be/ws](https://app-acceptance.r4.researchportal.be/ws) (or DNS equivalent <https://stfrisr4.researchportal.be/ws> )
- 2) Ingestion Service: service for ingestion (or deleting) of data. All other services are for retrieving or consulting data.
- 3) OrganisationService: each service for retrieving data consists of 2 'flavours' : CERIF-FRISxml or FRIS-xml. This service returns CERIF-FRIS, based on the CERIF-standard with some elements added. All entities in FRIS have a similar service.
- 4) OrganisationServiceFris: Service based upon the FRIS data model and returns FRIS-xml, the second 'flavour'. All entities in FRIS have a similar service.

# <span id="page-9-0"></span>*2.3.1 Credentials*

To have the postman project working, select the environment and fill in the correct credentials. If you don't have any credentials, please contact the FRIS support mailbox [\(support.fris@vlaanderen.be\)](mailto:support.fris@vlaanderen.be).

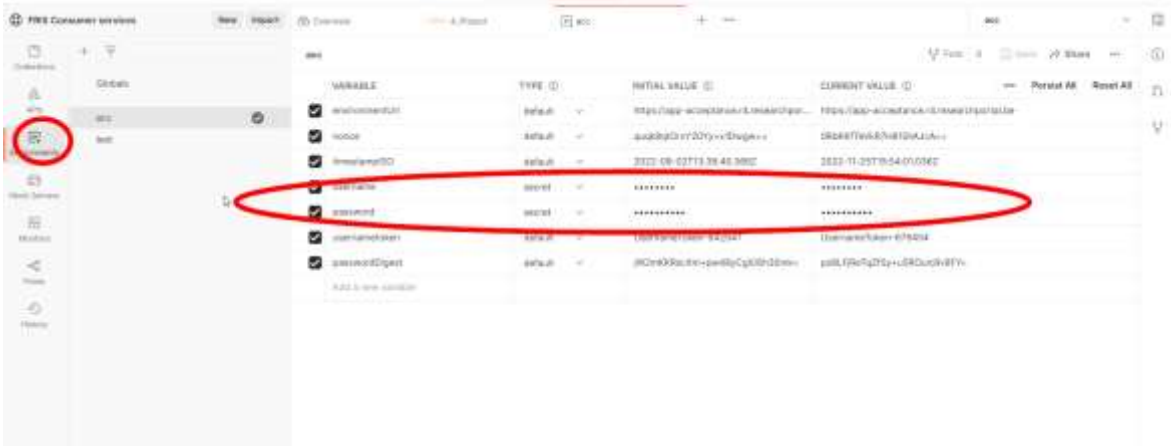

# <span id="page-10-0"></span>3 Ingestion service

The SOAP ingestion service is responsible for all data modification requests. All interaction with the ingestion services must be over https and all requests are authenticated through a published WS Security Policy<sup>2</sup>.

The FRIS ingestion service supports the FastInfoSet XML protocol and it is strongly recommended that this be used due to its superior performance characteristics.

A detailed description of the ingestion service format is available in the "Integration Guide FRIS R4" document.

#### <span id="page-10-1"></span>*3.1 Current service status*

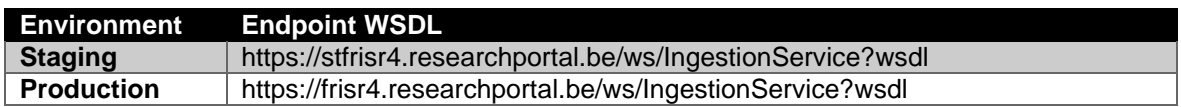

### <span id="page-10-2"></span>*3.2 Service operations*

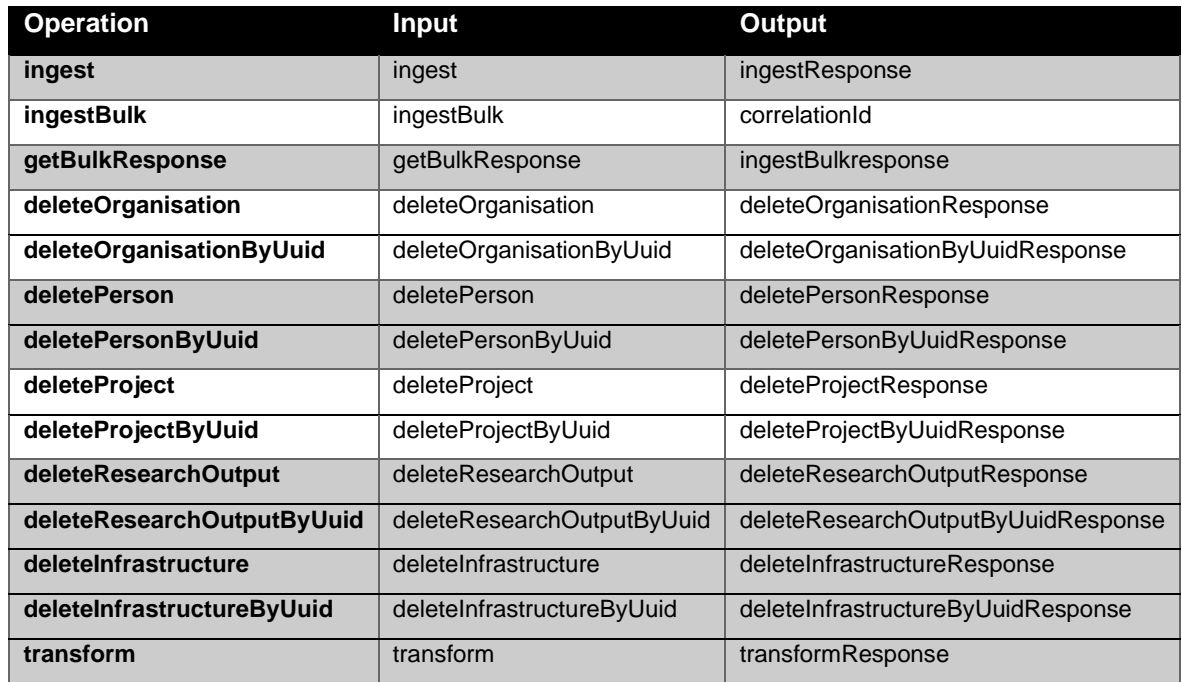

The formal format specification is published as a part of the WSDL.

All response documents (except the correlationId) are of the IngestResultType and include operation status and error messages. The response format is described in more detail in chapter [3.2.5.](#page-11-3)

#### **3.2.1 Operation: ingest**

<span id="page-10-3"></span>The "ingest" operation is used in an incremental update scenario to create or modify a managed entity as described in the "Integration Guide FRIS R4" document.

The "ingest" request document includes a CERIF representation of the entity to create or update.

<sup>&</sup>lt;sup>2</sup> [WS Policy,](http://www.w3.org/Submission/WS-Policy/) [WS Security Policy](http://docs.oasis-open.org/ws-sx/ws-securitypolicy/200702/ws-securitypolicy-1.2-spec-os.html)

The "ingest" response documents details whether the operation succeeded and if not, the reasons for its failure.

#### **3.2.2 Operation: ingestBulk**

<span id="page-11-0"></span>The "ingestBulk" operation is used in a bulk update scenario to initialise the entire set of data managed by this data provider. Any existing data is replaced or deleted depending on the incoming data set. Note that the use of this operation is restricted and will fail if not pre-approved by a FRIS administrator.

The "ingestBulk" request document includes a full CERIF representation of the entire managed data set.

The response from the "ingestBulk" operation is a correlation id that is to be used when polling the "getBulkResponse" operation for an ingestion result, please refer to the "Ingestion guide FRIS R4" document for a detailed description on this setup.

#### **3.2.3 Operation: getBulkResponse**

<span id="page-11-1"></span>This operation returns the result for a scheduled bulk ingestion, until the ingestion processing has completed the response status of the document will be "ONGOING".

When the processing has completed this status will change to either "FAILED" or "SUCCESS" and the document will detail any reasons for its failure if applicable.

#### **3.2.4 Operation: delete\*entity\*(ByUUID)**

<span id="page-11-2"></span>The delete operation does the same for all delete methods:

- deleteOrganistion(ByUUID)
- deletePerson(ByUUID)
- deleteInfrastructure(ByUUID)
- deleteProject(ByUUID)
- deleteResearchOutput(ByUUID)

The "delete\*Entity\*" operation is used in the incremental update scenario to delete a managed entity. The delete is performed with cascade semantics where associations on dependent entities will be removed. If this results in entities that cannot validate any longer, the delete will fail and validation messages detailing the blocking dependent objects will be returned.

The "delete\*Entity\*" request document includes the local identifier of the entity to be deleted. The "delete\*Entity\*ByUUID" request document includes the FRIS UUID of the organisation to be deleted.

The "delete\*Entity\*" response documents details whether the operation succeeded and if not, the reasons for its failure.

#### **3.2.5 IngestResponseType response format**

<span id="page-11-3"></span>All operations in the ingestion service respond with an instance of a IngestResponseType document.

The error messages can contain the following different types of messages:

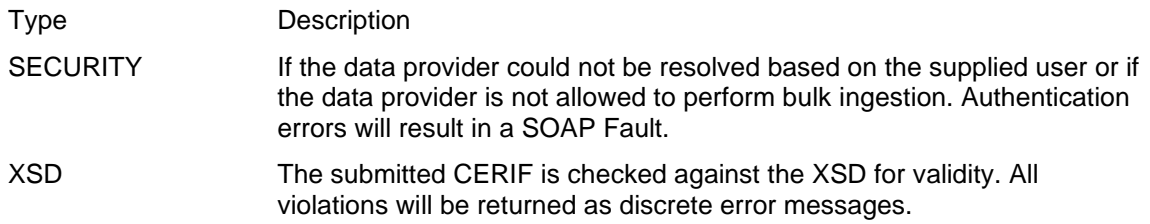

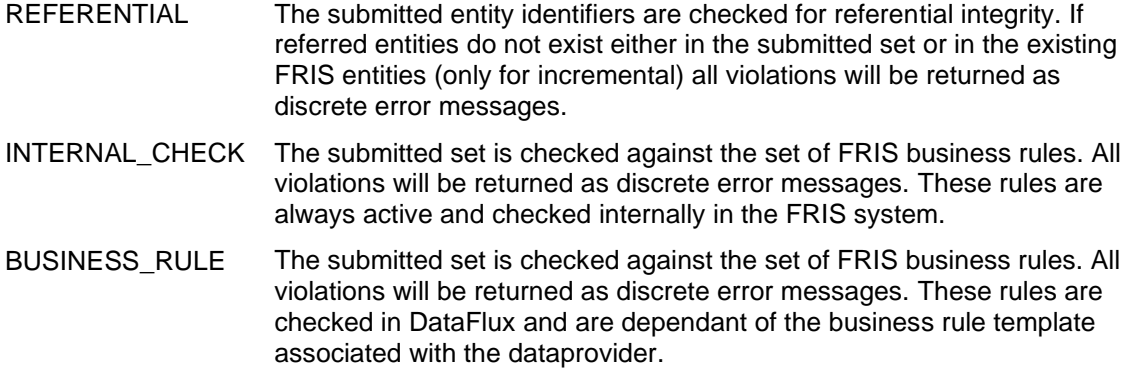

The different message types shown above all correspond to the action performed against the submitted document and is performed in the order shown in the table.

At each stage we will process the entire set, thus returning all pertinent messages at a given stage. But since there is a natural progression between the stages the processing will stop after any erroneous stage and the messages collected up until that point are returned in the response.

Security error example:

 <messages> <source>SECURITY</source> <level>FATAL</level> <message>Could not resolve data-provider for the user</message> </messages>

XSD error example:

```
<messages>
     <source>XSD</source>
     <level>ERROR</level>
     <message>line 0: string value 'X' is not a valid enumeration value for cfTrans__Type in 
namespace urn:xmlns:org:eurocris:cerif-1.5-1</message>
   </messages>
```
The XSD error messages are taken directly from the XML processor.

Referential error example:

<messages>

<source>REFERENTIAL</source>

<level>ERROR</level>

 <message>Organisation(Data provider ID: <local id>): Associated Organisation (Data provider ID:<unknown identifier>)(@relatedOrganisations.relatedTo) was unknown</message> </messages>

Referential errors are, when an entity is referred to for example in an embedded cfOrgUnitOrgUnit element, but the supplied identifier was not present in the incoming set (bulk & incremental) or already present in the FRIS database (incremental only). The messages always start with the owner object and its identifier in the submitted set, after that the actual problem is stated; in this case that the organisation referred to was unknown. As a part of the message there is typically a section that describes the FRIS property path to the problem object (@?), this can be used to pinpoint exactly which relation is referred to in case there are multiple paths to the entity type.

Business rule error example:

<messages>

```
 <source>BUSINESS_RULE</source>
     <level>ERROR</level>
     <message>Person (Data provider ID: <local id>): (@scienceDomains) Invalid number of 
elements in collection, expected min 1 element(s)</message>
   </messages>
```
Example 2:

```
<res:messages entity-type="PROJECT" entity-id="51435279">
   <res:source>BUSINESS_RULE</res:source>
   <res:level>ERROR</res:level>
   <res:message>Project heeft geen subject area code</res:message>
</res:messages>
```
The business rule validation messages are very similar to the referential error messages in structure. In the above example, the problem is that the specified person did not have at least one science domain code assigned.

#### <span id="page-13-0"></span>**3.2.6 Operation: transform**

FRIS accepts data in the CERIF-format for ingestion. Internally FRIS has its own data model. The transform operation accepts CERIF and returns the data in FRIS-format, without saving the sent information.

Data will be returned in a CDATA-tag and authentication is required.

For an example, please check the postman project mentioned in [Example requests: postman](#page-8-0)  [project with session.](#page-8-0)

#### <span id="page-13-1"></span>*3.3 Service security constraints*

The formal security policy definition is (also included in the service WSDL):

```
<wsp:Policy wsu:Id="UP_policy"
      xmlns:sp="http://docs.oasis-open.org/ws-sx/ws-securitypolicy/200702"
      xmlns:wsp="http://www.w3.org/ns/ws-policy"
      xmlns:wsu="http://docs.oasis-open.org/wss/2004/01/oasis-200401-wss-wssecurity-utility-
1.0.xsd"
      xmlns:xsi="http://www.w3.org/2001/XMLSchema-instance"
      xsi:schemaLocation="http://docs.oasis-open.org/ws-sx/ws-securitypolicy/200702 
http://docs.oasis-open.org/ws-sx/ws-securitypolicy/v1.2/errata01/os/schemas/ws-securitypolicy-
1.2.xsd">
   <wsp:ExactlyOne>
     <wsp:All>
        <sp:TransportBinding xmlns:sp="http://docs.oasis-open.org/ws-sx/ws-
securitypolicy/200702">
          <wsp:Policy>
             <sp:TransportToken>
               <wsp:Policy>
                  <sp:HttpsToken>
                    <wsp:Policy/>
                  </sp:HttpsToken>
               </wsp:Policy>
             </sp:TransportToken>
             <sp:AlgorithmSuite>
               <wsp:Policy>
                  <sp:Basic256/>
               </wsp:Policy>
```

```
 </sp:AlgorithmSuite>
             <sp:Layout>
               <wsp:Policy>
                  <sp:Lax/>
               </wsp:Policy>
             </sp:Layout>
          </wsp:Policy>
        </sp:TransportBinding>
        <sp:SupportingTokens>
          <wsp:Policy>
             <sp:UsernameToken sp:IncludeToken="http://docs.oasis-open.org/ws-sx/ws-
securitypolicy/200702/IncludeToken/AlwaysToRecipient">
               <wsp:Policy>
                  <sp:HashPassword/>
               </wsp:Policy>
             </sp:UsernameToken>
          </wsp:Policy>
        </sp:SupportingTokens>
     </wsp:All>
   </wsp:ExactlyOne>
</wsp:Policy>
```
Which amounts to a username/password authenticated scheme over HTTPS where the password is a SHA1 hash of the timestamp, nonce and password. The combination of SSL transport level security and the username/password authentication sufficiently ensures, that a third party cannot intercept potentially confidential data, impersonate a data-provider or perform replay attacks against the FRIS systems.

With this policy in place a sample ingestion request would look like the following:

<soap:Envelope xmlns:soap="http://schemas.xmlsoap.org/soap/envelope/">

```
 <SOAP-ENV:Header xmlns:SOAP-ENV="http://schemas.xmlsoap.org/soap/envelope/">
     <wsse:Security xmlns:wsse="http://docs.oasis-open.org/wss/2004/01/oasis-200401-wss-
wssecurity-secext-1.0.xsd"
              xmlns:wsu="http://docs.oasis-open.org/wss/2004/01/oasis-200401-wss-wssecurity-
utility-1.0.xsd" soap:mustUnderstand="1">
        <wsse:UsernameToken wsu:Id="UsernameToken-7">
          <wsse:Username>internalProvider</wsse:Username>
          <wsse:Password Type="http://docs.oasis-open.org/wss/2004/01/oasis-200401-wss-
username-token-profile-
1.0#PasswordDigest">+vY88B2b1yle7C45eN6nhruHbmc=</wsse:Password>
          <wsse:Nonce EncodingType="http://docs.oasis-open.org/wss/2004/01/oasis-200401-
wss-soap-message-security-1.0#Base64Binary">MzAleXl/khsisVPZ483nFQ==</wsse:Nonce>
          <wsu:Created>2013-09-27T09:05:36.870Z</wsu:Created>
        </wsse:UsernameToken>
     </wsse:Security>
   </SOAP-ENV:Header>
   <soap:Body>
     <ns1:ingestBulk xmlns:ns1="http://fris.ewi.be/">
        <CERIF xmlns="urn:xmlns:org:eurocris:cerif-1.5-1" date="2013-09-27+02:00" release="1.5" 
sourceDatabase="ignored">
 ...
```
 </CERIF> </ns1:ingestBulk> </soap:Body> </soap:Envelope>

And a sample delete organisation request:

<soap:Envelope xmlns:soap="http://schemas.xmlsoap.org/soap/envelope/">

```
 <SOAP-ENV:Header xmlns:SOAP-ENV="http://schemas.xmlsoap.org/soap/envelope/">
   <wsse:Security xmlns:wsse="http://docs.oasis-open.org/wss/2004/01/oasis-200401-wss-
wssecurity-secext-1.0.xsd" xmlns:wsu="http://docs.oasis-open.org/wss/2004/01/oasis-200401-wss-
wssecurity-utility-1.0.xsd" soap:mustUnderstand="1">
    <wsse:UsernameToken wsu:Id="UsernameToken-3">
     <wsse:Username>pureProvider</wsse:Username>
     <wsse:Password Type="http://docs.oasis-open.org/wss/2004/01/oasis-200401-wss-
username-token-profile-1.0#PasswordDigest">NV/qsZe8Y5ijt7rCC4DZrlUai7c=</wsse:Password>
     <wsse:Nonce EncodingType="http://docs.oasis-open.org/wss/2004/01/oasis-200401-wss-
soap-message-security-1.0#Base64Binary">/ZgogbYMk/bEP+21MIp3vQ==</wsse:Nonce>
     <wsu:Created>2013-11-28T14:45:44.111Z</wsu:Created>
    </wsse:UsernameToken>
   </wsse:Security>
  </SOAP-ENV:Header>
  <soap:Body>
   <ns1:deleteOrganisation xmlns:ns1="http://fris.ewi.be/">
    <ns1:identifier>81785c7c-17f7-4101-8350-49df035bc825</ns1:identifier>
   </ns1:deleteOrganisation>
  </soap:Body>
</soap:Envelope>
```
# <span id="page-16-0"></span>4 UUIDS ingestion and consumer service

The previous chapter describes the ingestion service for FRIS. The next chapters will describe the consumer services for FRIS:

- Changes service
- Organisation service
- Person service
- Infrastructure service
- Project service
- Research output service
- Journal service
- Classification service
- Funding code service

As stated before, the SOAP ingestion service is responsible for all data modification requests. These modification requests come from the data provider, and will contain the uuids from the data provider. Also future requests will also contain the uuid from the data provider.

The consumer services, all listed above, will return the uuids from FRIS. To give an example for the ingestion of an organisation, this will contain the data provider id as cfOrgUnitId:

#### *<fris:ingest>*

 *<CERIF release="1.5" date="2020-01-16Z" sourceDatabase="fris" xmlns="urn:xmlns:org:eurocris:cerif-1.5-1-FRIS">*

#### *<cfOrgUnit>*

 *<cfOrgUnitId xmlns="urn:xmlns:org:eurocris:cerif-1.5-1">data provider id</cfOrgUnitId>*

In contrast to the ingestion service, if the organisation is searched by the Organisation Service, the fris uuid is returned instead of the data provider id:

*<queryResult xmlns="http://fris.ewi.be/response">*

 *<totalResults>1</totalResults>*

 *<pageSize>10</pageSize>*

 *<pageNumber>0</pageNumber>*

 *<CERIF release="1.5" date="2021-08-24Z" sourceDatabase="fris" xmlns="urn:xmlns:org:eurocris:cerif-1.5-1-FRIS">*

 *<cfOrgUnit>*

 *<cfOrgUnitId xmlns="urn:xmlns:org:eurocris:cerif-1.5-1">5be8c1ab-fb22-4ed8-89b6 dea4f88a4509</cfOrgUnitId>*

# <span id="page-17-0"></span>5 Changes service

The FRIS R4 SOAP Changes Service is responsible for exposing the changes to entities in the FRIS system. The FRIS system only stores change events for three months, if you need to synchronise a data set that is older than that a full resynchronisation using the entity centric SOAP services will be needed.

The changes service is inspired by the OAI-PMH protocol; each response will provide a resumption token that should be used on the next request. In addition, each request is automatically paged with a page size of 10.000 change events per request.

## <span id="page-17-1"></span>*5.1 Current service status*

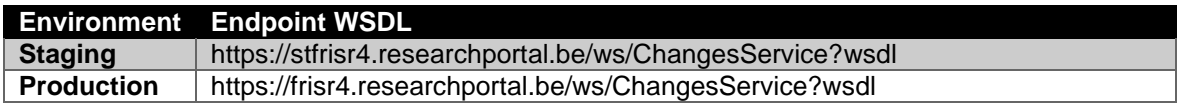

## <span id="page-17-2"></span>*5.2 Service operations*

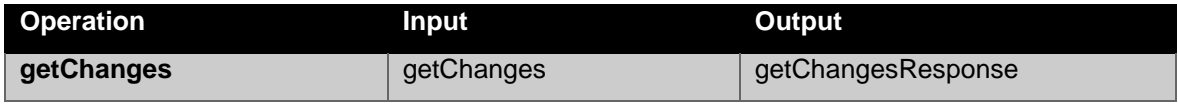

<span id="page-17-3"></span>The formal format specification is published as a part of the WSDL.

#### **5.2.1 Operation: getChanges request documentation**

The getChanges operation retrieves changes in the FRIS data set based on the supplied request criteria. The following tables will detail the parameters of the request document. If no limit is specified it will start from the beginning of the stored changes.

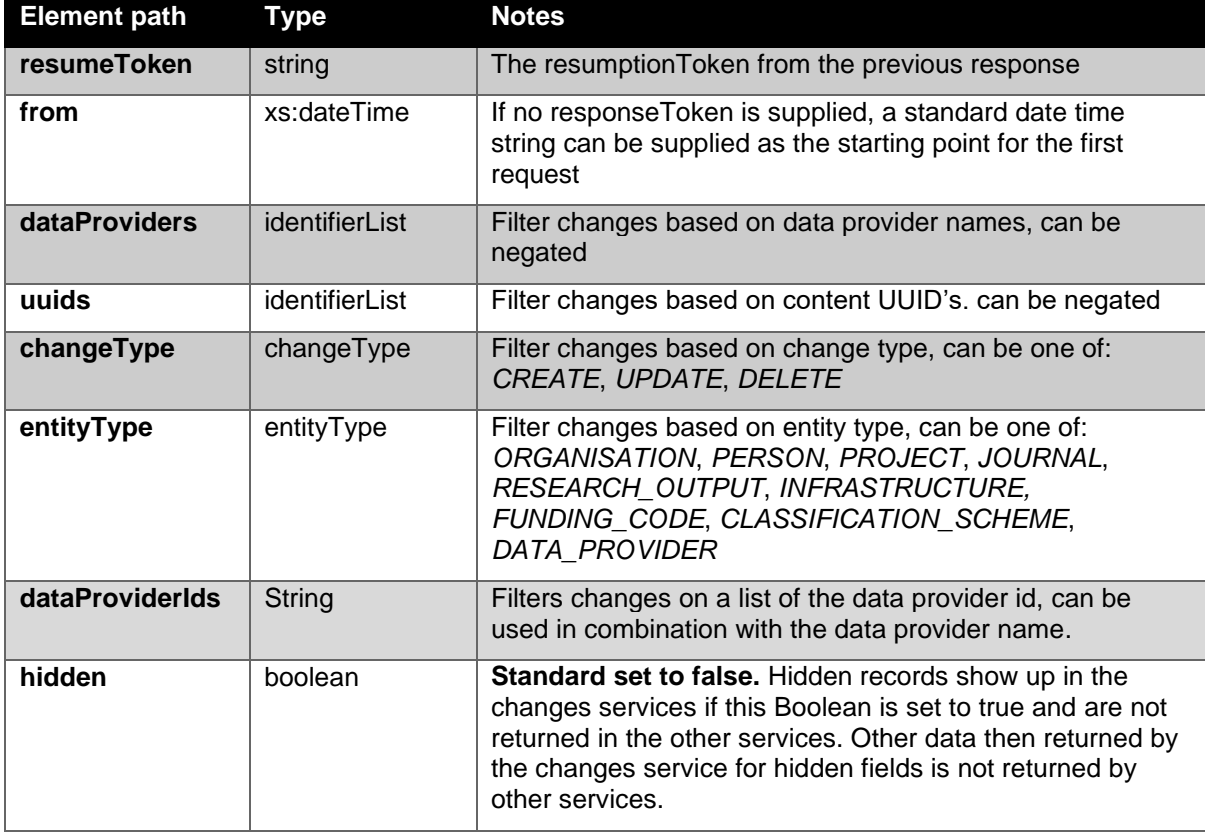

For an example, please check the postman project mentioned in **Example requests: postman** [project with session.](#page-8-0)

## <span id="page-18-0"></span>**5.2.2 Operation: getChanges XML response documentation**

The XML query response document will contain the following elements:

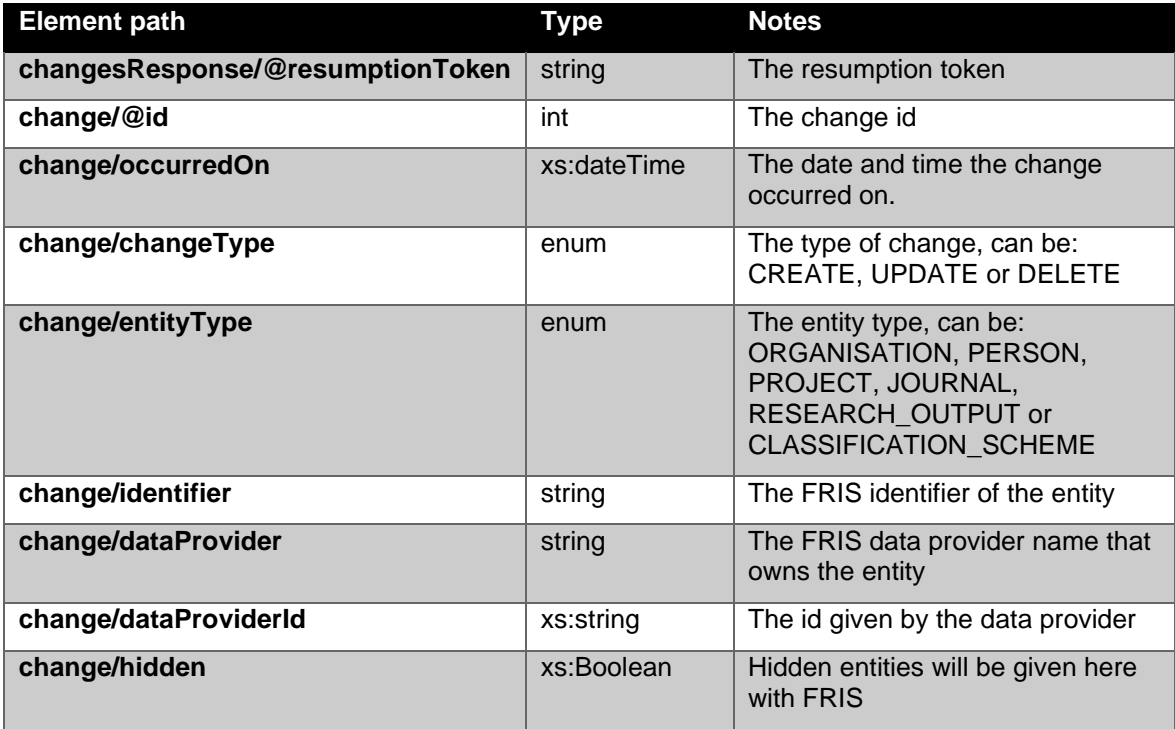

For an example, please check the postman project mentioned in **Example requests: postman** [project with session.](#page-8-0)

# <span id="page-19-0"></span>6 Organisation service

The FRIS R4 SOAP Organisation Services is responsible for exposing public organisation data from the FRIS system. The organisation service is publicly accessible and will not expose any entities that have not been marked as public or any relations to such entities.

The FRIS organisation service supports the FastInfoSet XML protocol and it is strongly recommended that this be used due to its superior performance characteristics.

### <span id="page-19-1"></span>*6.1 Current service status*

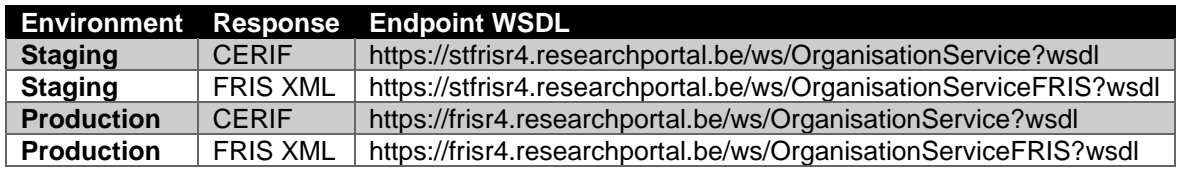

The organisation service is currently available at:

### <span id="page-19-2"></span>*6.2 Service operations*

Both versions have identical operations and request documents.

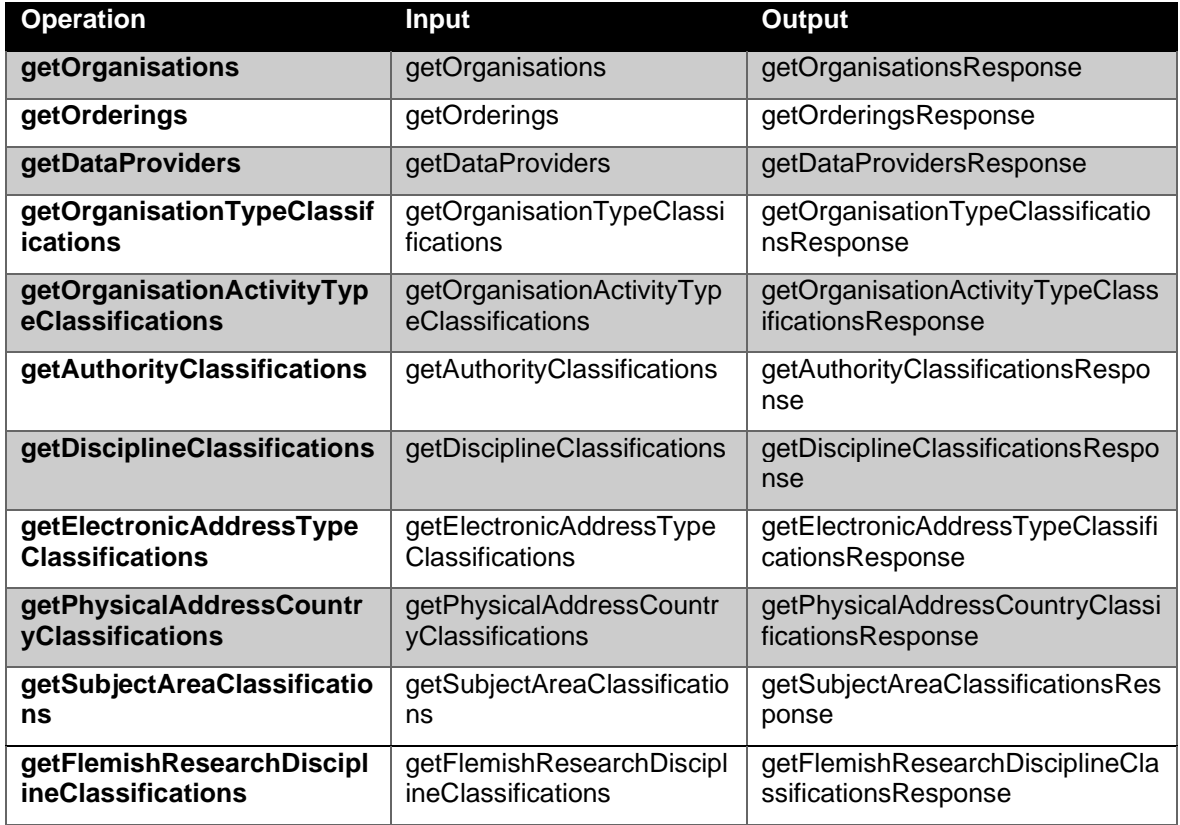

The formal format specification is published as a part of the WSDL.

All other operations than "getOrganisations" will not be described in detail since they're trivial helper operations that do not accept any parameters.

#### **6.2.1 Operation: getOrganisations request documentation**

<span id="page-20-0"></span>The getOrganisations operation retrieves organisations in the FRIS data set based on the supplied request criteria. The following tables will detail the parameters of the request document. An organisation must satisfy all specified limits to be returned, though if a single limit supports multiple values any match will satisfy that particular limit.

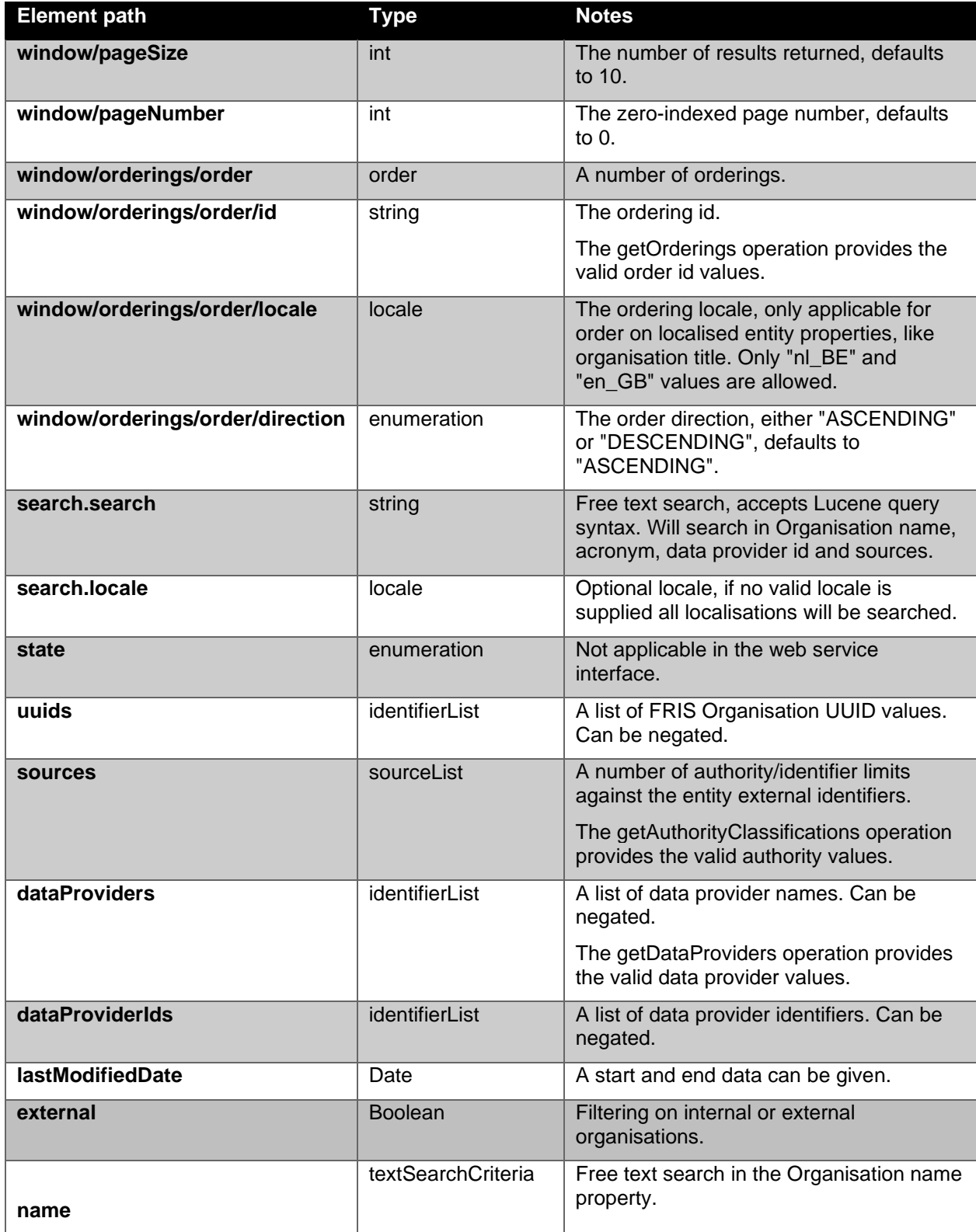

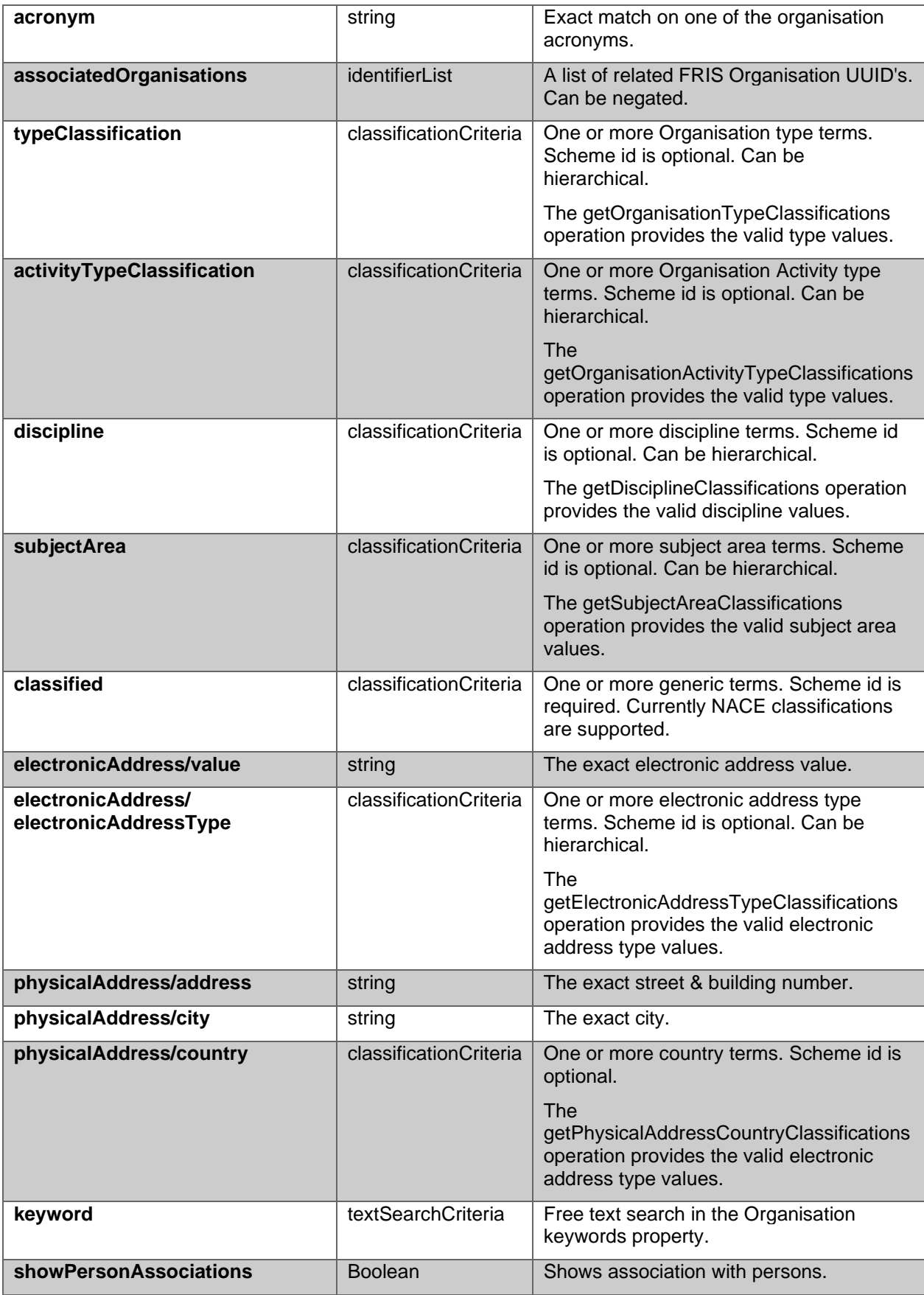

## <span id="page-22-0"></span>**6.2.2 Operation: getOrganisations CERIF response documentation**

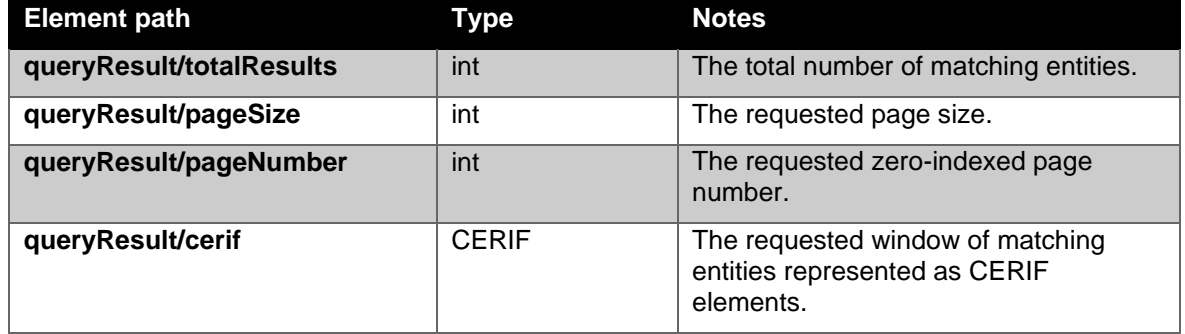

The CERIF XML query response document will contain the following elements:

The organisation CERIF XML representation is documented in the "Integration Guide FRIS R4" document.

For an example, please check the postman project mentioned in **Example requests: postman** [project with session.](#page-8-0)

#### <span id="page-22-1"></span>**6.2.3 Operation: getOrganisations FRIS XML response documentation**

The FRIS XML query response document will contain the following elements:

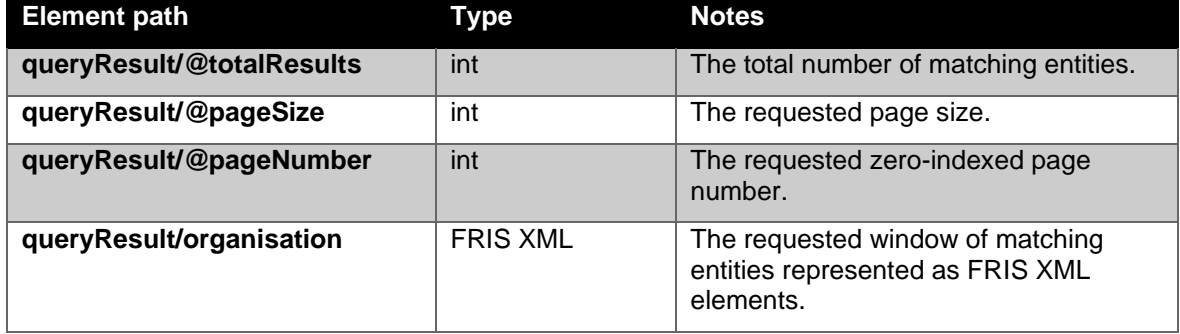

The FRIS XML format is documented in chapter [14.3.](#page-59-0)

For an example, please check the postman project mentioned in [Example requests: postman](#page-8-0)  [project with session.](#page-8-0)

# <span id="page-23-0"></span>7 Person service

The FRIS R4 SOAP Person Service is responsible for exposing public person data from the FRIS system. The person service is publicly accessible and will not expose any entities that have not been marked as public or any relations to such entities.

The FRIS person service supports the FastInfoSet XML protocol and it is strongly recommended that this be used due to its superior performance characteristics.

### <span id="page-23-1"></span>*7.1 Current service status*

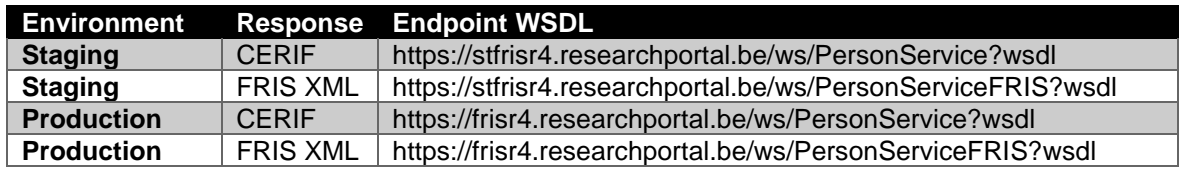

The person service is currently available at:

### <span id="page-23-2"></span>*7.2 Service operations*

Both versions have identical operations and request documents.

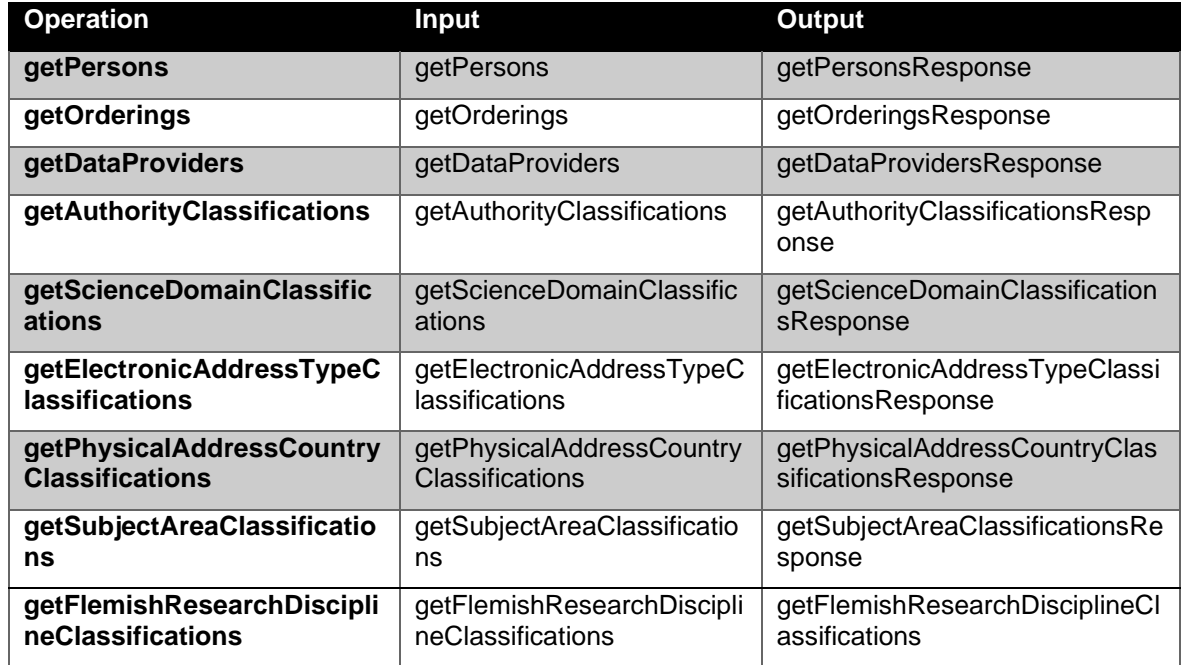

The formal format specification is published as a part of the WSDL.

All other operations than "getPersons" will not be described in detail since they're trivial helper operations that do not accept any parameters.

#### **7.2.1 Operation: getPersons request**

<span id="page-23-3"></span>The getPersons operation retrieves persons in the FRIS data set based on the supplied request criteria. The following tables will detail the parameters of the request document. A person must satisfy all specified limits to be returned, though if a single limit supports multiple values any match will satisfy that particular limit.

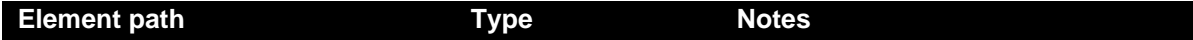

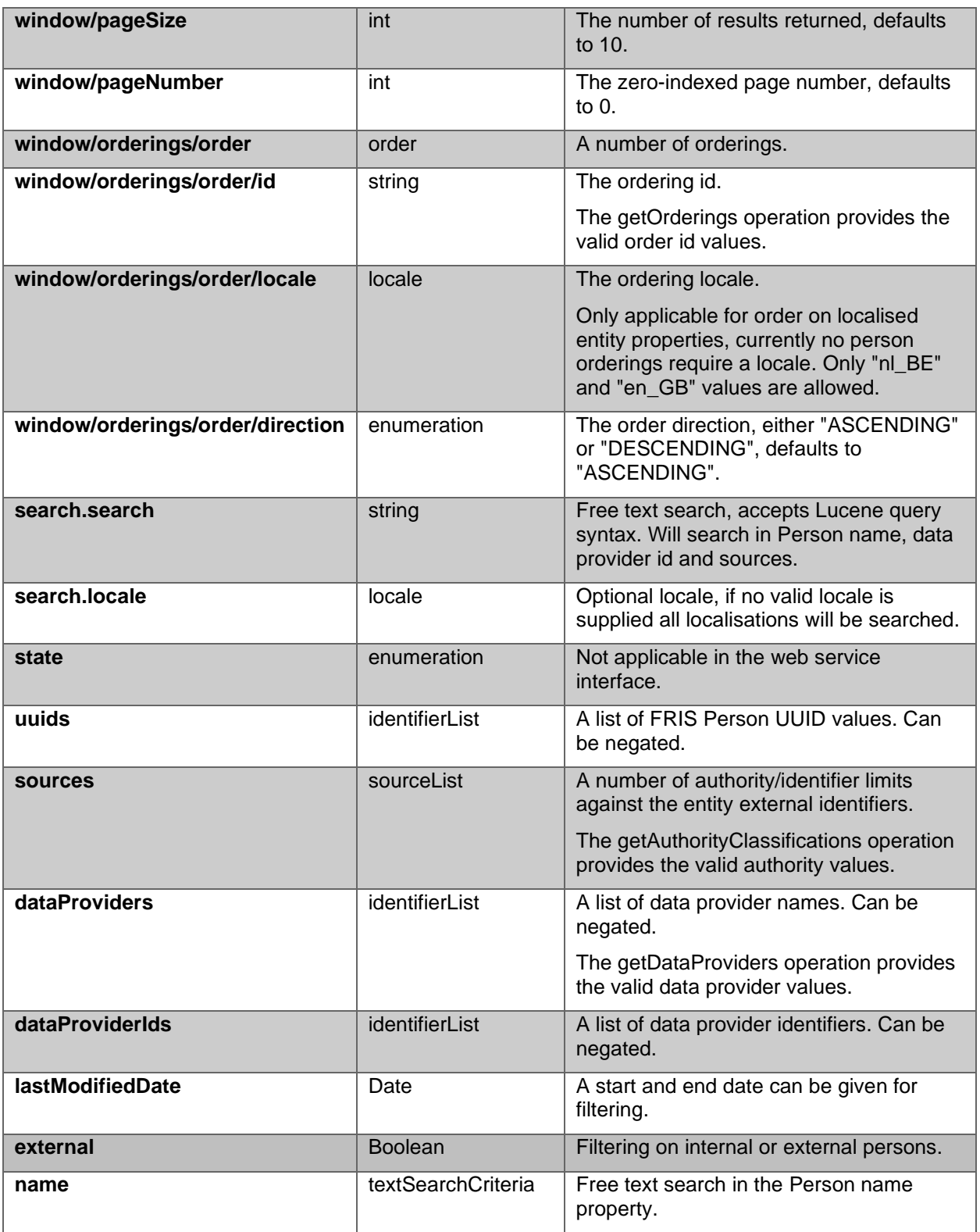

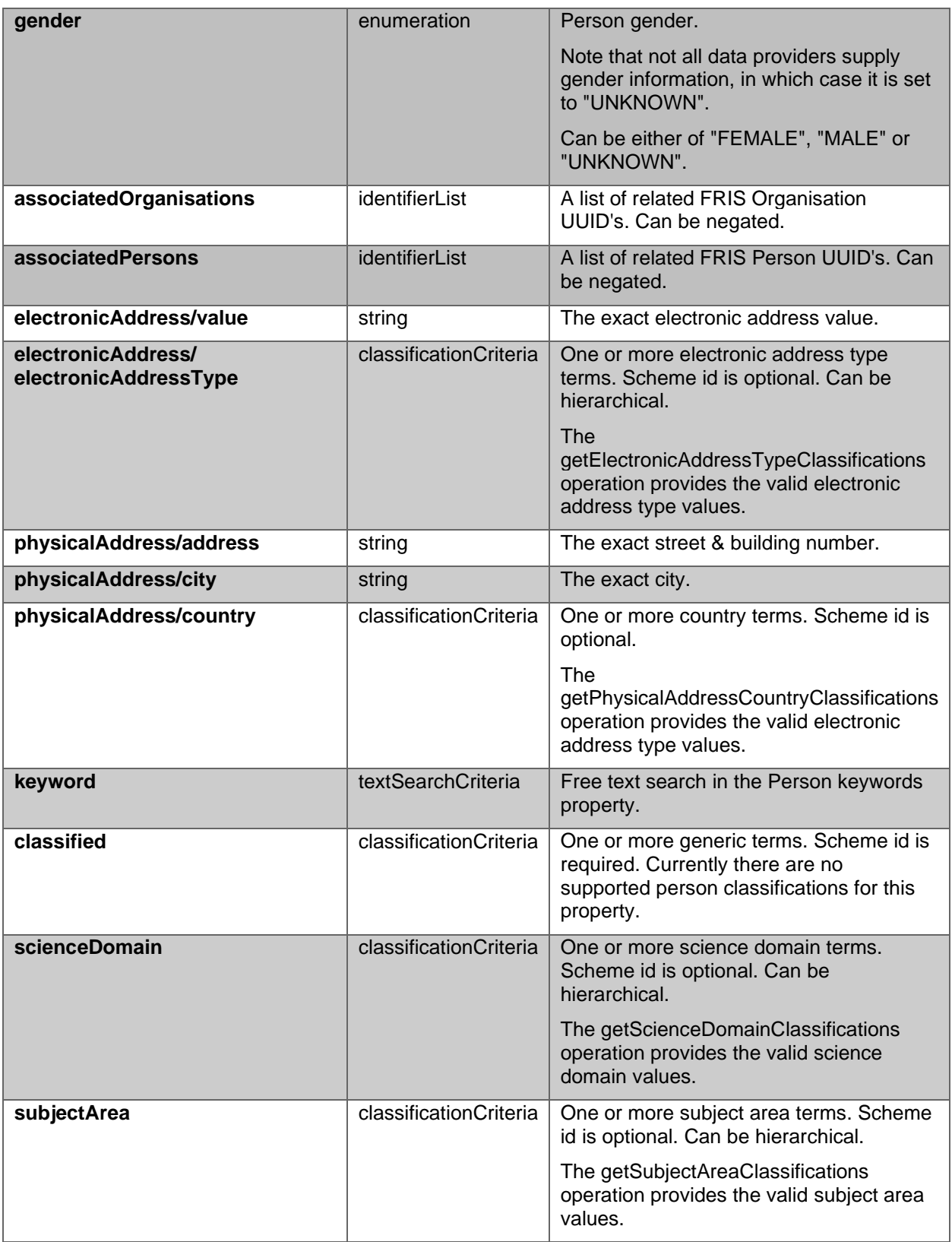

#### **7.2.2 Operation: getPersons CERIF response documentation**

<span id="page-25-0"></span>The CERIF XML query response document will contain the following elements:

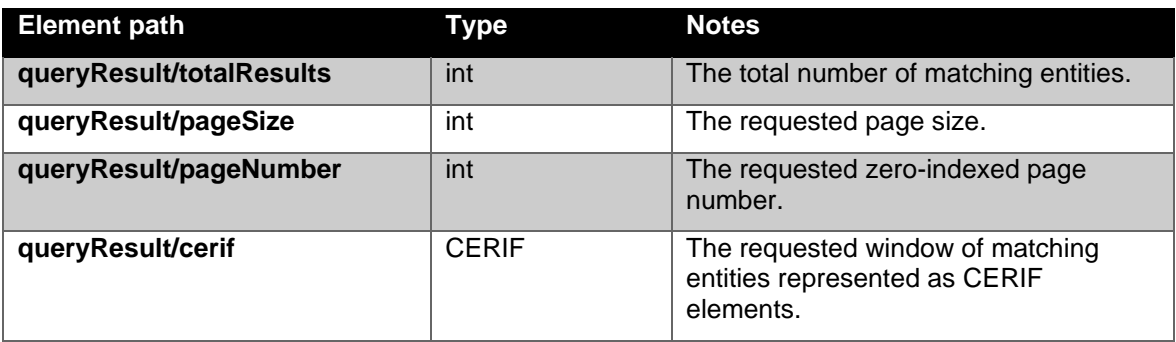

The person CERIF XML representation is documented in the "Integration Guide FRIS R4" document.

For an example, please check the postman project mentioned in **Example requests: postman** [project with session.](#page-8-0)

#### **7.2.3 Operation: getPersons FRIS XML response documentation**

<span id="page-26-0"></span>The FRIS XML query response document will contain the following elements:

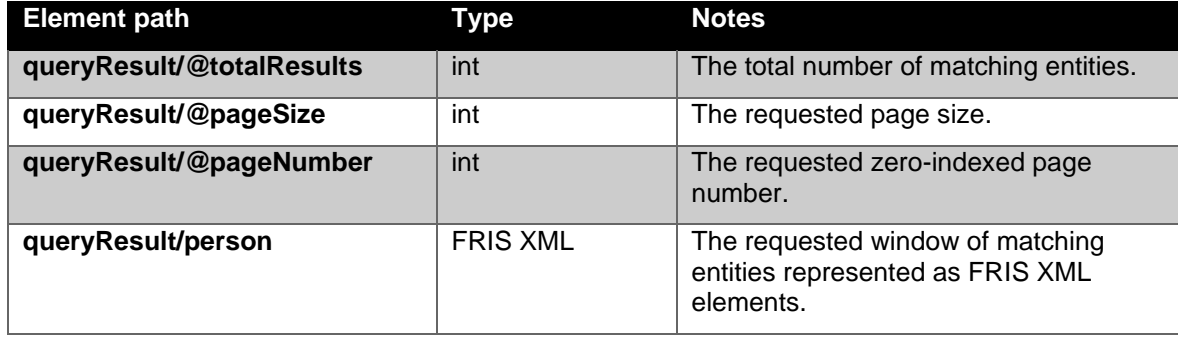

The FRIS XML format is documented in chapter [14.4.](#page-62-0)

For an example, please check the postman project mentioned in [Example requests: postman](#page-8-0)  [project with session.](#page-8-0)

# <span id="page-27-0"></span>8 Infrastructure service

The FRIS R4 SOAP Infrastructure Service is responsible for exposing public infrastructure data from the FRIS system. The infrastructure service is publicly accessible and will not expose any entities that have not been marked as public or any relations to such entities.

The FRIS infrastructure service supports the FastInfoSet XML protocol and it is strongly recommended that this be used due to its superior performance characteristics.

### <span id="page-27-1"></span>*8.1 Current service status*

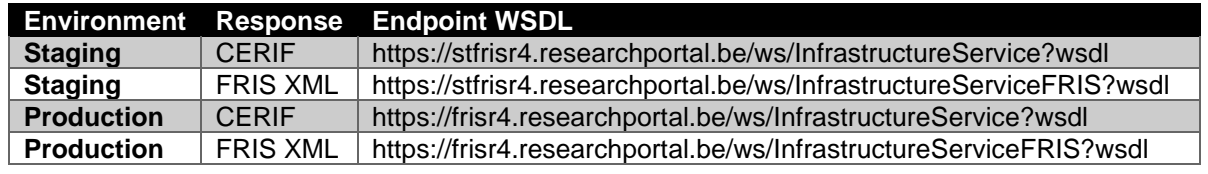

The person service is currently available at:

### <span id="page-27-2"></span>*8.2 Service operations*

Both versions have identical operations and request documents.

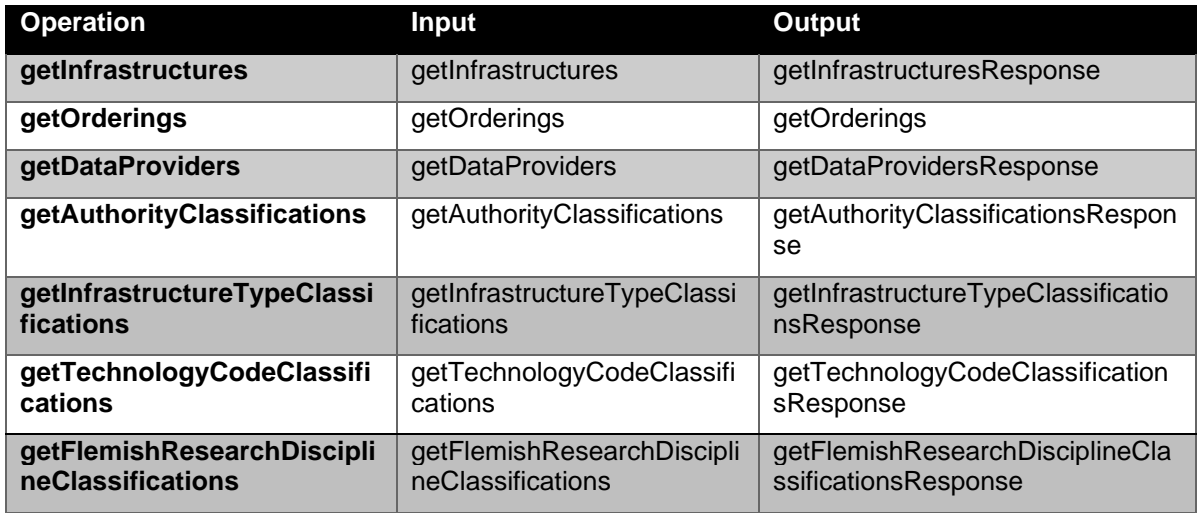

The formal format specification is published as a part of the WSDL.

All other operations than "getInfrastructures" will not be described in detail since they're trivial helper operations that do not accept any parameters.

#### **8.2.1 Operation: getInfrastructures request**

<span id="page-27-3"></span>The getInfrastructures operation retrieves persons in the FRIS data set based on the supplied request criteria. The following tables will detail the parameters of the request document. An Infrastructure must satisfy all specified limits to be returned, though if a single limit supports multiple values any match will satisfy that particular limit.

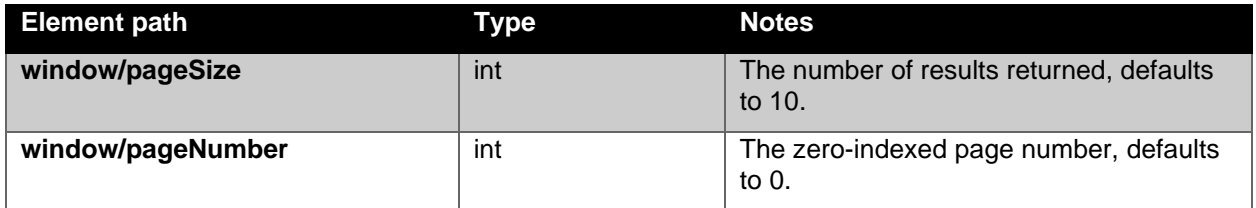

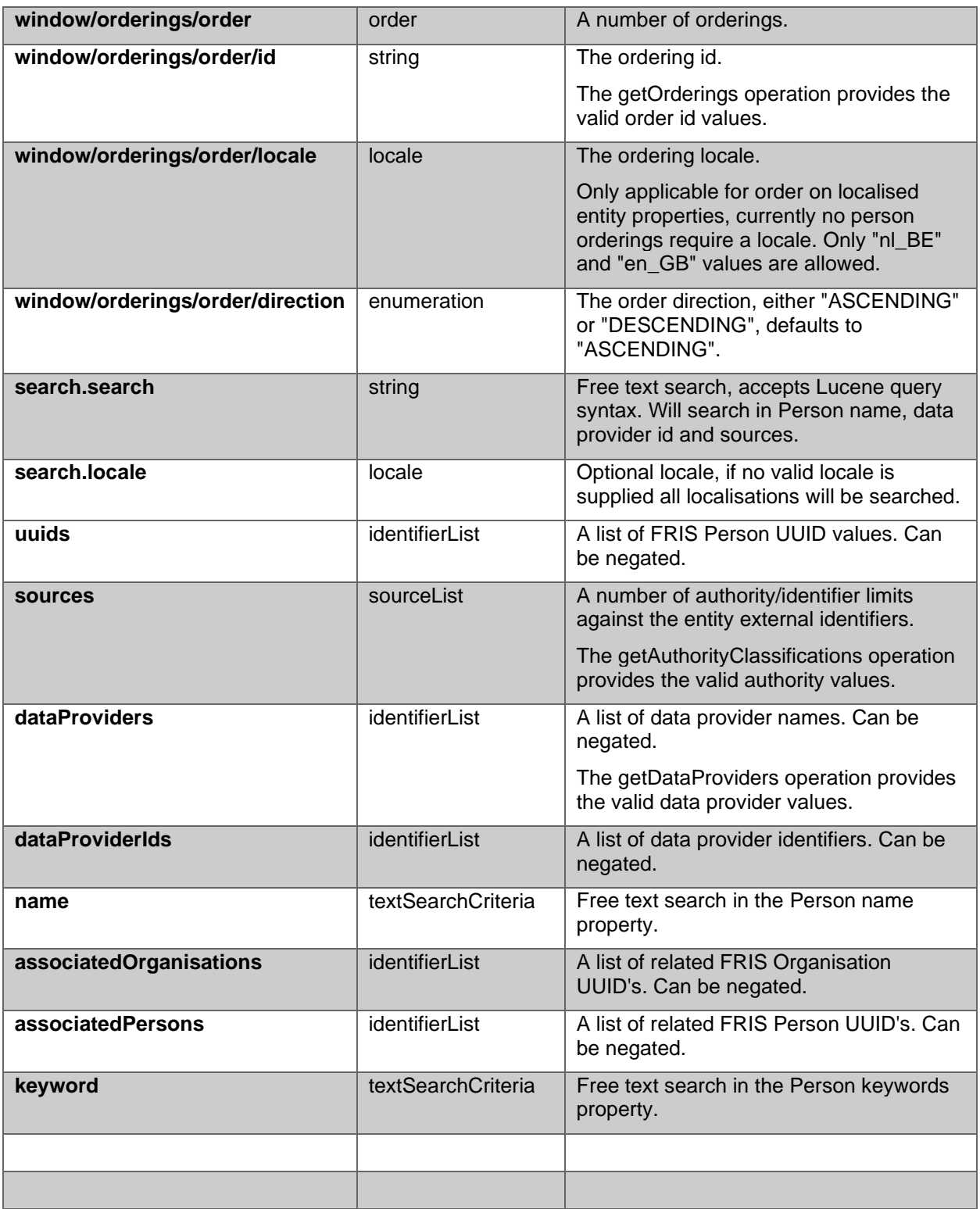

#### <span id="page-28-0"></span>**8.2.2 Operation: getInfrastructures CERIF response documentation** The CERIF XML query response document will contain the following elements:

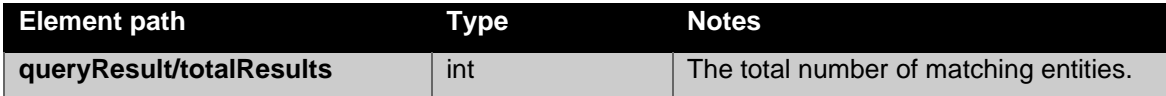

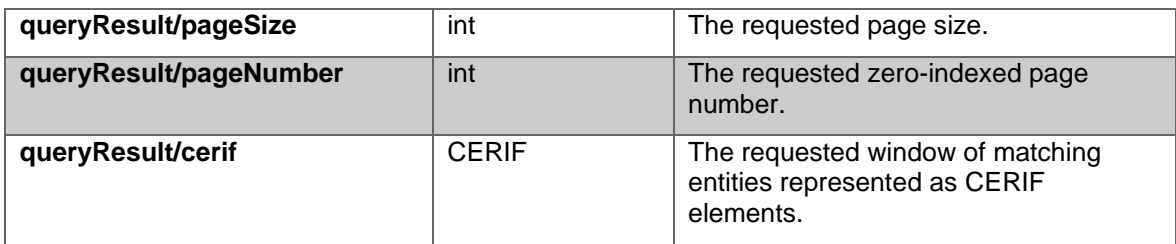

The Infrastructure CERIF XML representation is documented in the "Integration Guide FRIS R4" document.

For an example, please check the postman project mentioned in **Example requests: postman** [project with session.](#page-8-0)

#### <span id="page-29-0"></span>**8.2.3 Operation: getPersons FRIS XML response documentation**

The FRIS XML query response document will contain the following elements:

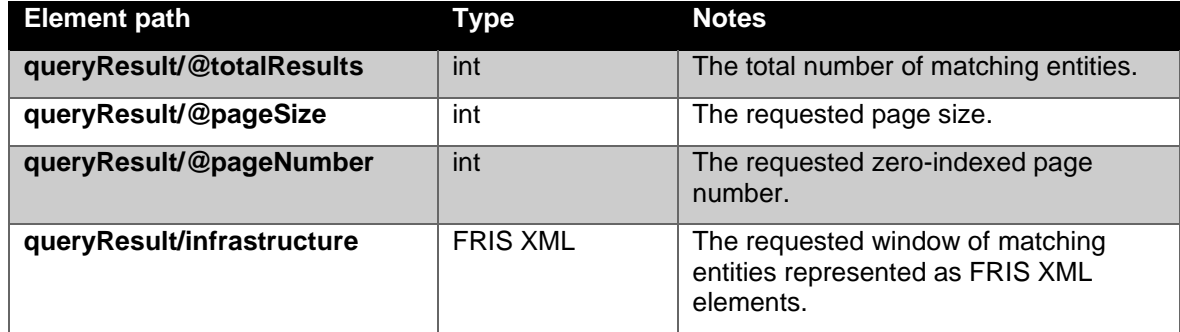

The FRIS XML format is documented in chapter [14.4.](#page-62-0)

For an example, please check the postman project mentioned in **Example requests: postman** [project with session.](#page-8-0)

# <span id="page-30-0"></span>9 Project service

The FRIS R4 SOAP Project service is responsible for exposing public project data from the FRIS system. The project service is publicly accessible and will not expose any entities that have not been marked as public or any relations to such entities.

The FRIS project service supports the FastInfoSet XML protocol and it is strongly recommended that this be used due to its superior performance characteristics.

#### <span id="page-30-1"></span>*9.1 Current service status*

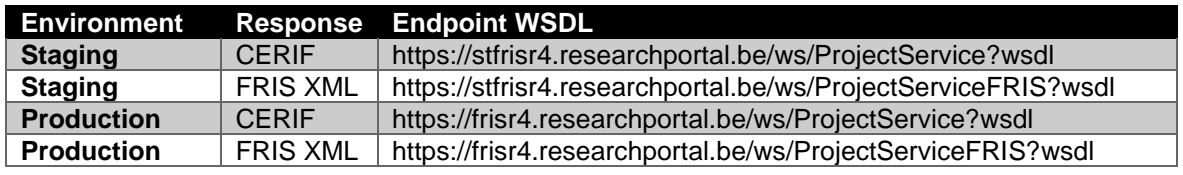

The project service is currently available at:

#### <span id="page-30-2"></span>*9.2 Service operations*

Both versions have identical operations and request documents.

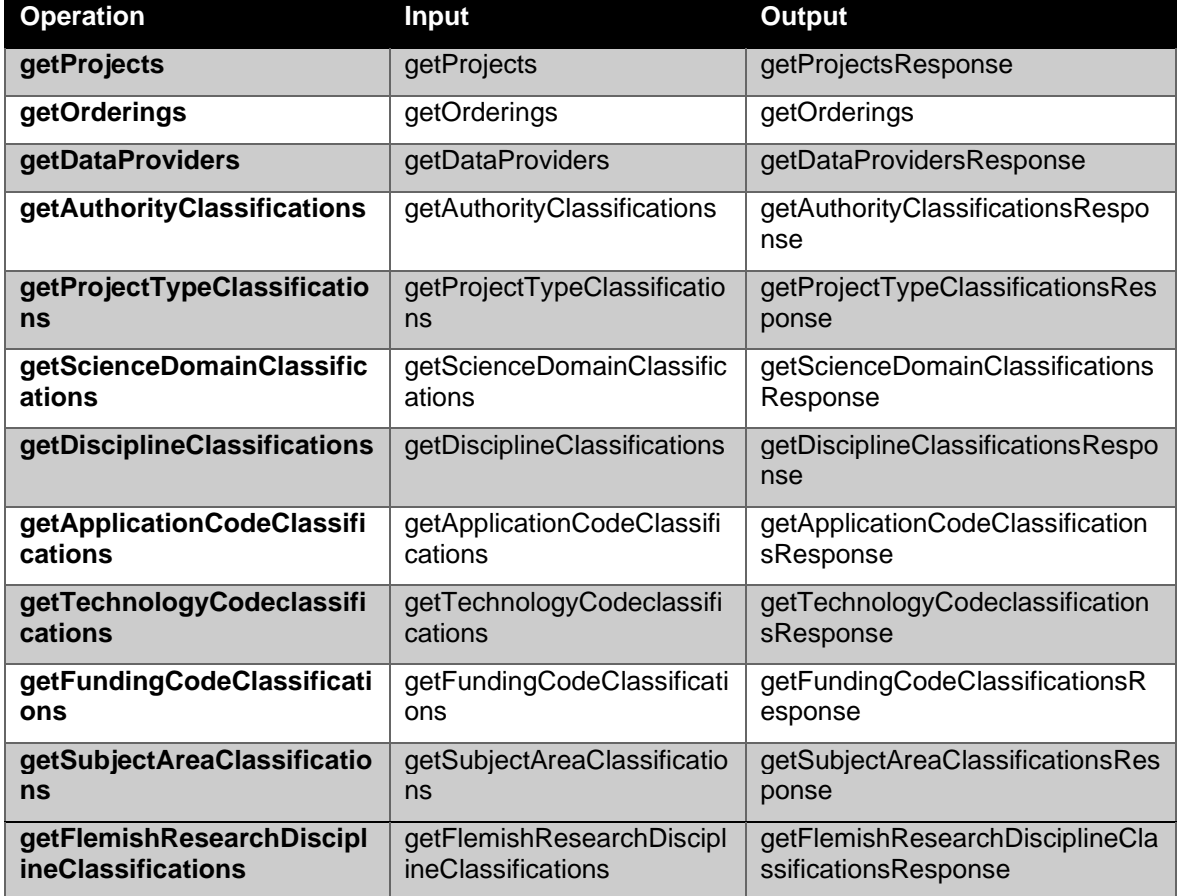

The formal format specification is published as a part of the WSDL.

All other operations than "getProjects" will not be described in detail since they're trivial helper operations that do not accept any parameters.

### **9.2.1 Operation: getProjects**

<span id="page-31-0"></span>The getProjects operation retrieves projects in the FRIS data set based on the supplied request criteria. The following tables will detail the parameters of the request document. A project must satisfy all specified limits to be returned, though if a single limit supports multiple values any match will satisfy that particular limit.

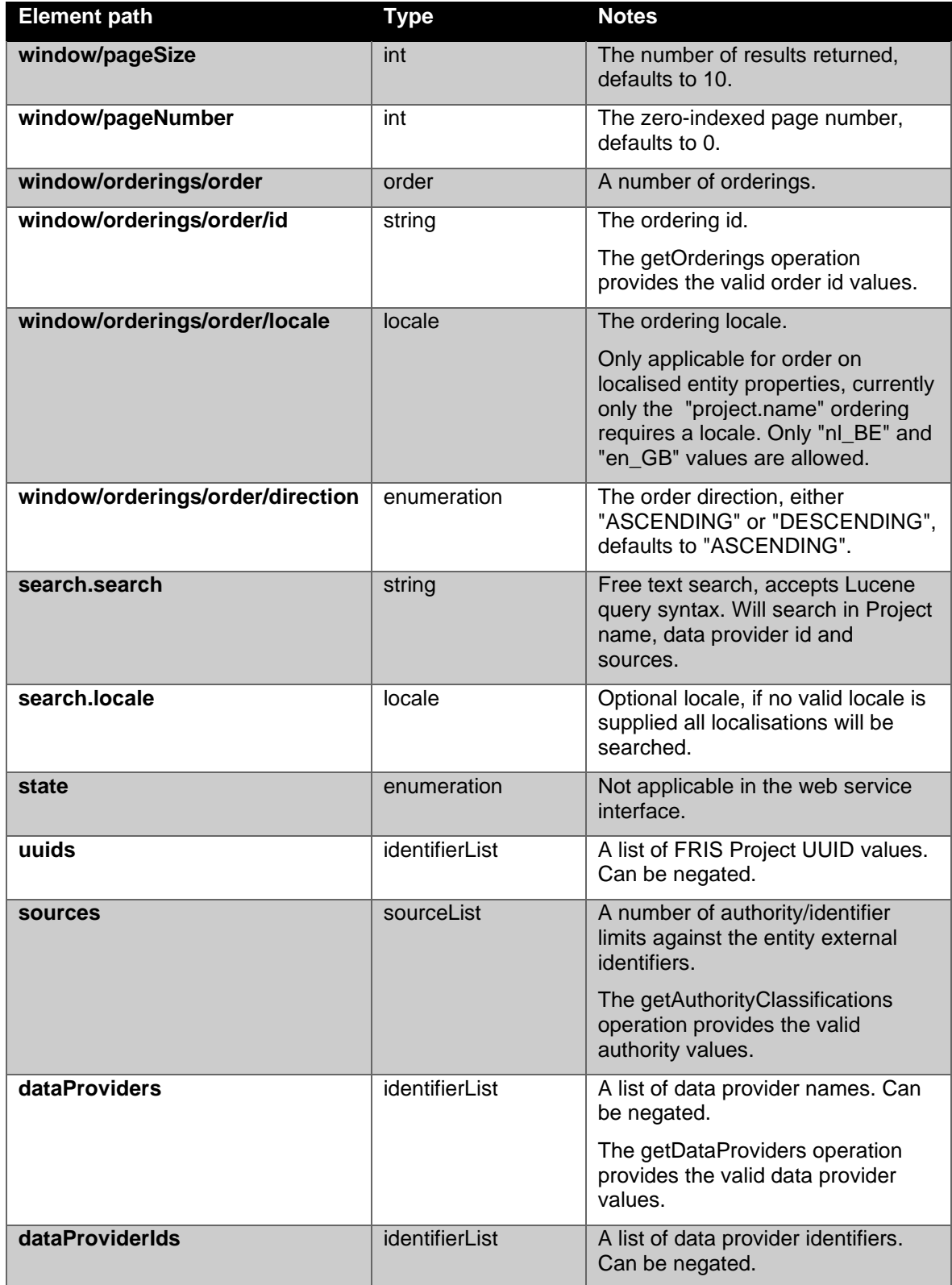

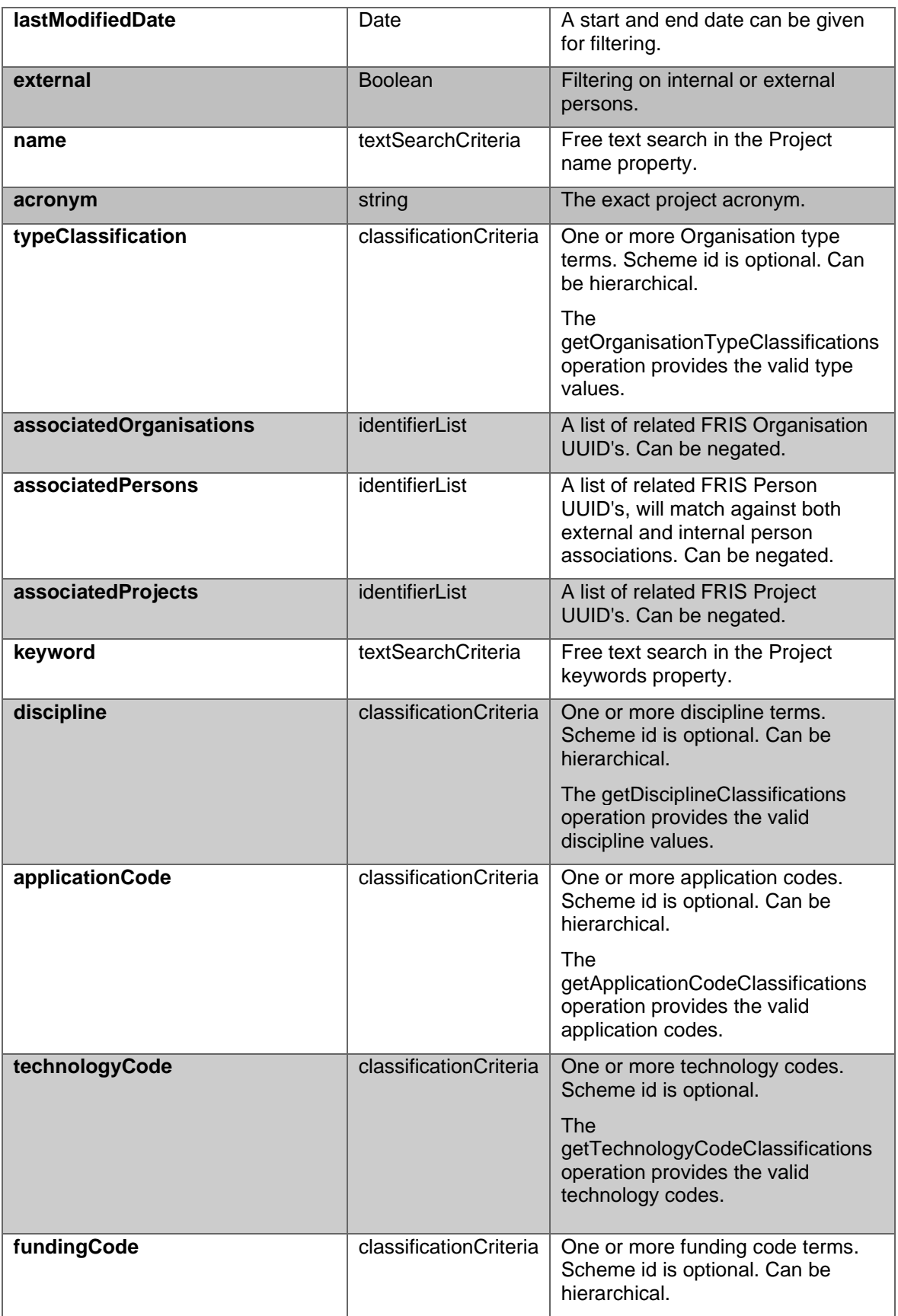

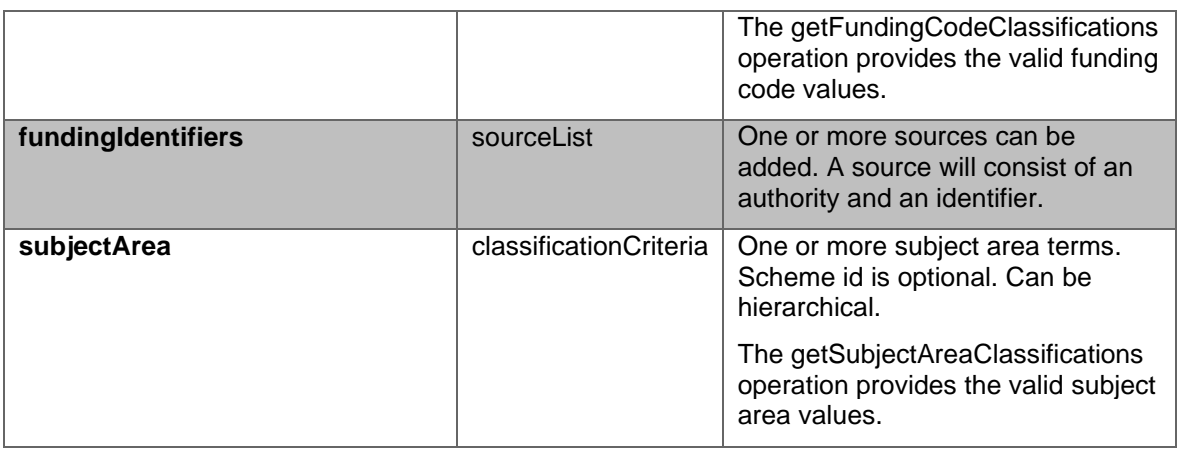

#### **9.2.2 Operation: getProjects CERIF response documentation**

<span id="page-33-0"></span>The CERIF XML query response document will contain the following elements:

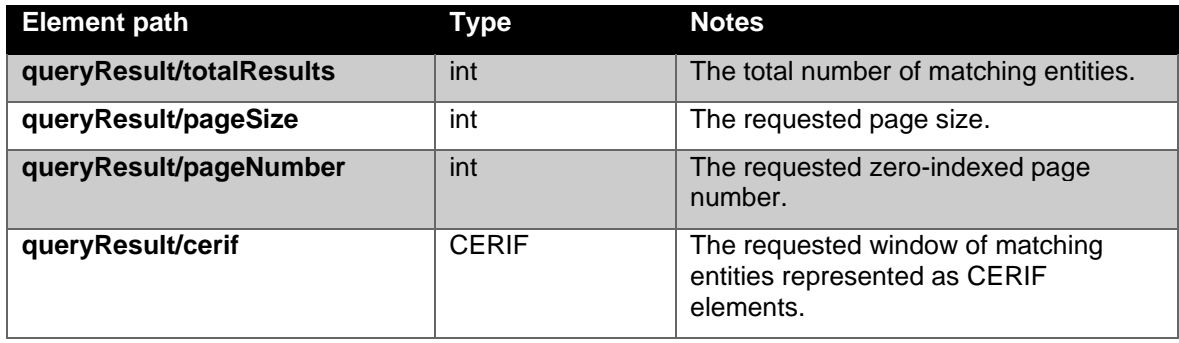

The project CERIF XML representation is documented in the "Integration Guide FRIS R4" document.

For an example, please check the postman project mentioned in [Example requests: postman](#page-8-0)  [project with session.](#page-8-0)

# <span id="page-33-1"></span>**9.2.3 Operation: getProjects FRIS XML response documentation**

The FRIS XML query response document will contain the following elements:

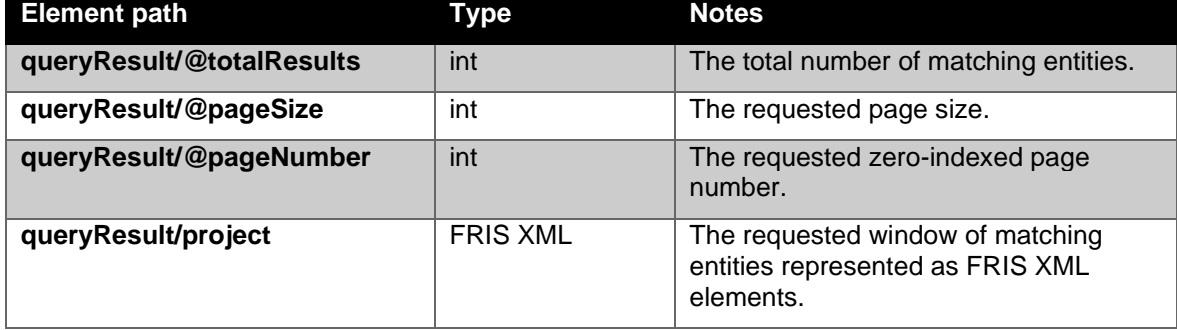

The FRIS XML format is documented in chapter [14.6.](#page-69-0)

For an example, please check the postman project mentioned in **Example requests: postman** [project with session.](#page-8-0)

# <span id="page-35-0"></span>10 Research output service

The FRIS R4 SOAP Research output service is responsible for exposing public research output data from the FRIS system. The research output service is publicly accessible and will not expose any entities that have not been marked as public or any relations to such entities.

The research output service also returns patents through SOAP-xml. If only patents are required, a filter can be applied.

The FRIS research output service supports the FastInfoSet XML protocol and it is strongly recommended that this be used due to its superior performance characteristics.

### <span id="page-35-1"></span>*10.1 Current service status*

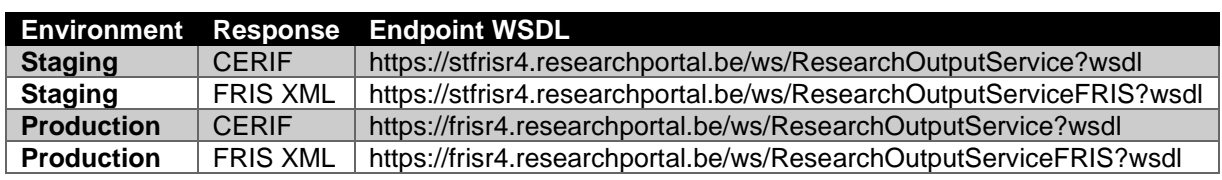

The project service is currently available at:

#### <span id="page-35-2"></span>*10.2 Service operations*

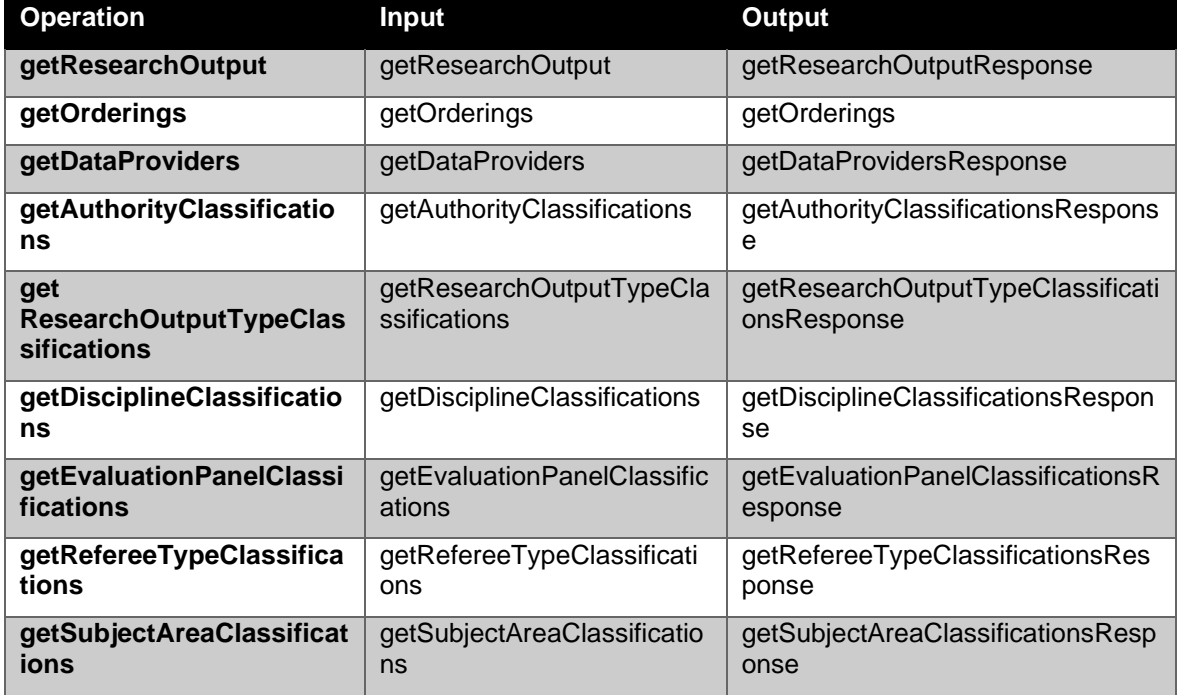

The formal format specification is published as a part of the WSDL.

All other operations than "getResearchOutput" will not be described in detail since they're trivial helper operations that do not accept any parameters.

#### **10.2.1 Operation: getResearchOutput**

<span id="page-35-3"></span>The getResearchOutput operation retrieves projects in the FRIS data set based on the supplied request criteria. The following tables will detail the parameters of the request document. A research output must satisfy all specified limits to be returned, though if a single limit supports multiple values any match will satisfy that particular limit.
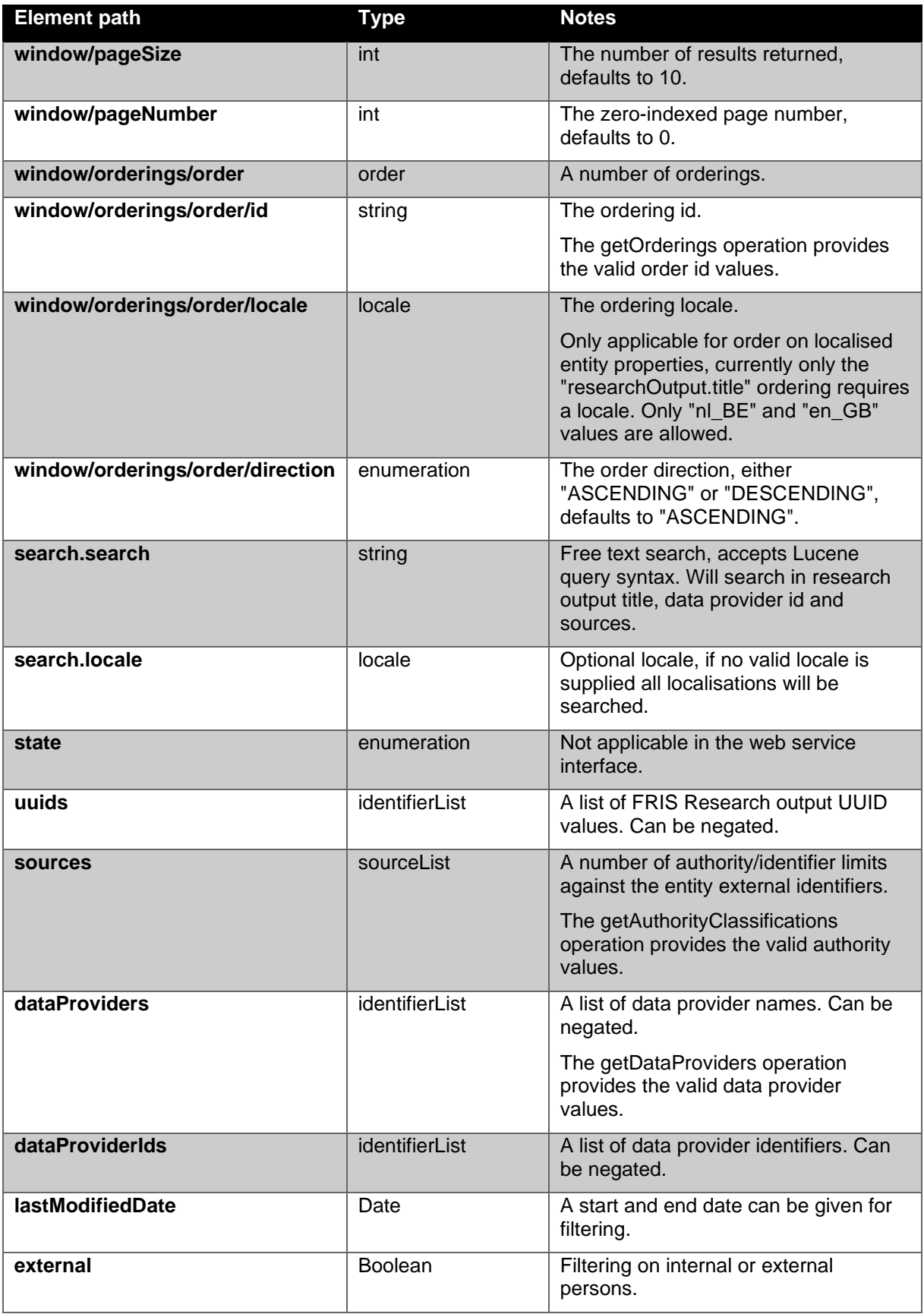

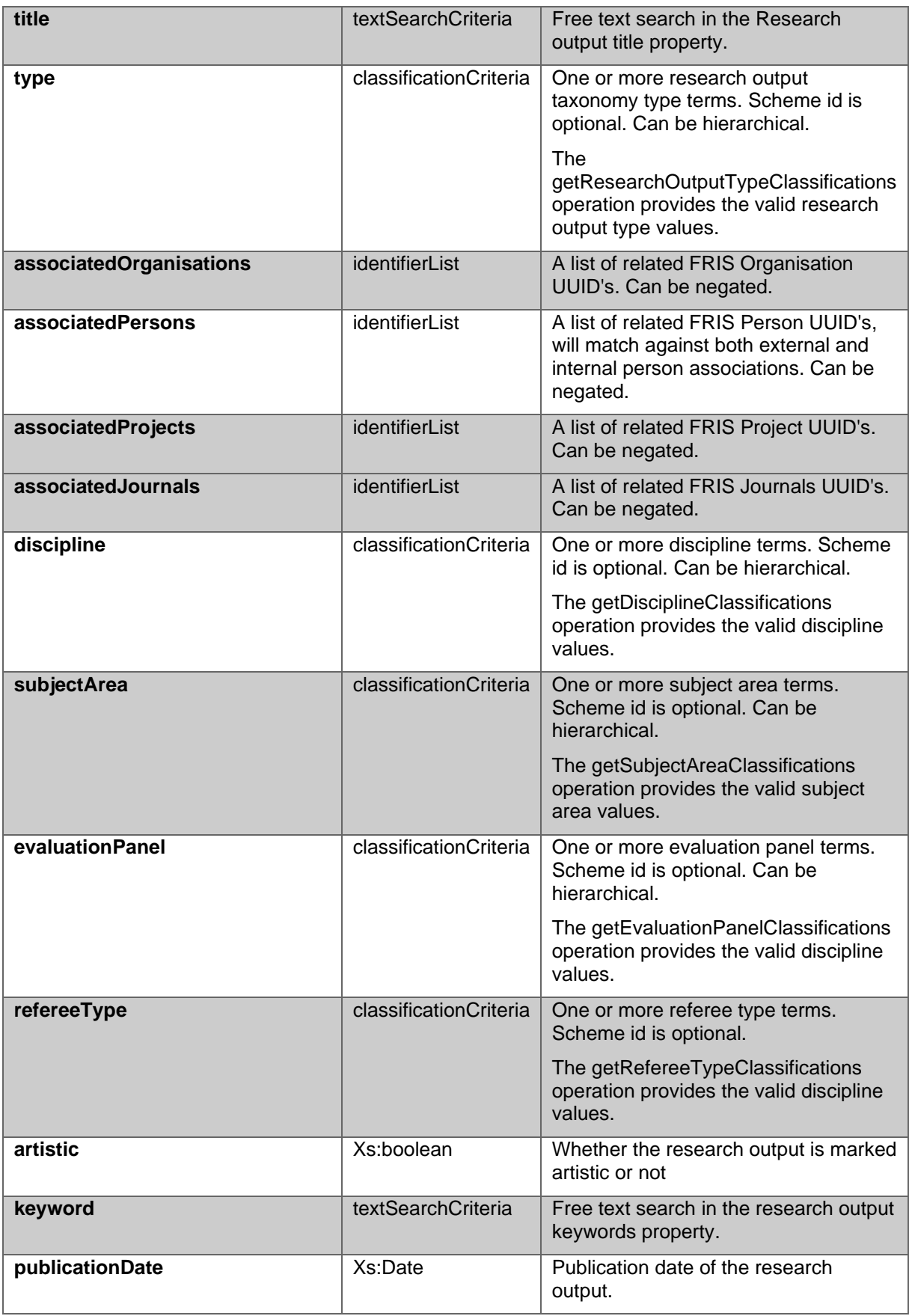

# **10.2.2 Operation: getResearchOutput CERIF response documentation**

The CERIF XML query response document will contain the following elements:

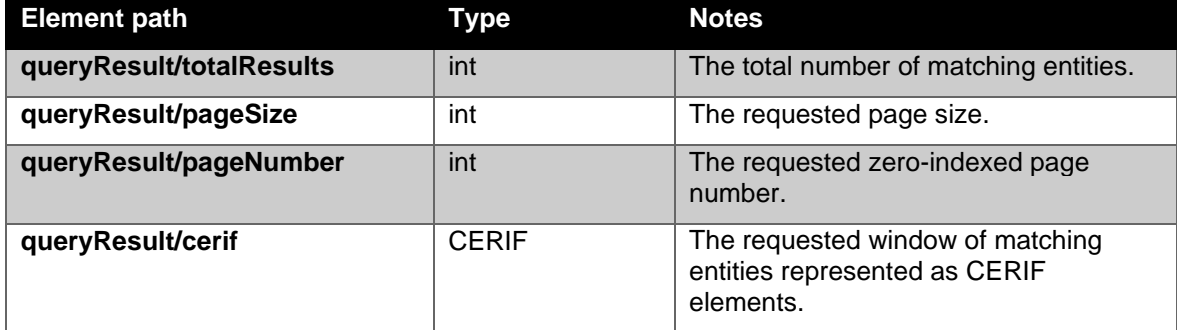

The research output CERIF XML representation is documented in the "Integration Guide FRIS R4" document.

For an example, please check the postman project mentioned in [Example requests: postman](#page-8-0)  [project with session:](#page-8-0)

### **10.2.3 Operation: getResearchOutput FRIS XML response documentation**

The FRIS XML query response document will contain the following elements:

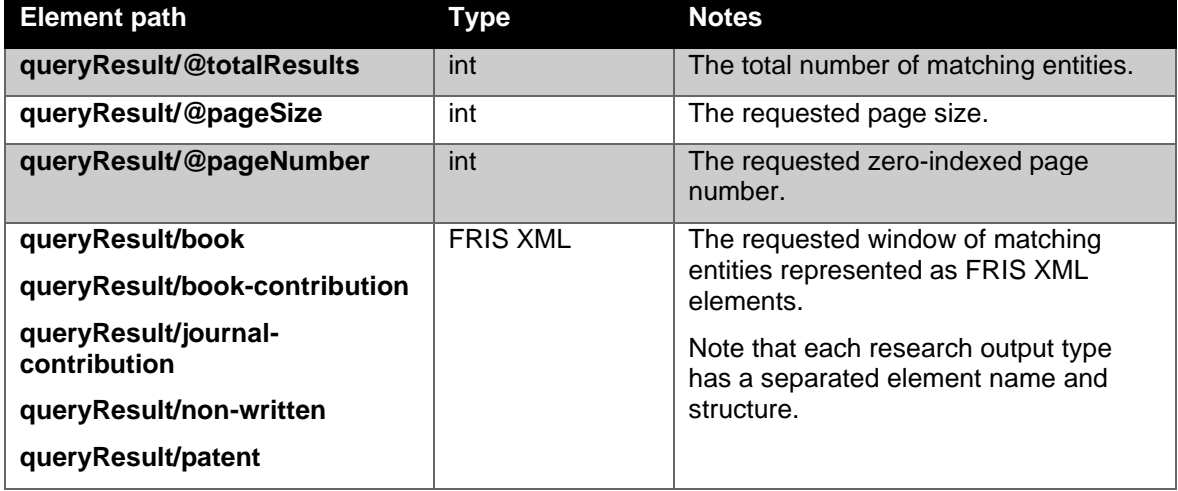

For an example, please check the postman project mentioned in **Example requests: postman** [project with session:](#page-8-0)

# 11Journal Service

The FRIS R4 SOAP Journal service is responsible for exposing journal data from the FRIS system. The Journal Service itself are actually 3 different services, which return only orbi journals:

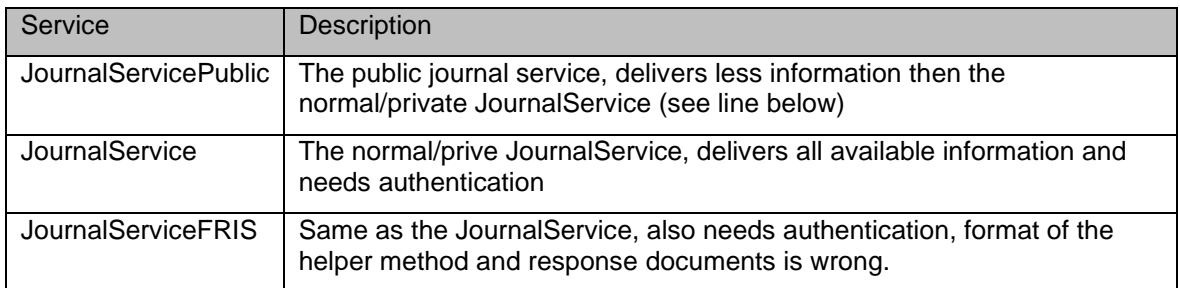

Services are described more in detail below.

- The JournalServicePublic: We have a publicly accessible version of the Journal service, that serves a very limited journal representation.
- The JournalService is not publicly accessible and usage of the Journal master data requires approval by EWI since it includes licensed and copyrighted information from a number of sources. All interaction with the journal service must be over https and all requests are authenticated through a published WS Security Policy<sup>3</sup>. See chapter [3.3](#page-13-0) for details on the service security constraints.
- The JournalServiceFRIS supports the FastInfoSet XML protocol and it is strongly recommended that this be used due to its superior performance characteristics. As the journal service will deliver a FRIS XML representation the response format will be documented in this chapter.

The difference between the JournalService and the JournalServiceFRIS is limited, since Journal is not a CERIF-element. Both services are almost identical, the only difference is the format of the helper method response documents.

## *11.1 Current service status*

The journal service is currently available at:

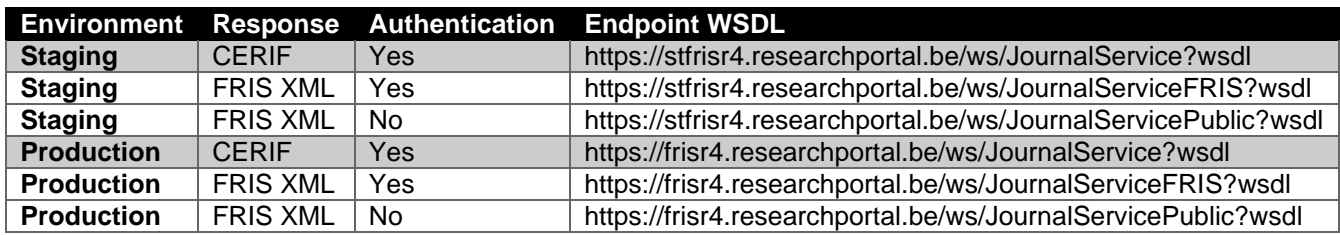

## *11.2 Service operations*

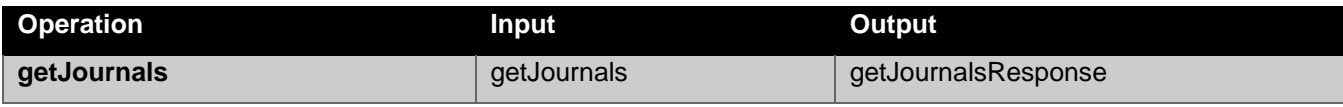

[WS Policy,](http://www.w3.org/Submission/WS-Policy/) [WS Security Policy](http://docs.oasis-open.org/ws-sx/ws-securitypolicy/200702/ws-securitypolicy-1.2-spec-os.html)

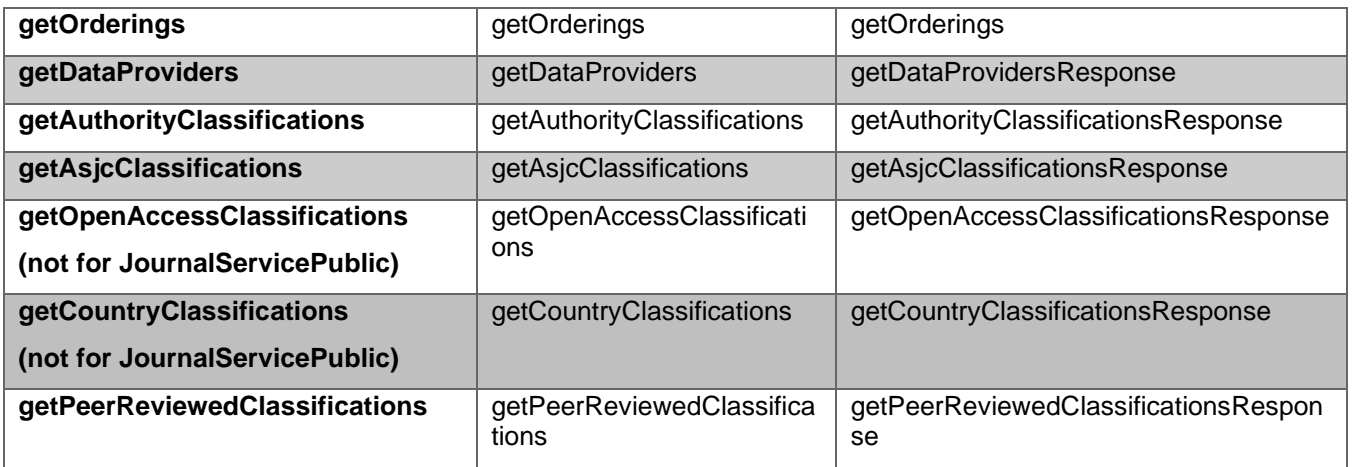

The last two operations do not exist in JournalServicePublic. The formal format specification is published as a part of the WSDL.

All other operations than "getJournals" will not be described in detail since they're trivial helper operations that do not accept any parameters.

### **11.2.1 Operation: getJournals**

The getJournals operation retrieves journals in the FRIS data set based on the supplied request criteria. The following tables will detail the parameters of the request document. A journal must satisfy all specified limits to be returned, though if a single limit supports multiple values any match will satisfy that particular limit.

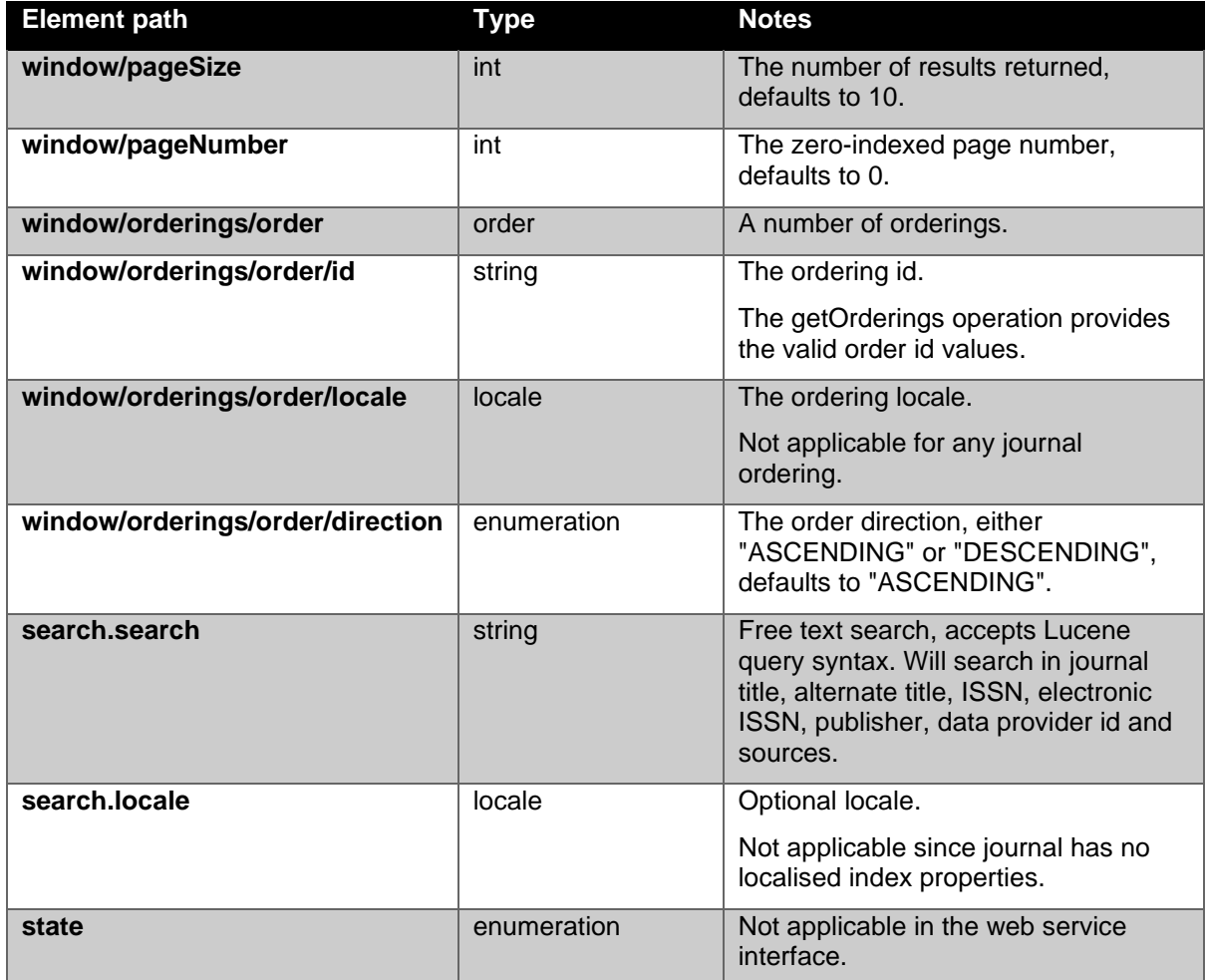

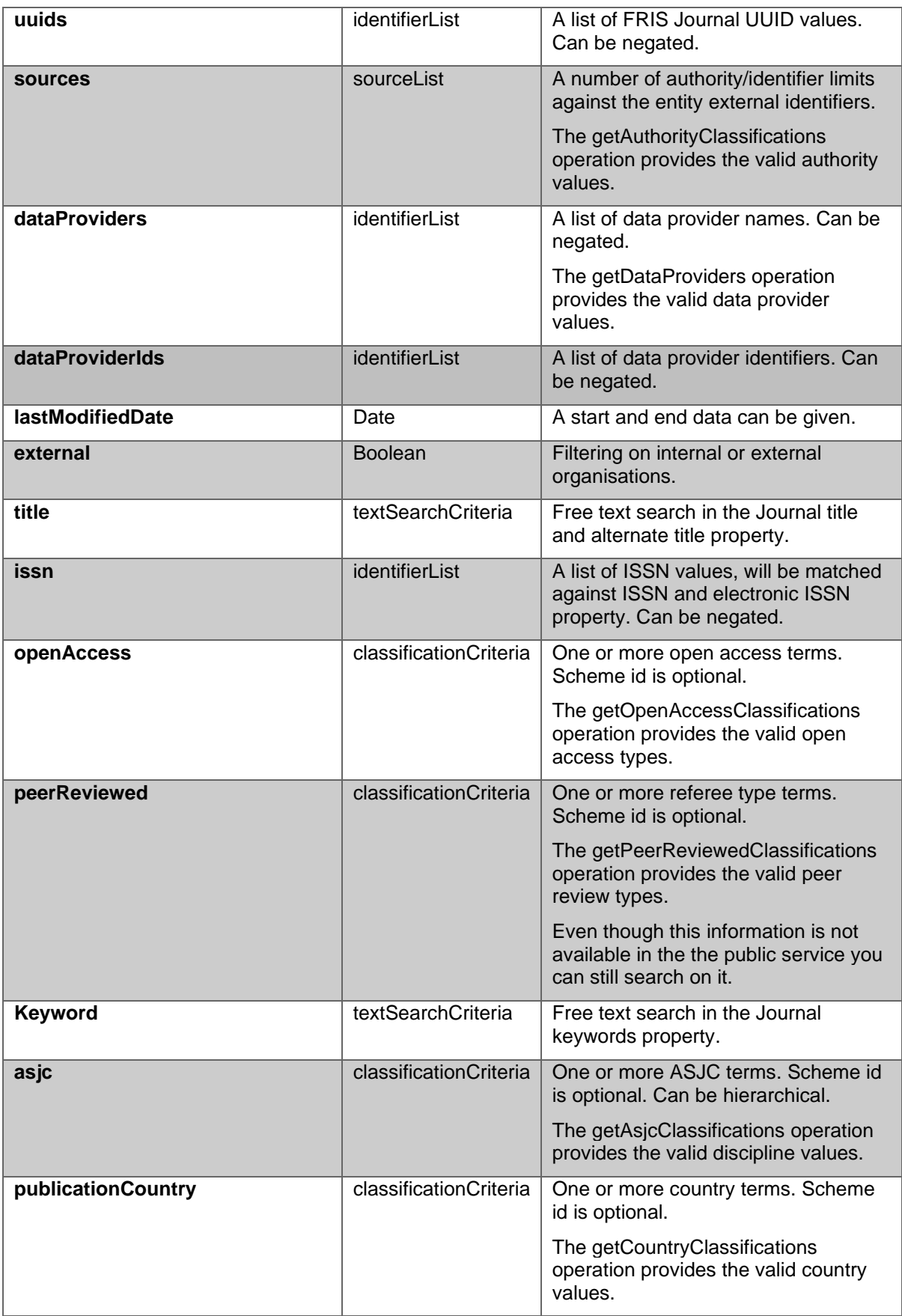

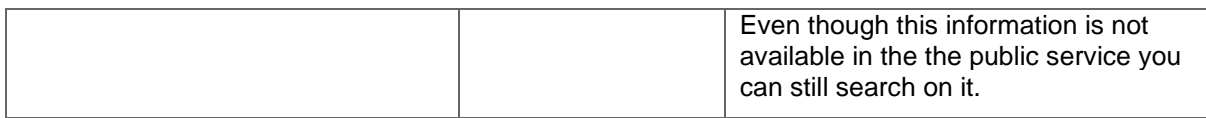

The query response document will contain the following elements:

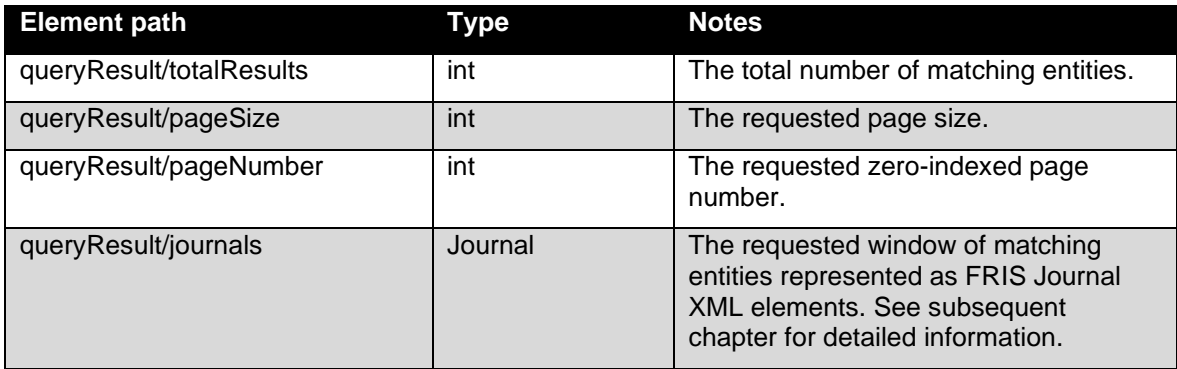

#### **11.2.2 GetJournals response**

Since the CERIF standard does not support a comprehensive journal representation we've chosen to return an XML representation that is based directly on the internal FRIS Journal model. The XSD is available as part of the Journal service WSDL.

The column "Public" below will state which fields are not available in the JournalServicePublic

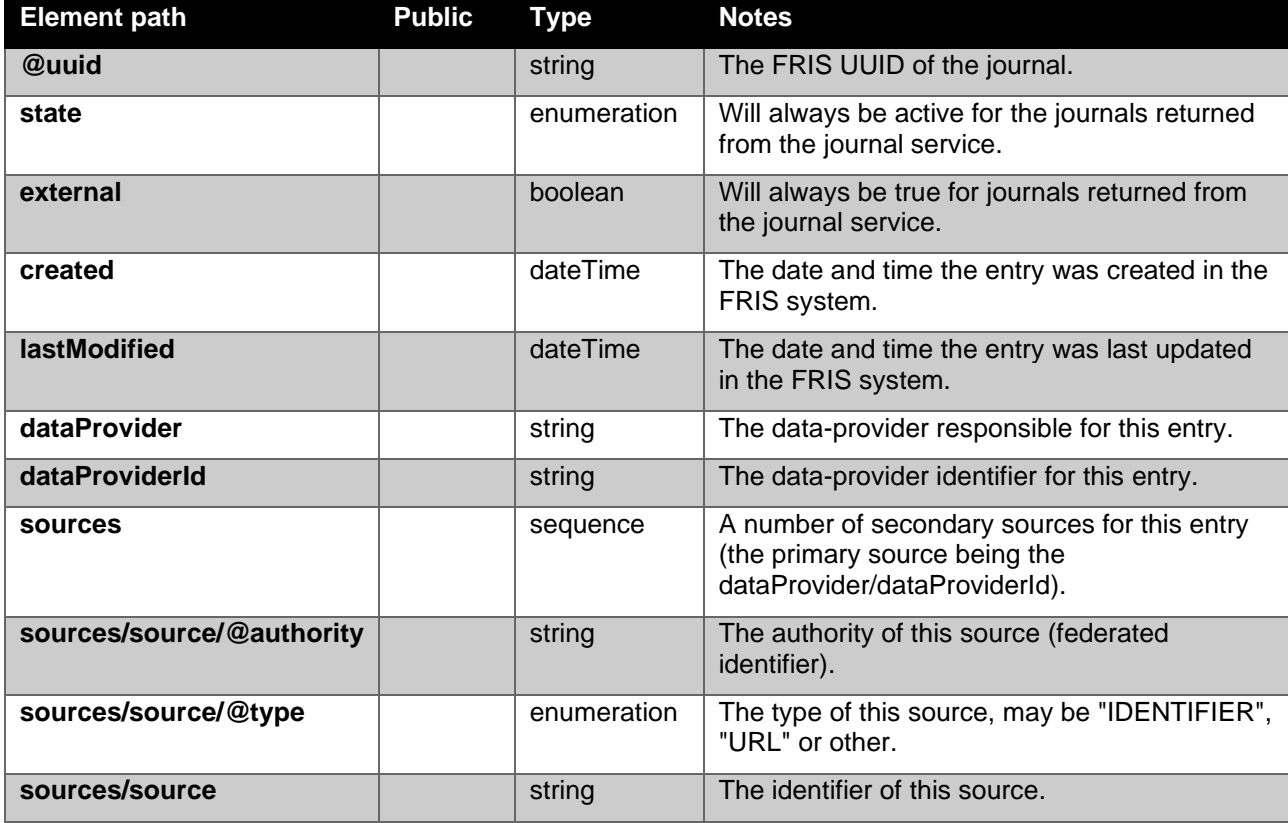

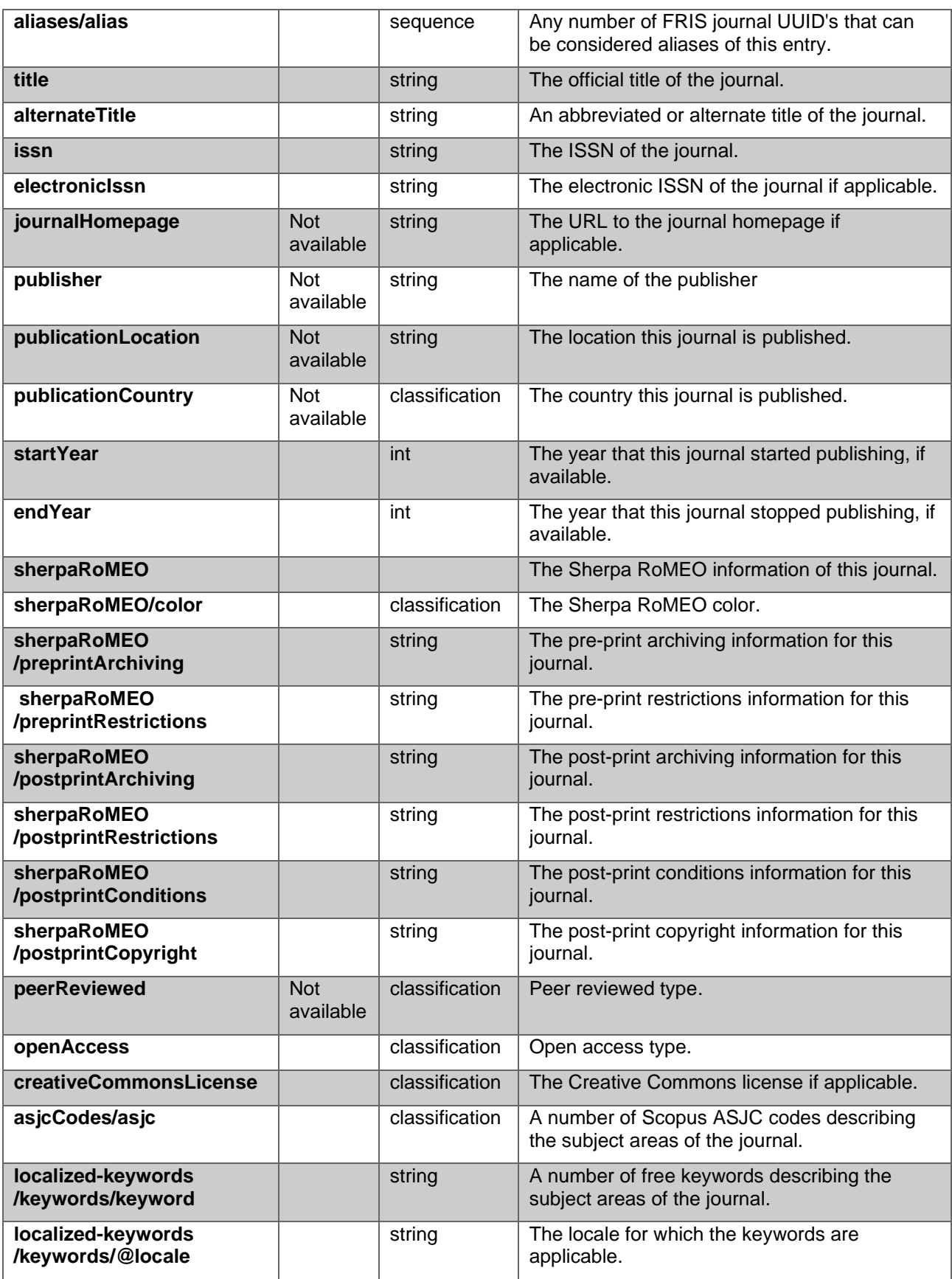

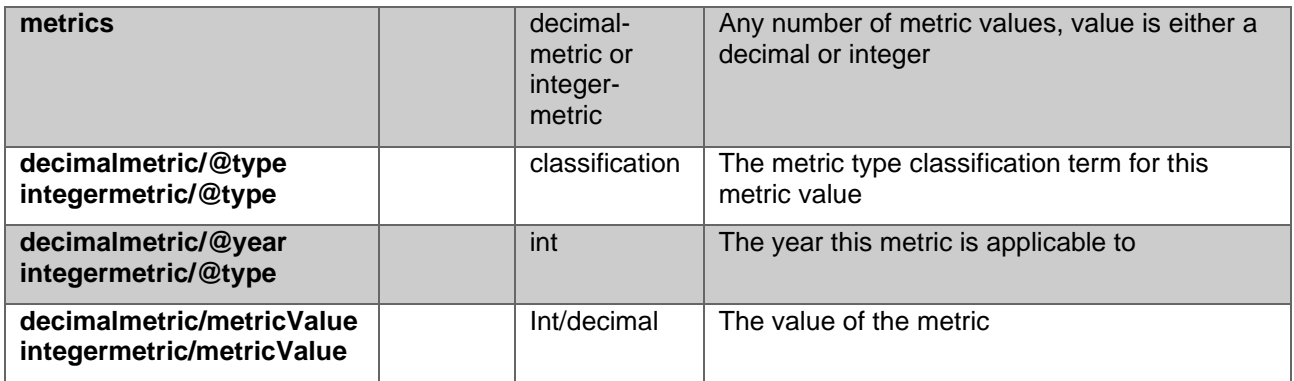

For an example, please check the postman project mentioned in **Example requests: postman** [project with session:](#page-8-0)

# 12 Datasets

The FRIS R4 SOAP Dataset output service is responsible for exposing public datasets from the FRIS system. The dataset service is publicly accessible and will not expose any entities that have not been marked as public or any relations to such entities.

The FRIS dataset service supports the FastInfoSet XML protocol and it is strongly recommended that this be used due to its superior performance characteristics.

### *12.1 Current service status*

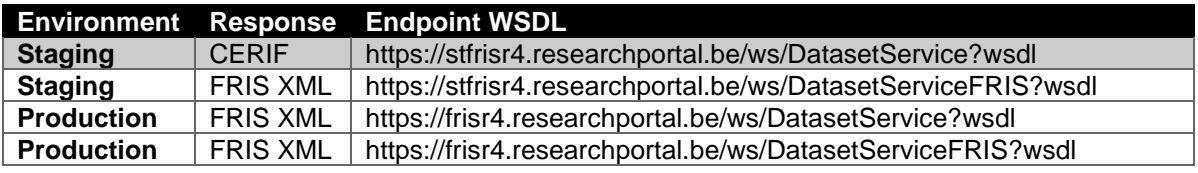

The dataset service is currently available at:

### *12.2 Service operations*

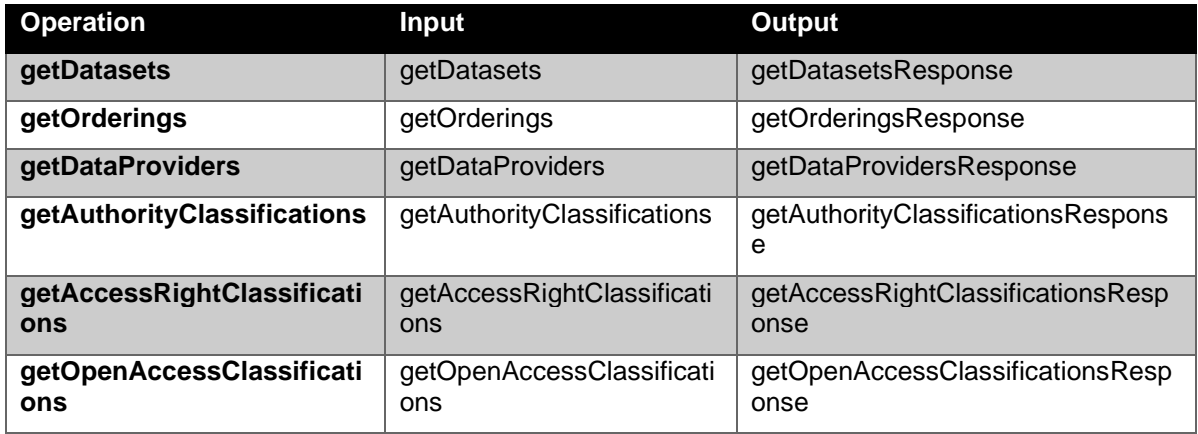

### **12.2.1 Operation: getDatasets**

The getDatasets operation retrieves datasets in the FRIS data set based on the supplied request criteria. The following tables will detail the parameters of the request document. A dataset must satisfy all specified limits to be returned, though if a single limit supports multiple values any match will satisfy that particular limit.

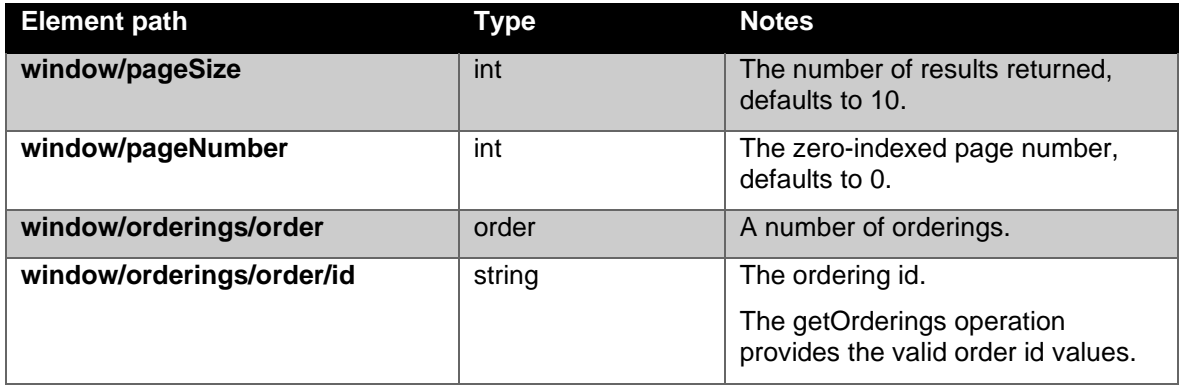

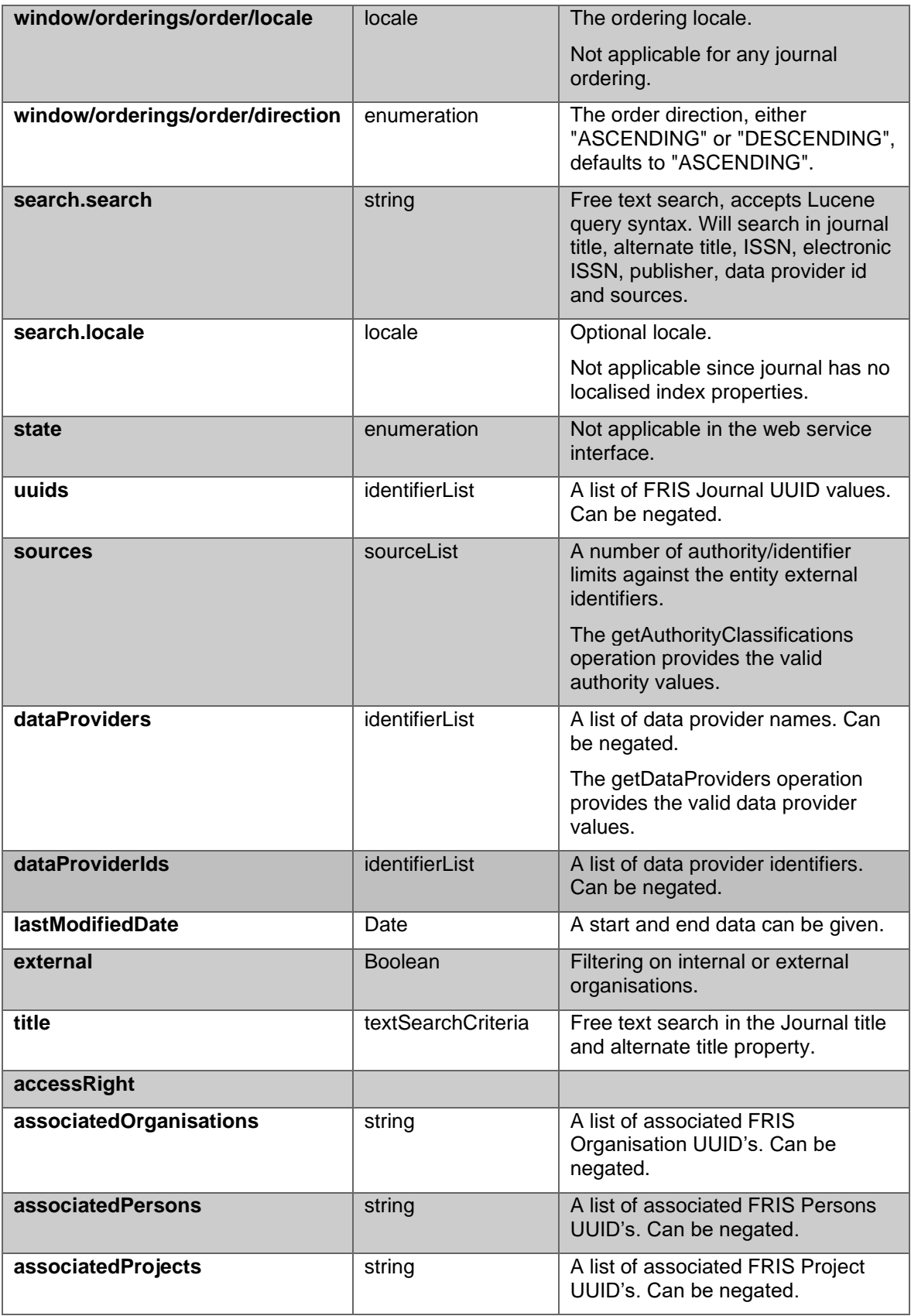

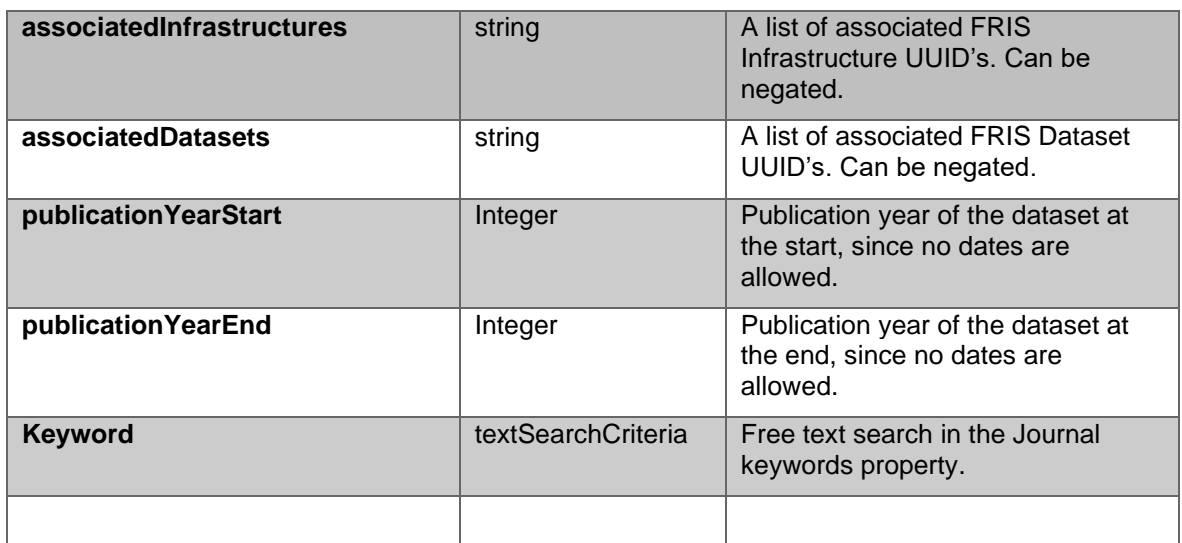

The query response document will contain the following elements:

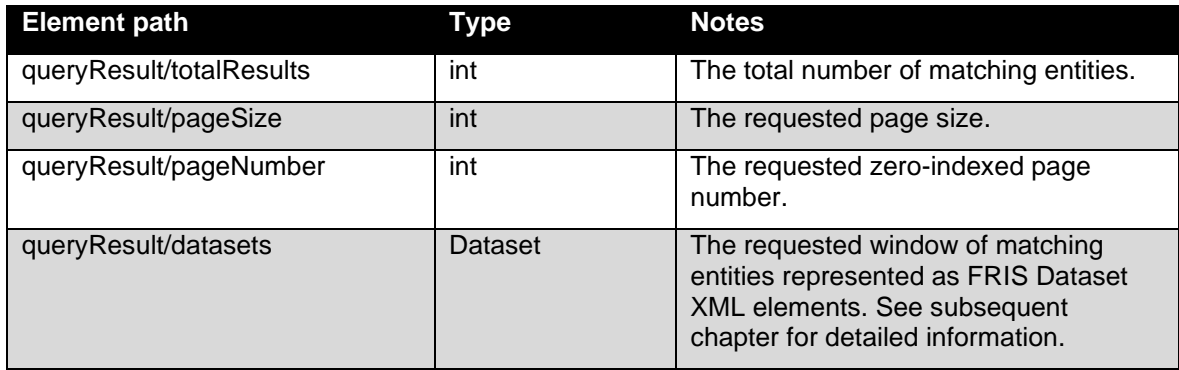

### **12.2.2 Operation: GetDatasets response**

The CERIF XML query response document will contain the following elements:

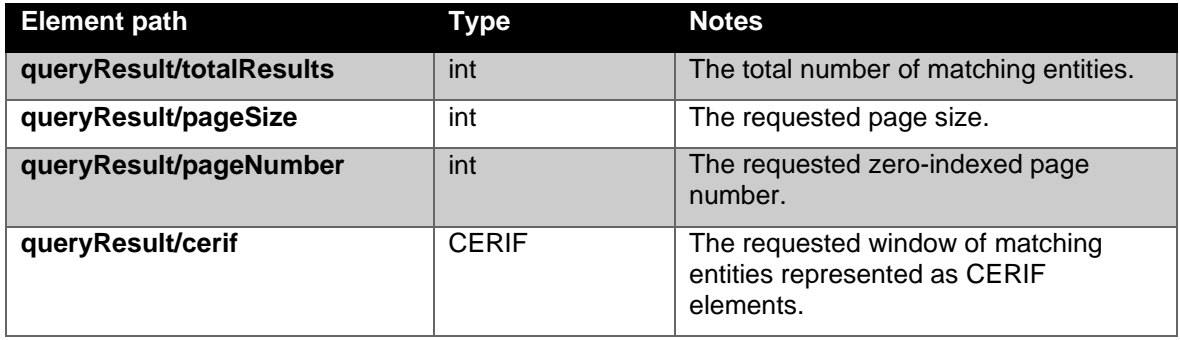

The dataset CERIF XML representation is documented in the "Integration Guide FRIS R4" document.

For an example, please check the postman project mentioned in **Example requests: postman** [project with session.](#page-8-0)

## **12.2.3 Operation: getDatasets FRIS XML response documentation**

The FRIS XML query response document will contain the following elements:

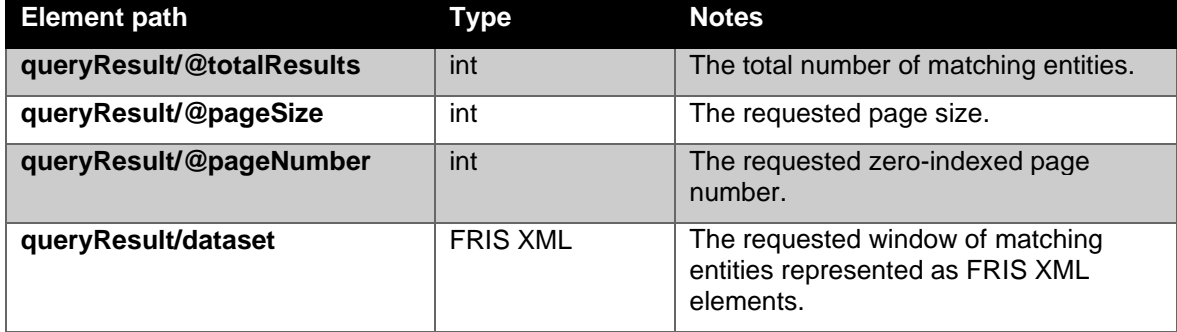

The FRIS XML format is documented in chapter [14.6.](#page-69-0) For a sample request for retrieving datasets please check the postman project mentioned in [Example requests: postman project with session.](#page-8-0)

# Classification Scheme Service

The FRIS R4 SOAP Classification Scheme service is responsible for exposing classification data from the FRIS system. There are two versions of the Classification Scheme service, the difference being what format the response is delivered in, either CERIF XML or FRIS XML.

The FRIS Classification Scheme service supports the FastInfoSet XML protocol and it is strongly recommended that this be used due to its superior performance characteristics.

## *12.3 Current service status*

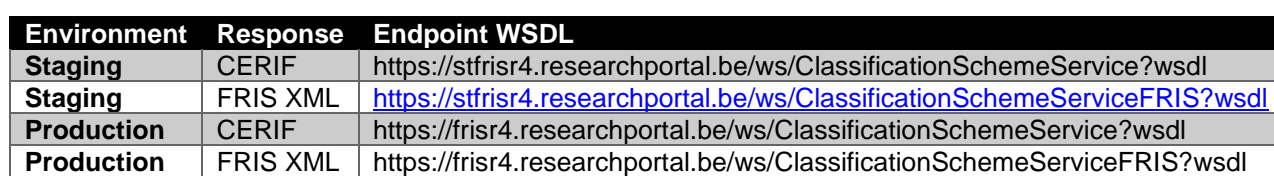

The classification scheme service is currently available at:

### *12.4 Service operations*

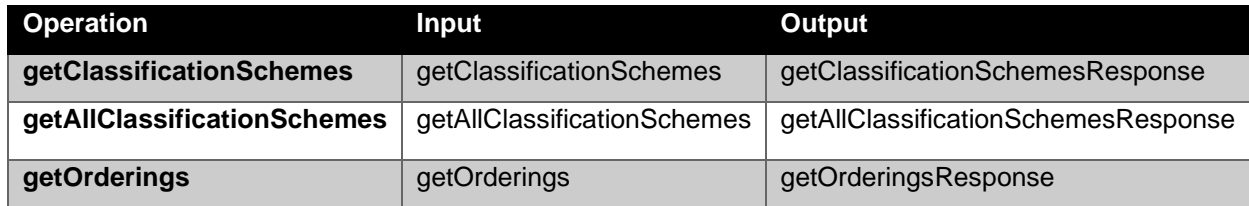

The formal format specification is published as a part of the WSDL.

In the subsequent chapters we will only detail the getClassificationSchemes operation since the other two are trivial.

### **12.4.1 Operation: getClassificationSchemes FRIS XML response documentation**

The FRIS getClassificationSchemes operation retrieves classification scheme information based on the supplied request criteria. The following tables will detail the parameters of the request document. A classification scheme must satisfy all specified limits to be returned, though if a single limit supports multiple values any match will satisfy that particular limit.

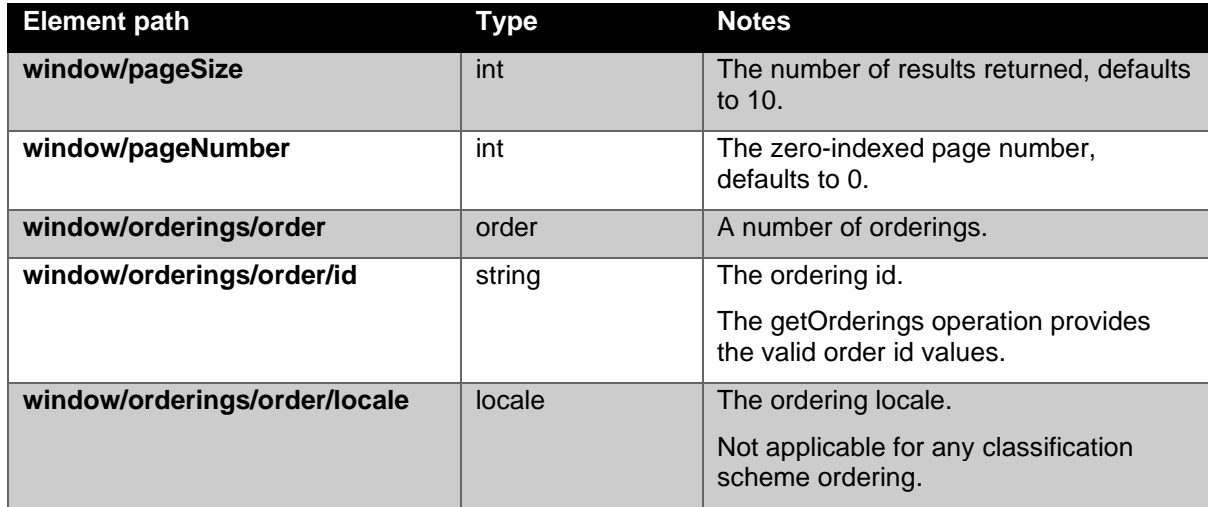

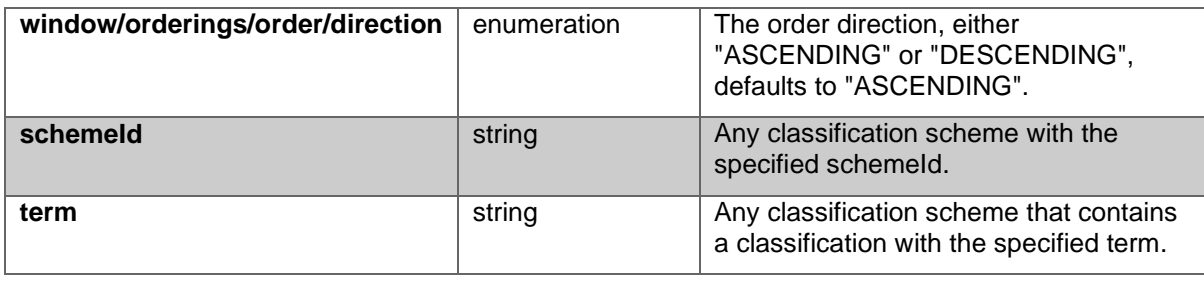

The query response document will contain the following elements:

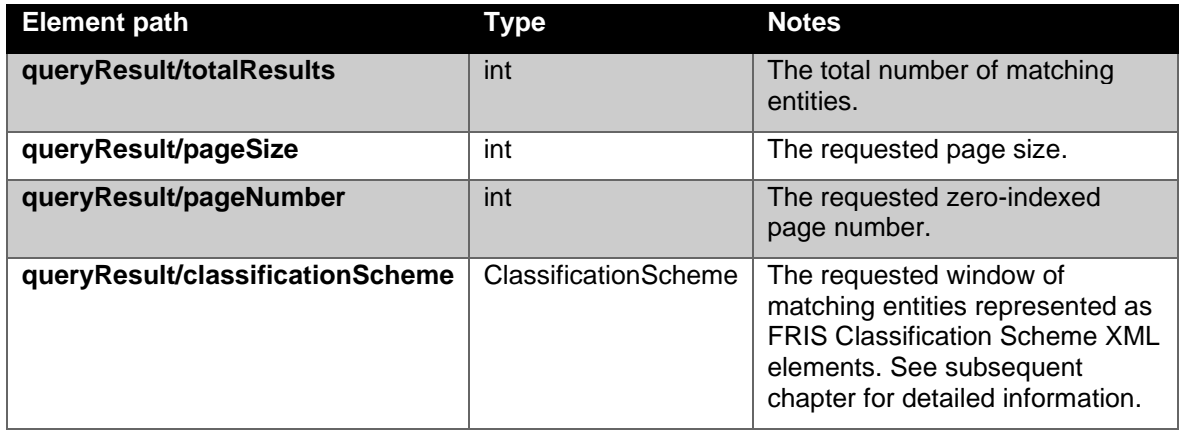

The FRIS Classification Scheme XSD is available as part of the Classification Scheme service WSDL. For an example please check the postman project mentioned in **Example requests:** [postman project with session.](#page-8-0)

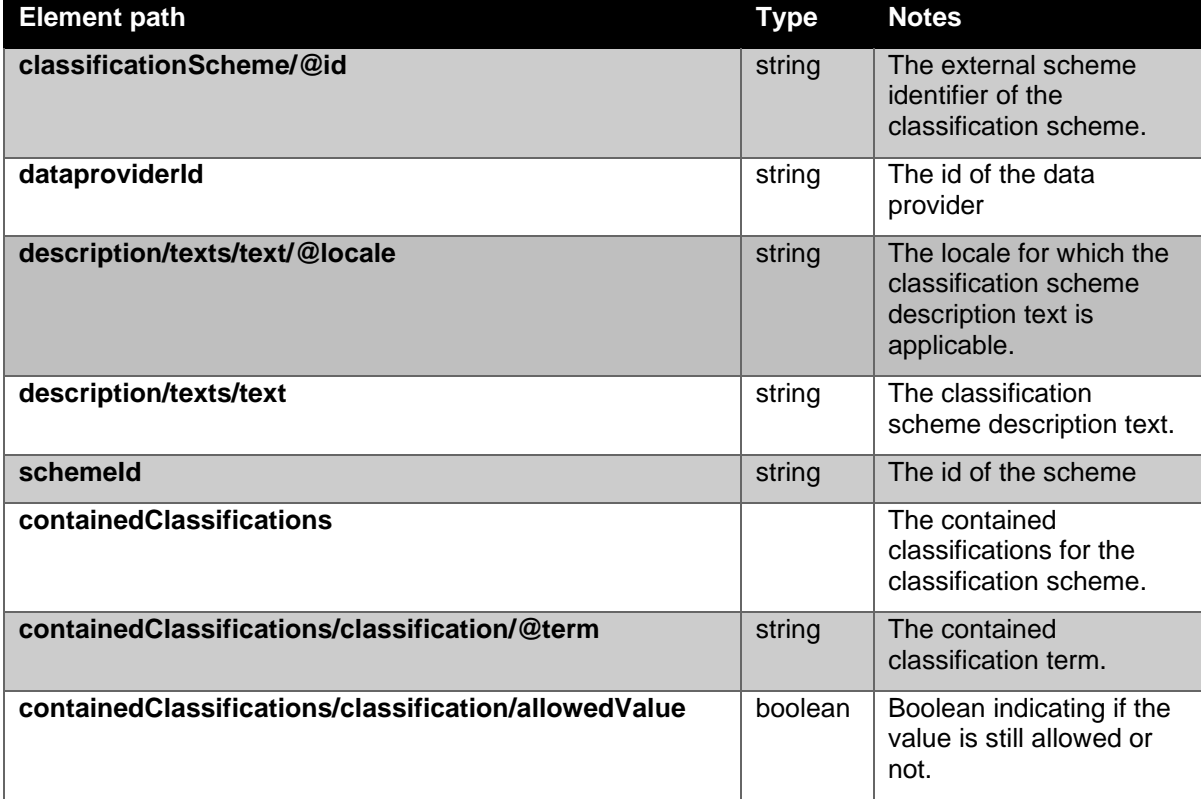

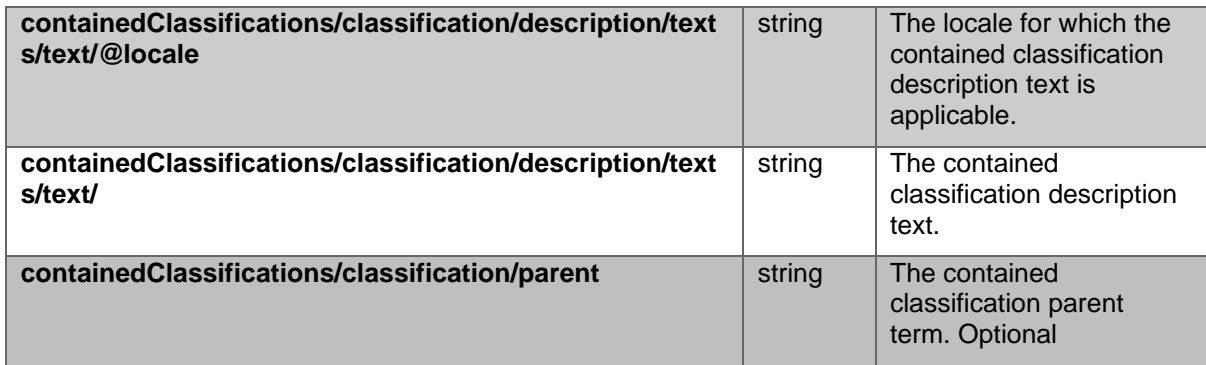

### **12.4.2 Operation: getClassificationSchemes CERIF XML response documentation**

The CERIF getClassificationSchemes operation retrieves classification scheme information based on the supplied request criteria. The following tables will detail the parameters of the request document. A classification scheme must satisfy all specified limits to be returned, though if a single limit supports multiple values any match will satisfy that particular limit.

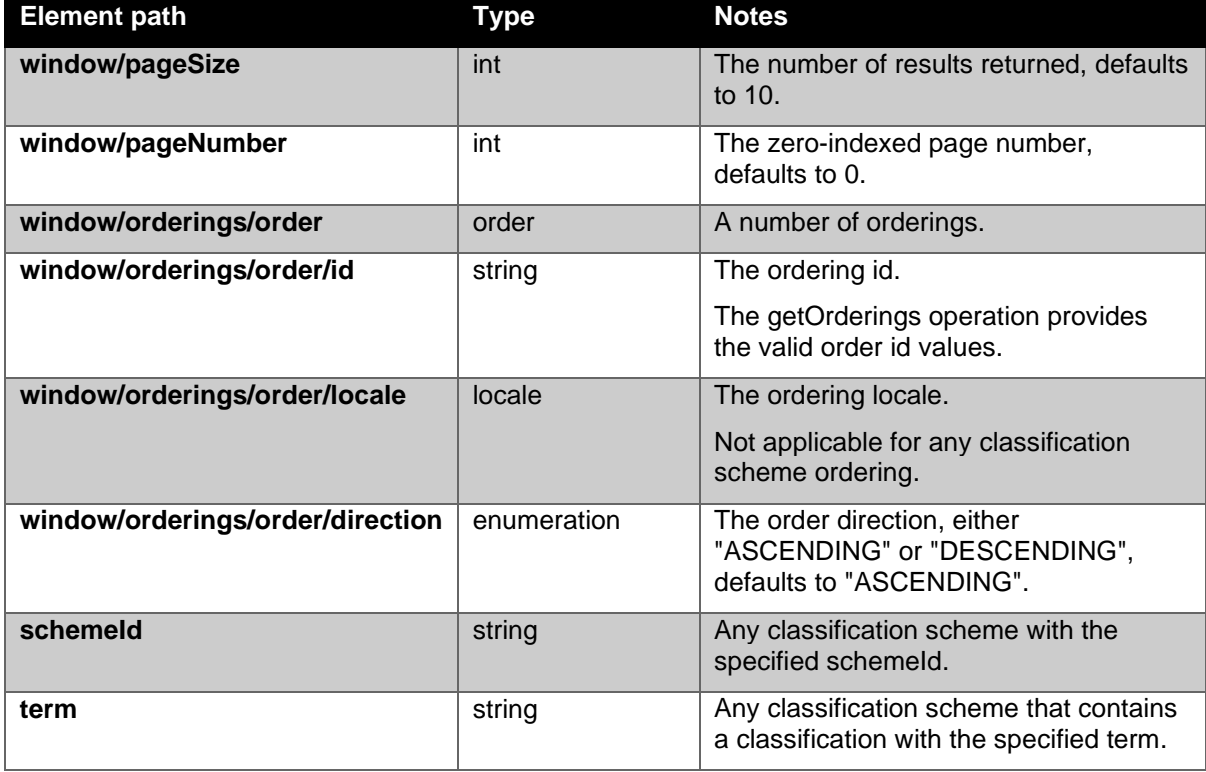

The query response document will contain the following elements:

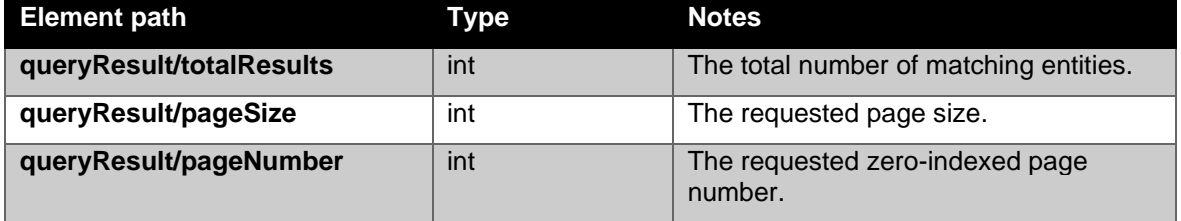

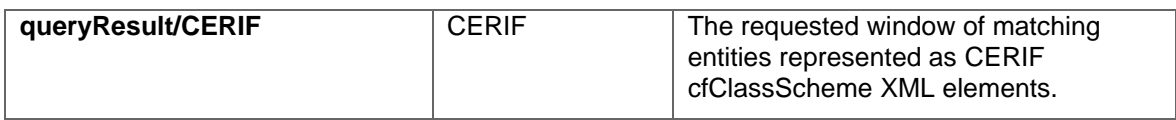

The FRIS Classification Scheme XSD is available as part of the Classification Scheme service WSDL. For an example, please check the postman project mentioned in **Example requests:** [postman project with session.](#page-8-0)

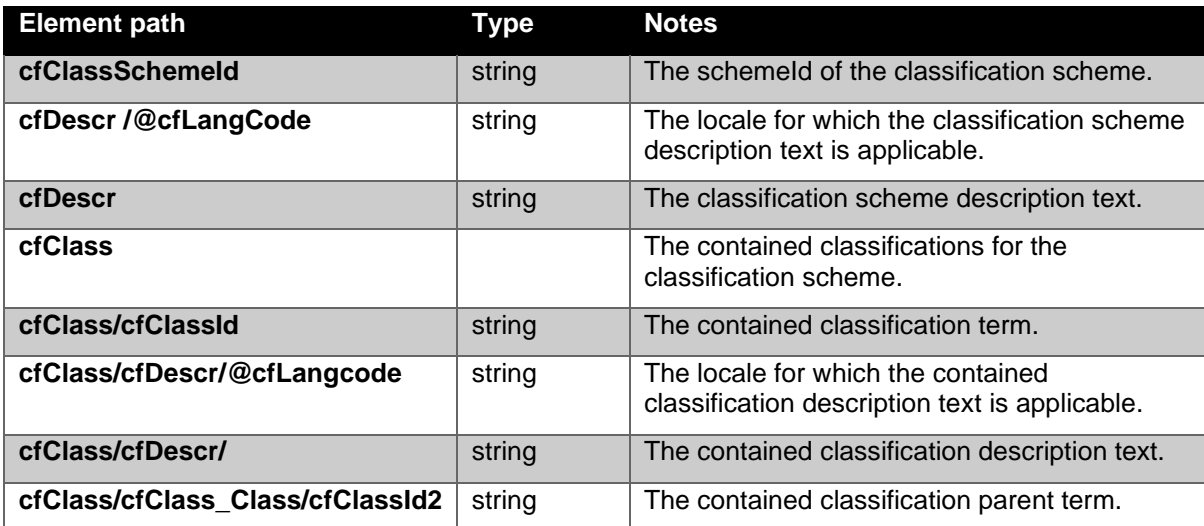

# 13Funding code service

The FRIS R4 SOAP Funding Code service is responsible for exposing funding code data from the FRIS system. There is only one version of the funding code service delivering FRIS XML.

The FRIS Funding code service supports the FastInfoSet XML protocol and it is strongly recommended that this be used due to its superior performance characteristics.

## *13.1 Current service status*

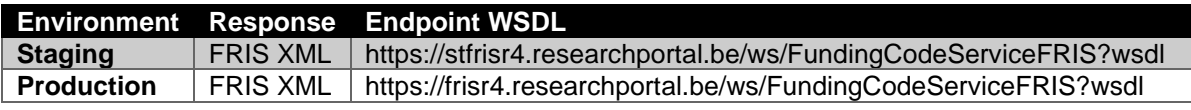

## *13.2 Service operations*

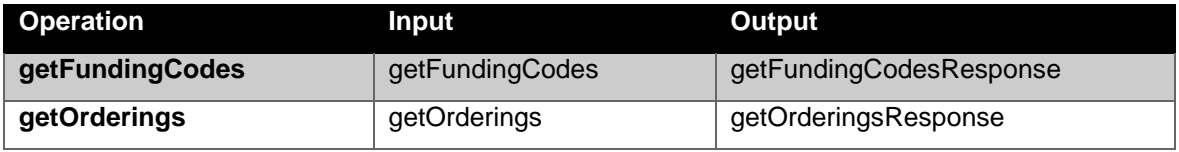

The formal format specification is published as a part of the WSDL.

### **13.2.1 Operation: getFundingCodes FRIS XML request documentation**

The FRIS getClassificationSchemes operation retrieves classification scheme information based on the supplied request criteria. The following tables will detail the parameters of the request document. A classification scheme must satisfy all specified limits to be returned, though if a single limit supports multiple values any match will satisfy that particular limit.

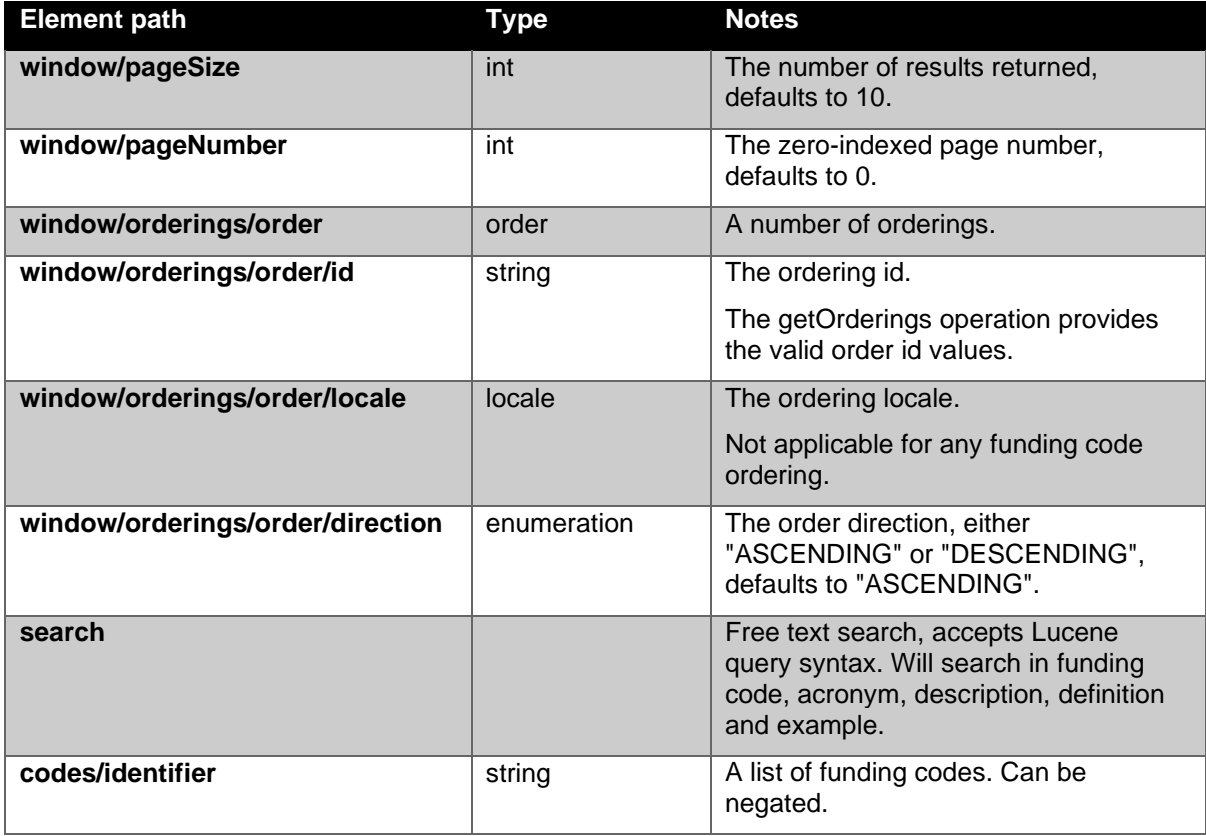

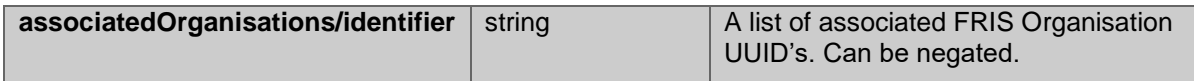

The query response document will contain the following elements:

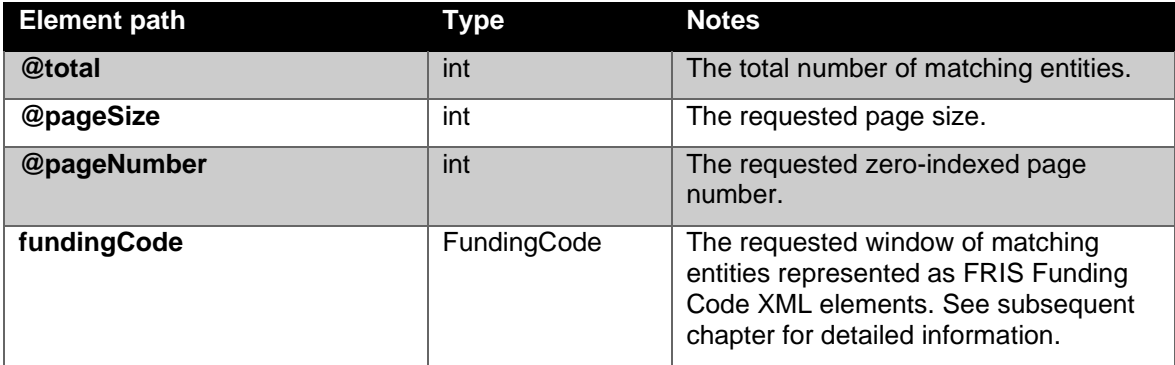

The FRIS Funding Code XSD is available as part of the Funding Code service WSDL.

For an empty request message or a request returning all funding codes please check the postman project mentioned in **Example requests: postman project with session**.

# 14FRIS Data Model

### *14.1 Introduction*

In order to document the resulting model in a clear and expressive manner we use a UML Class diagram as the primary data model documentation. Using an object-oriented modelling approach enables us to describe a model that reflects the real-world entities more accurately and less verbose than the existing CERIF data models.

One of the main considerations in the current research domain in Flanders is the existence of data silos, each research organisation is ultimately responsible for the scope and quality of the data that they submit to the FRIS system. When considering these relatively isolated data sets in a region wide context it follows that we have a number of scenarios in how the broader relationships between entities are expressed. There are basically five scenarios:

- 1. Relations between entities from the same data-provider.
- 2. A logical unique entity that is managed by multiple data-providers, for example a researcher that is or has been associated with multiple data-providers will be present with multiple representations even though they're logically the same person.
- 3. Entities and relations to entities that are not part of the domain of a data-provider but are otherwise known. For example, a relation to a collaborating researcher from a foreign university.
- 4. Entities and relations to entities that are not part of the domain of a data-provider. For example, a relation to a collaborating researcher that is only expressed as a name reference.

In the first scenario it is trivial to determine which entities are referred in a given relation, assuming of-course that the identities are consistent within the set supplied by the data-provider.

In the second scenario we view each entity representation as a valid facet of the logical entity and link these representations as aliases of each other. This approach is similar to the owl:sameAs concept from the "OWL Web Ontology Language". It is up to the service user to handle this situation appropriately.

In the third and fourth scenario we have representations of "known" and "unknown" entities, in both cases the entity is not part of the dataset managed by the data-provider, for example a collaborating author from a foreign university. The amount of information known about these unmanaged entities is typically much less than the equivalent managed representation.

External entities (scenarios 3 & 4) will use the same model structure as their internal counterparts, whether an entity is external or not will be expressed through the "external" Boolean attribute. In scenario 4 no object will exist but only the name of that person as a research or project participant.

In the FRIS system have several main entities that are managed; organisations, persons, projects and research output with the addition in 2021 of infrastructures and datasets.

In addition, we have associated entities that are managed individually, but are not the main focus of the system; classifications, journals and funding codes.

The model entities make extensive use of classification instances, service users can easily look up the full set of valid classification values using the classification scheme web service and the scheme identifiers listed in the data dictionary tables.

In order to facilitate unambiguous integration, the FRIS model is designed to avoid circular and bidirectional relation paths. This means that inter-entity relations are unidirectional and always refer to entities higher in the hierarchy.

Each of the shown entity types contains all of the associated information needed to describe that entity, as opposed to the more fragmented CERIF representations.

In the following chapters we will describe the model for the main entity concepts. Note that the shown UML Class diagrams are extracted directly from the Java model and not all properties are available in the XML representation. The data dictionary tables will document the available properties

# <span id="page-57-1"></span><span id="page-57-0"></span>*14.2 Abstract Entity*

The AbstractEntity class contains all attributes that are common to all main entities and any system-attributes that are necessary.

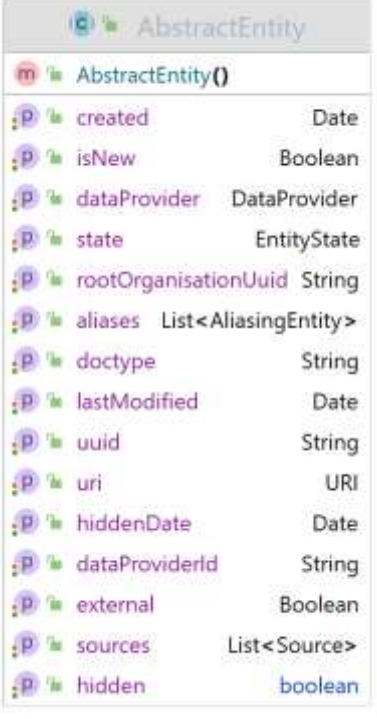

#### **Figure 2 AbstractEntity UML class diagram**

Abstract entity attributes, i.e. common to all "first-level" entities:

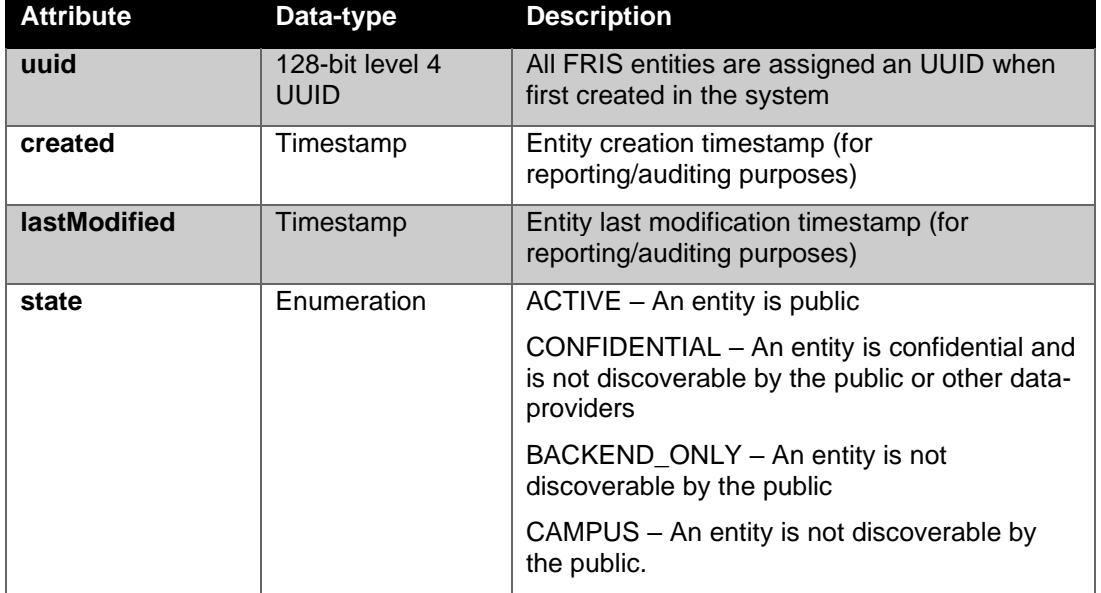

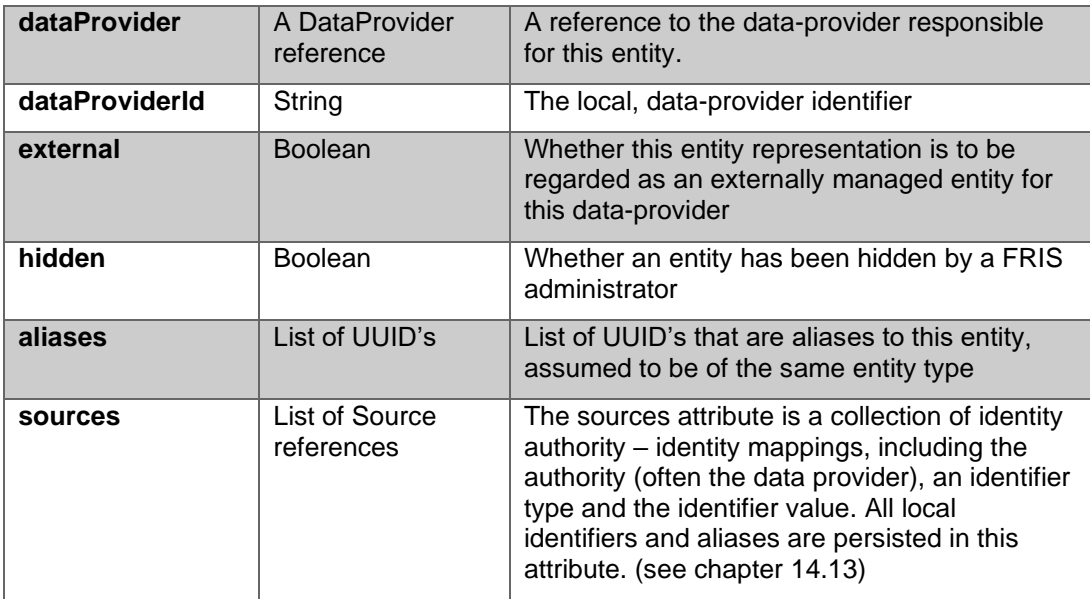

**Table 1 Abstract entity properties**

## *14.3 Organisation*

In the following diagram we've shown the UML class diagram for the classes that encapsulate the organisation concept. See chapter [14.2](#page-57-0) for detailed information on the abstract entity class.

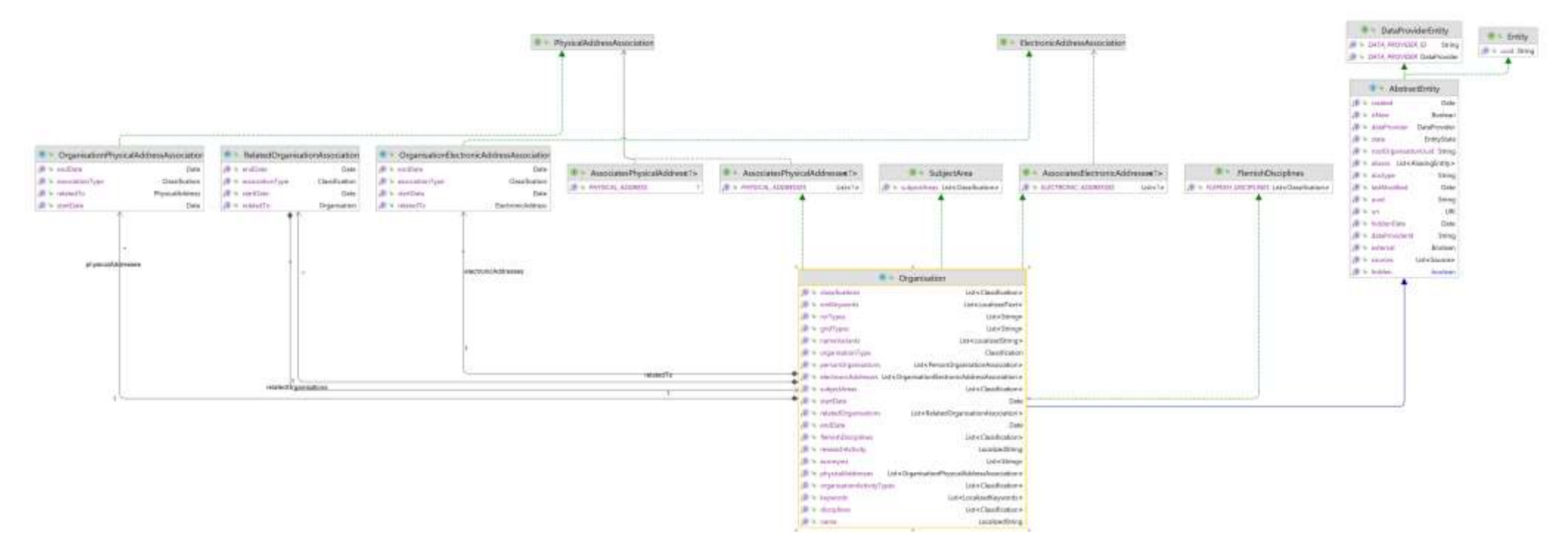

**Figure 3 Organisation UML class diagram**

The Organisation concept consists of the "Organisation" class and its "RelatedOrganisationAssociation", "OrganisationPhysicalAddressAssociation" and "OrganisationElectronicAddressAssociation" association objects which are detailed below:

The Organisation implementation attributes:

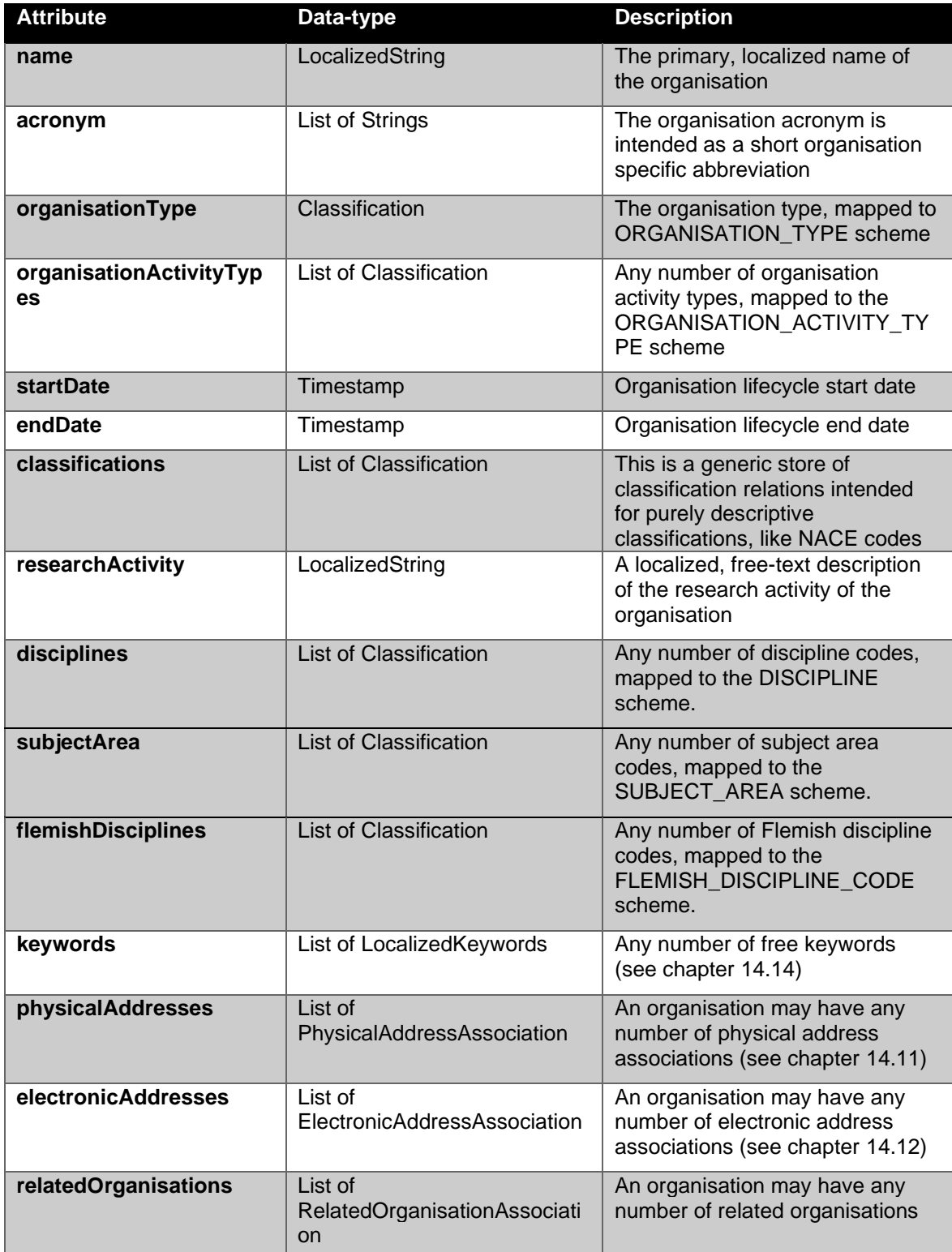

**Table 2 Organisation properties**

There are a number of ways organisations might relate to each other:

- 1. Formal hierarchical organisation structure (parent-child)
- 2. "Virtual" cross-cutting hierarchies for specific science areas
- 3. "Taken over by" if an organisation is merged into another

These relations are expressed through the related organisations association, the semantics of the relation being specified by the associated classification.

The "RelatedOrganisationAssociation" implementation properties:

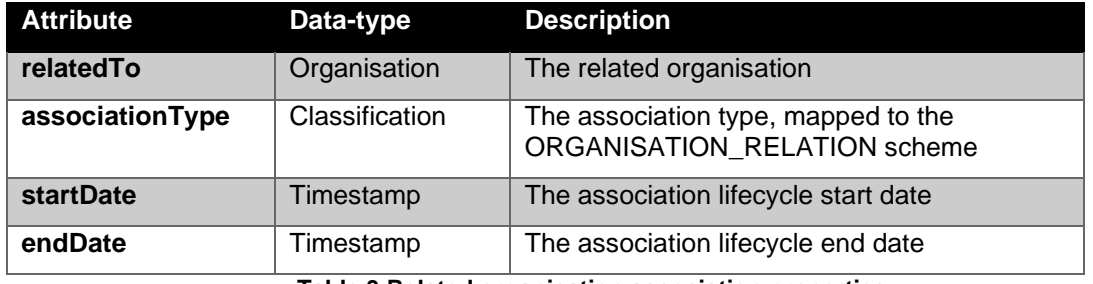

**Table 3 Related organisation association properties**

An organisation may have any number of physical and electronic addresses.

The "OrganisationPhysicalAddressAssociation" implementation properties:

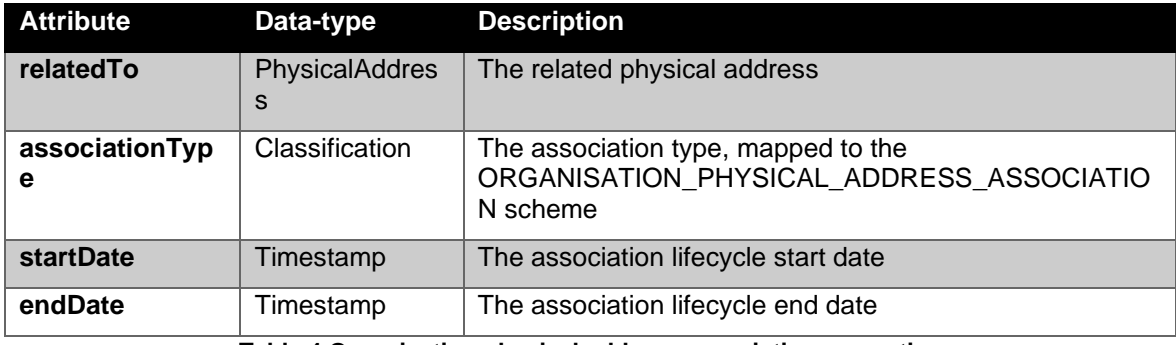

**Table 4 Organisation physical address association properties**

The "OrganisationElectronicAddressAssociation" implementation properties:

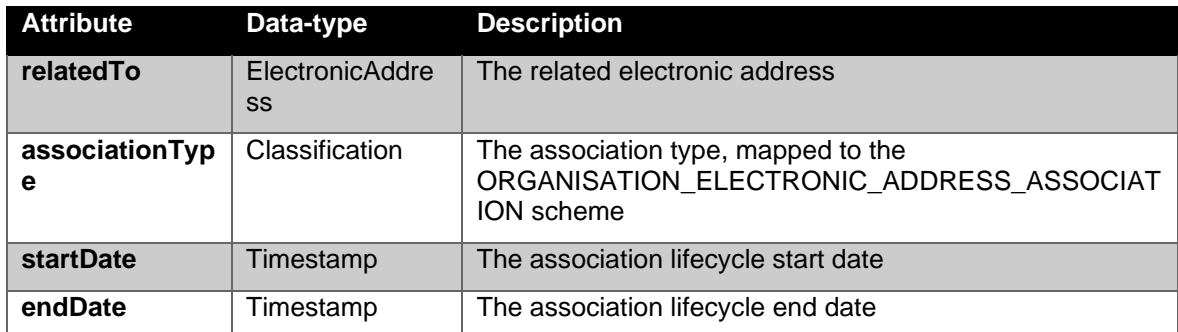

**Table 5 Organisation electronic address association properties**

### *14.4 Person*

In the following diagram we've shown the UML class diagram for the classes that encapsulate the person concept. See chapter [14.2](#page-57-0) for detailed information on the abstract entity class.

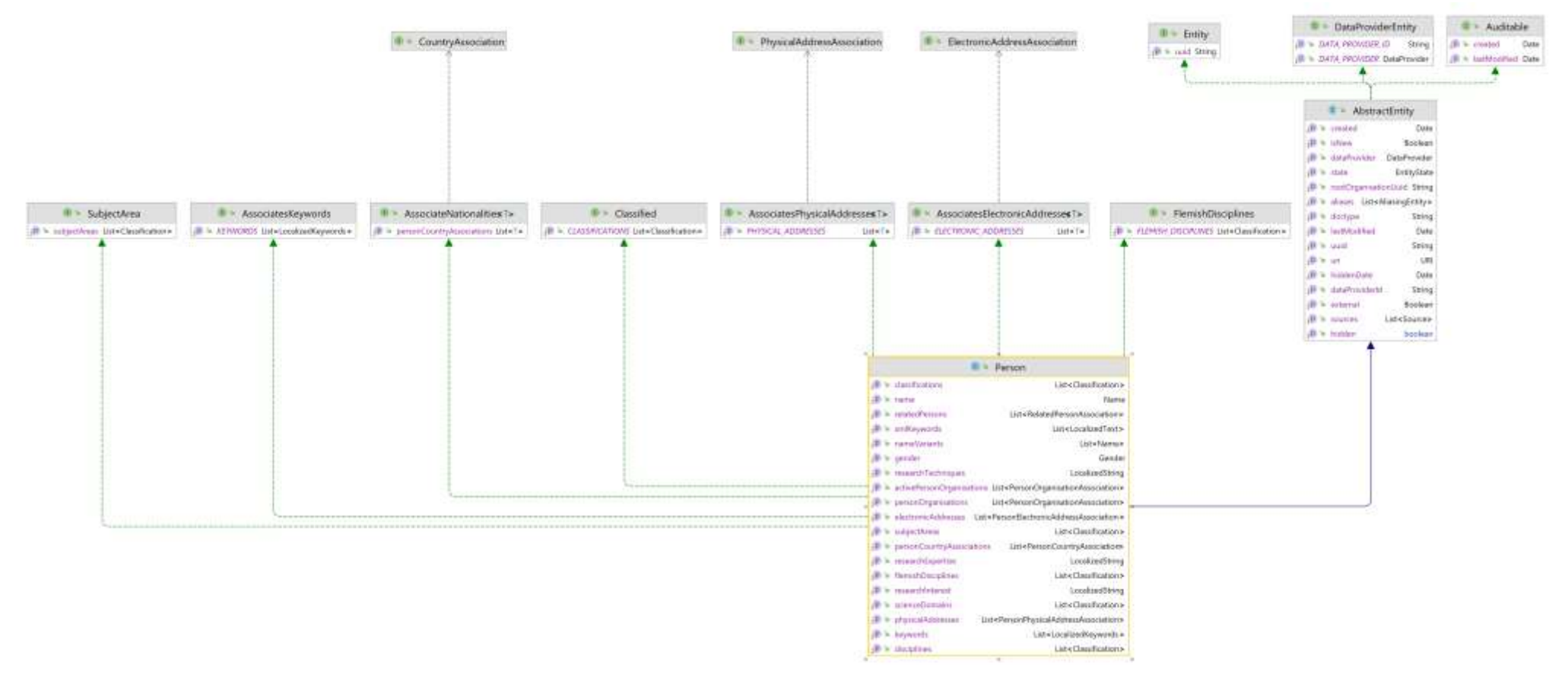

**Figure 4 Person UML class diagram**

The Person concept consists of the "Person" class and its "RelatedPersonAssociation", "PersonOrganisationAssociation", "PersonPhysicalAddressAssociation" and "PersonElectronicAddressAssociation" association objects which are detailed below:

The Person implementation properties:

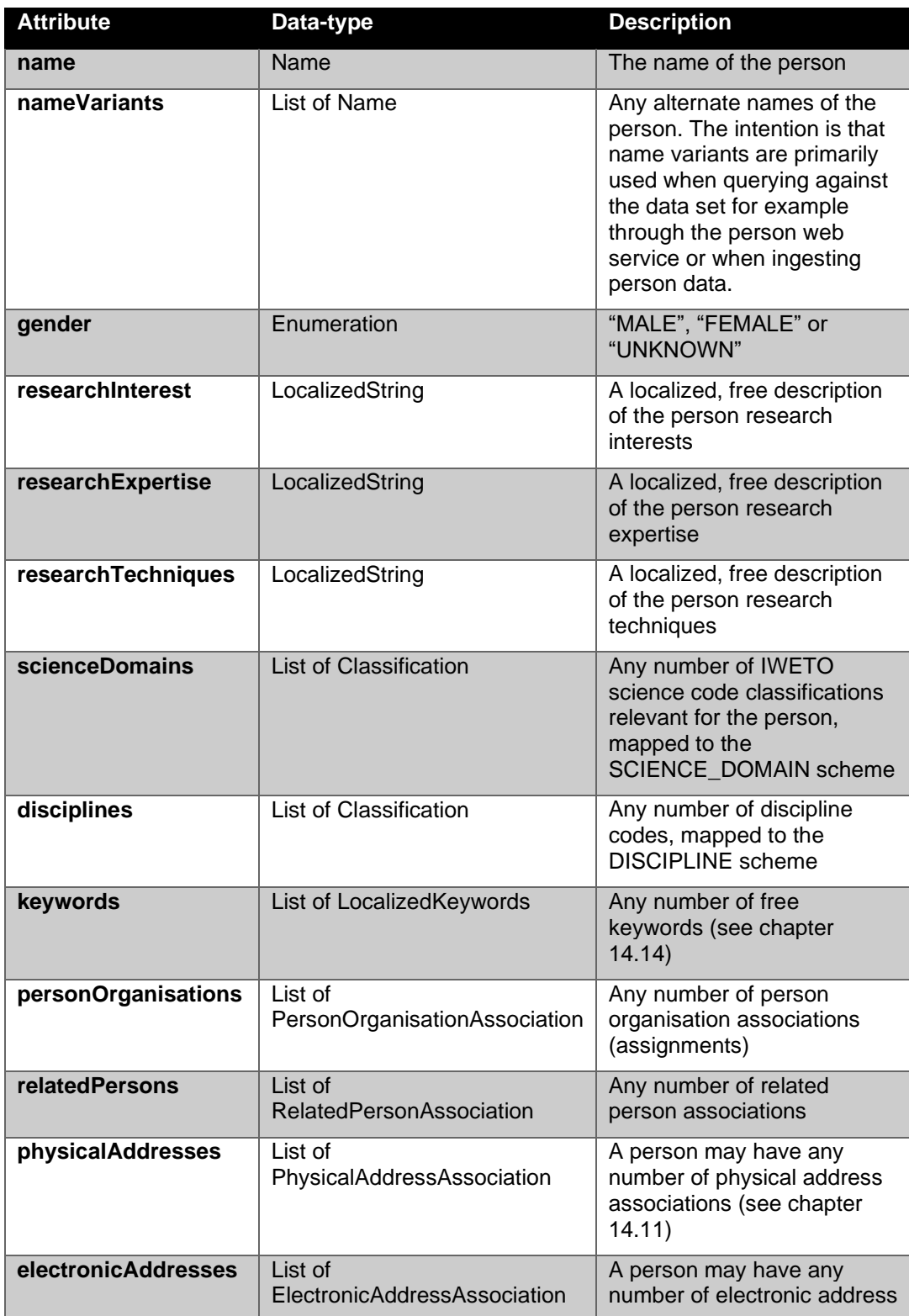

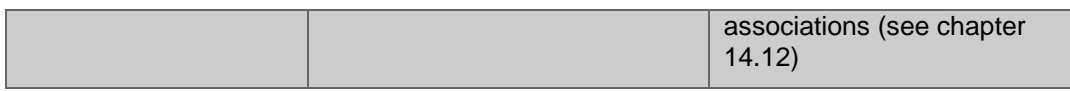

#### **Table 6 Person properties**

The relation between organisation and person is represented by a PersonOrganisationAssociation object in order to capture all the applicable relation attributes. Person-organisation associations, also known as assignments are a bit special in that they as the only association type object that are expected to have a persistent identifier in the data provider systems.

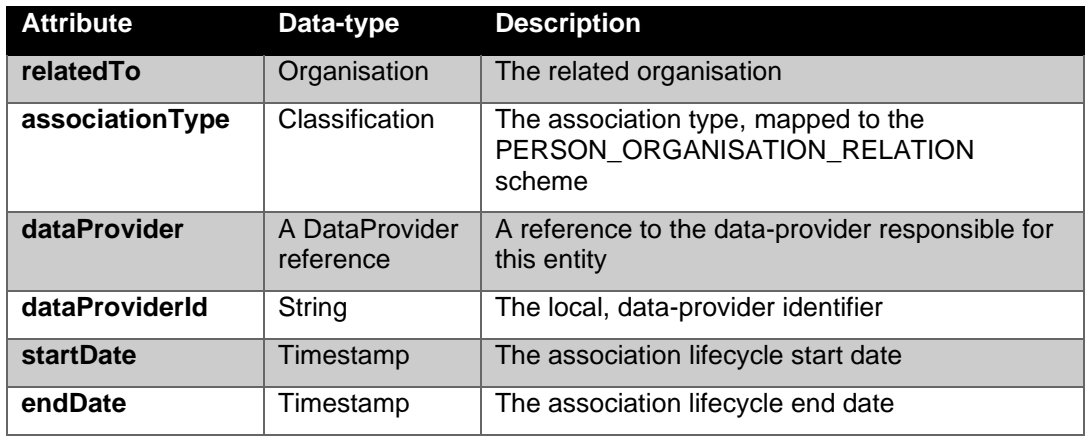

**Table 7 Person organisation association properties**

The person-to-person relation is intended to capture direct relationships like "supervisor-of/studentof" and the like. The leader-of relation is expressed indirectly, through which person is classified as an organisation leader on the PersonOrganisationAssociation.

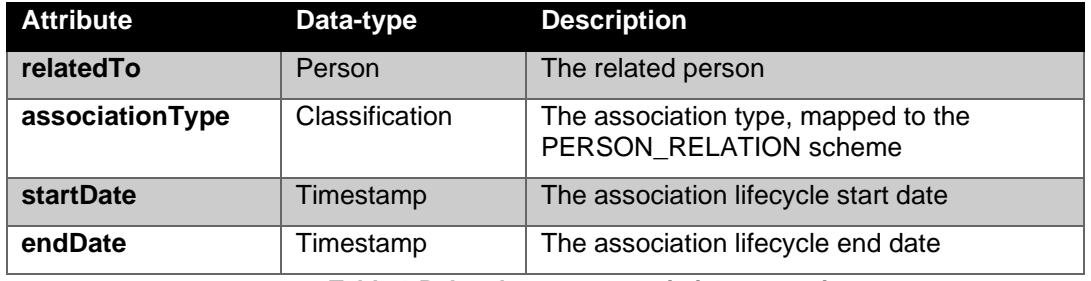

#### **Table 8 Related person association properties**

A person may have any number of physical and electronic addresses.

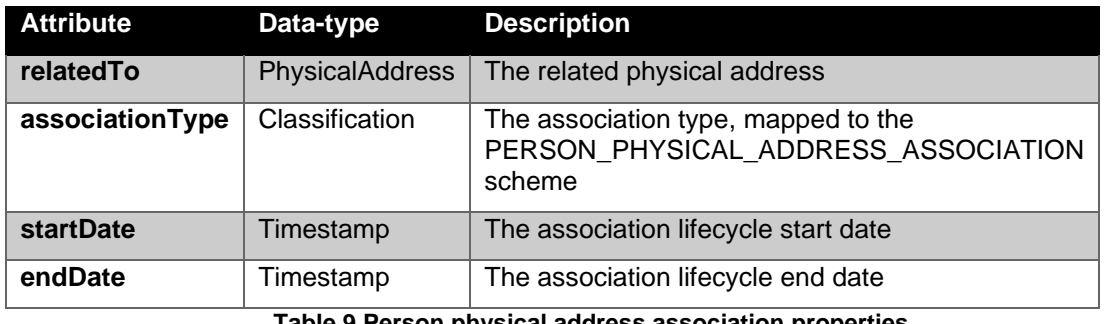

**Table 9 Person physical address association properties**

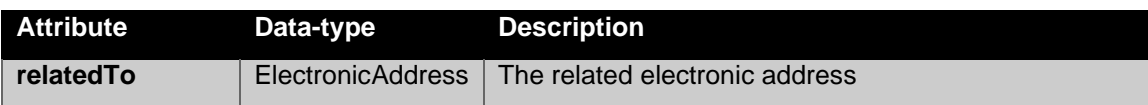

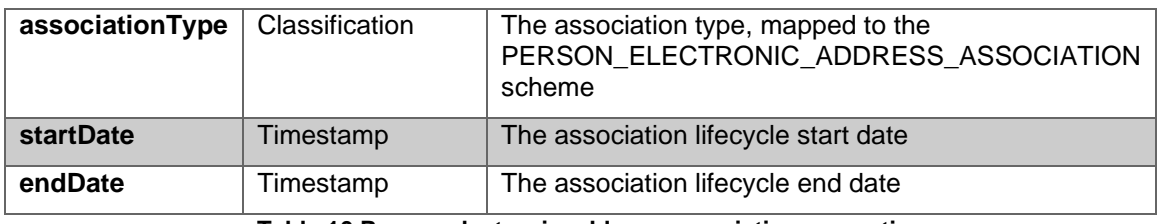

**Table 10 Person electronic address association properties**

## *14.5 Infrastructure*

In the following diagram we've shown the UML class diagram for the classes that encapsulate the infrastructure concept. See chapter [14.2](#page-57-1) for detailed information on the abstract entity class.

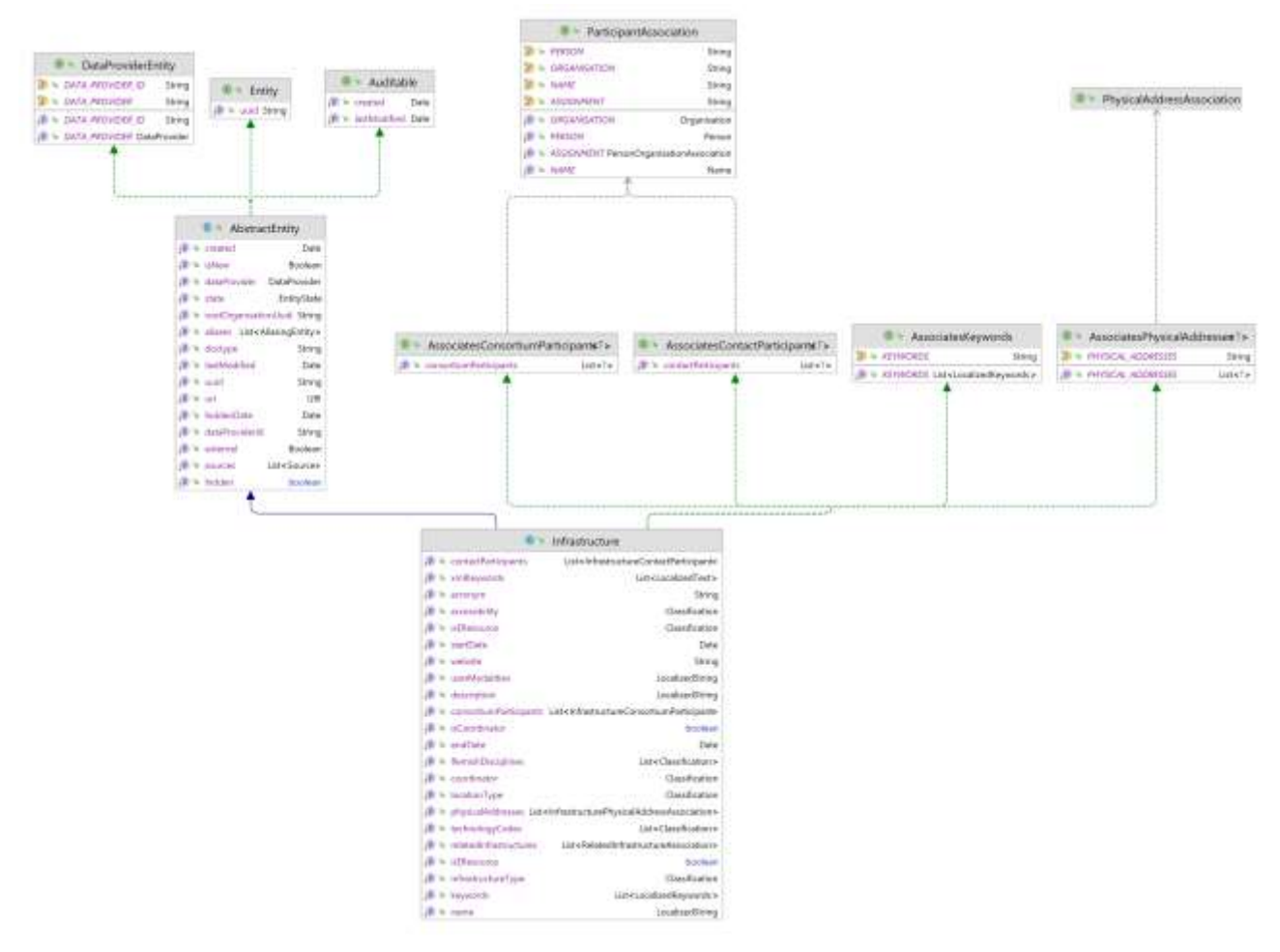

#### **Figure 5 Infrastructure UML class diagram**

The Infrastructure concept consists of the "Infrastructure" class and its "AssociatesConsortiumParticipants", "AssociatesContactParticipants", "AssociatesPhysicalAddresses" association objects which are detailed below:

The Information implementation properties:

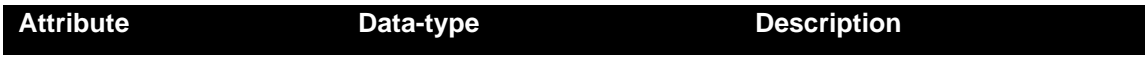

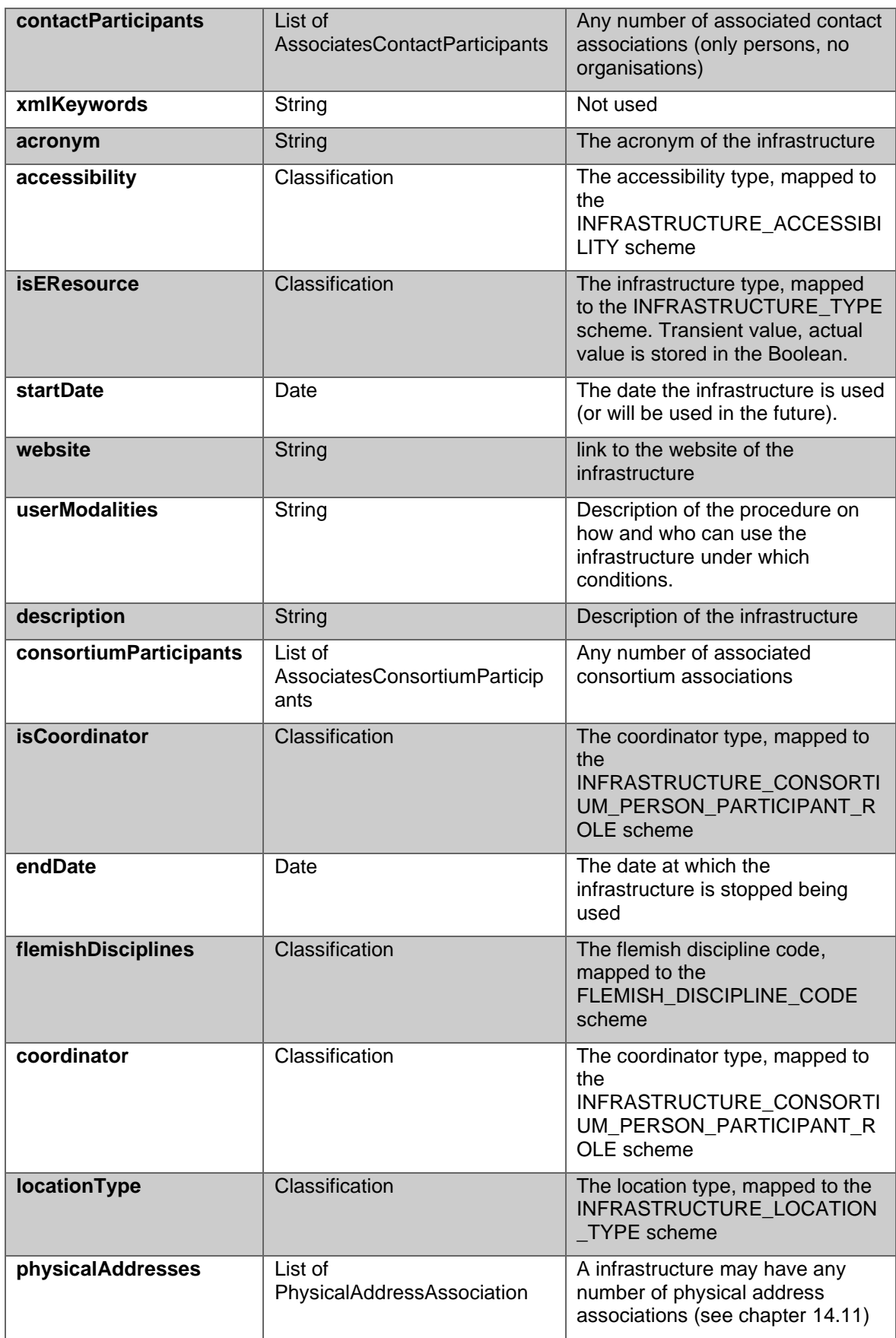

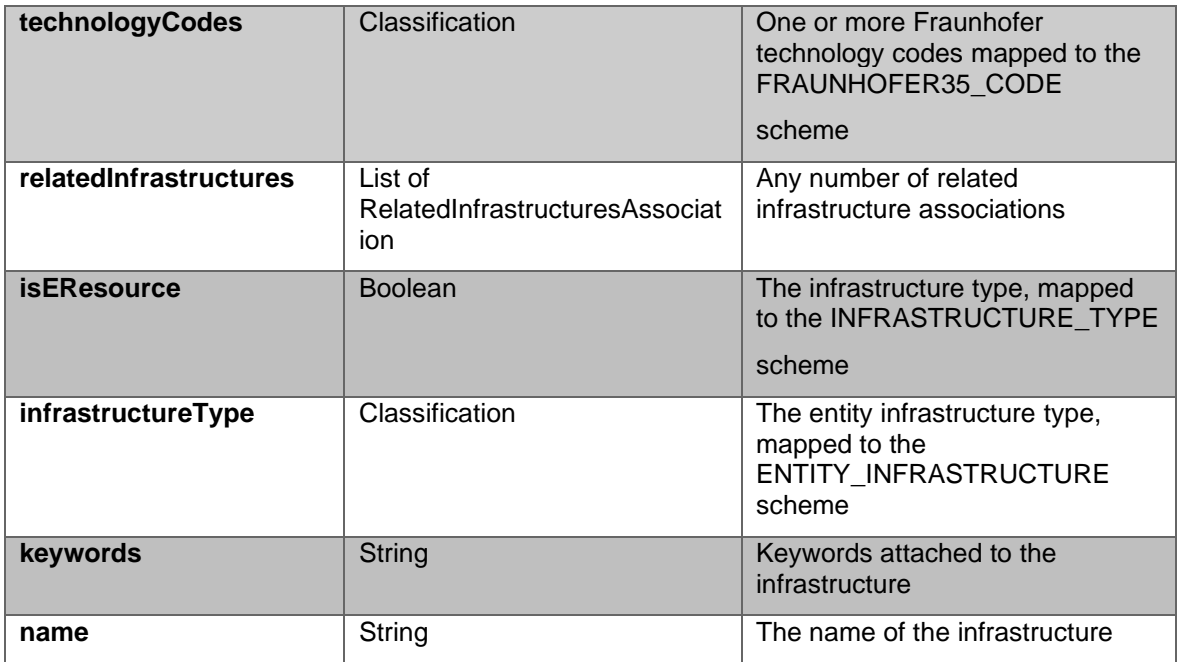

**Table 11 Infrastructure properties**

The infrastructure participant relation captures both internal participants (i.e. managed directly by the data provider) and external participants (i.e. persons from other organisations). Note that "assignment", "person" and "organisation" are mutually exclusive.

The participant association relation consists of 2 different options:

- Consortium participant: this is an organisation, (external) person or affiliation
- Contact participant : this is an affiliation or person (interal or external), not allowed for organisations

It is discussed for both options in the table below

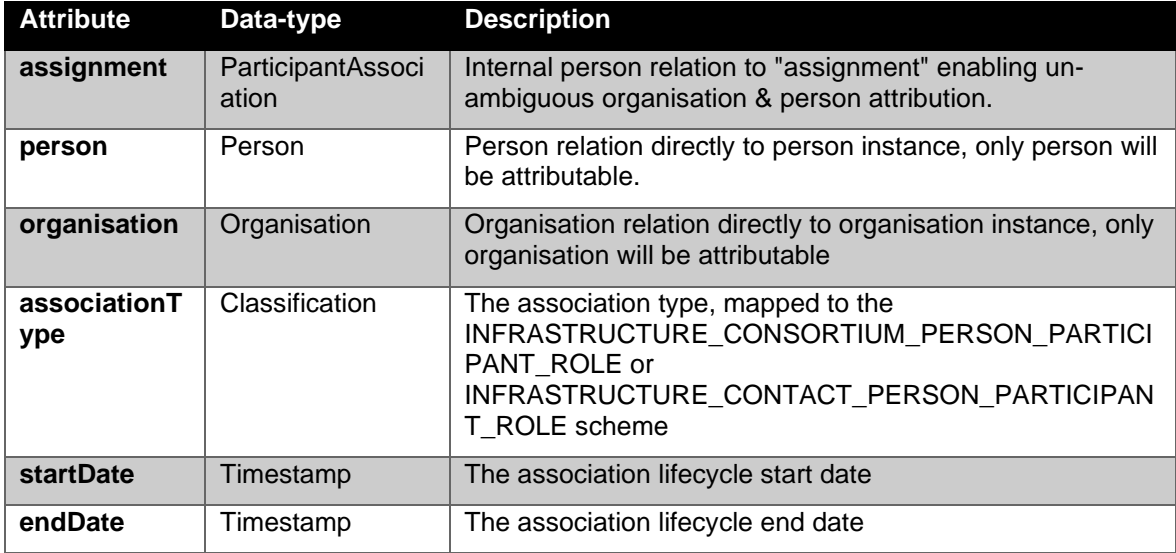

#### **Table 122 Infrastructure participant properties**

The infrastructure-to-infrastructure relation is intended to capture direct relationships like "is linked with" or "part of".

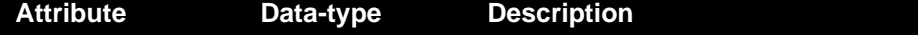

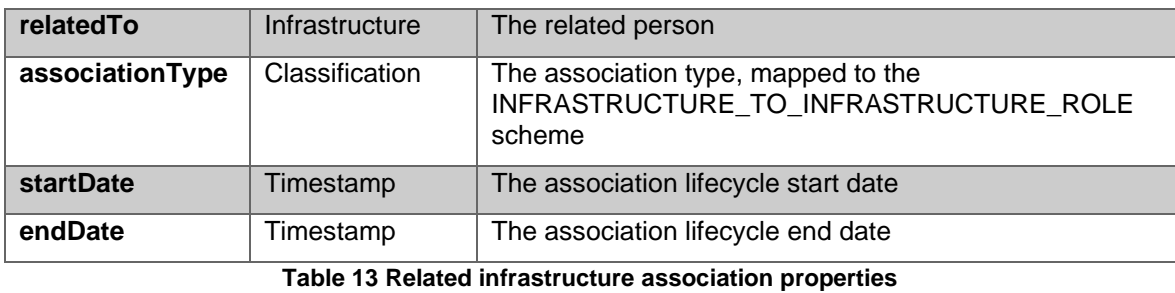

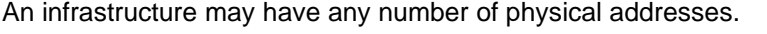

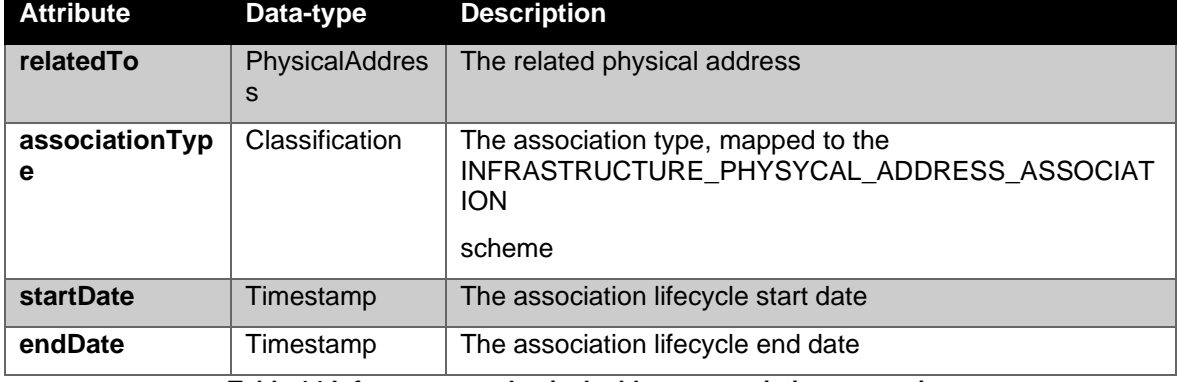

**Table 14 Infrastructure physical address association properties**

# *14.6 Project*

<span id="page-69-0"></span>In the following diagram, we've shown the UML class diagram for the classes that encapsulate the project concept. See chapter [14.2](#page-57-0) for detailed information on the abstract entity class.

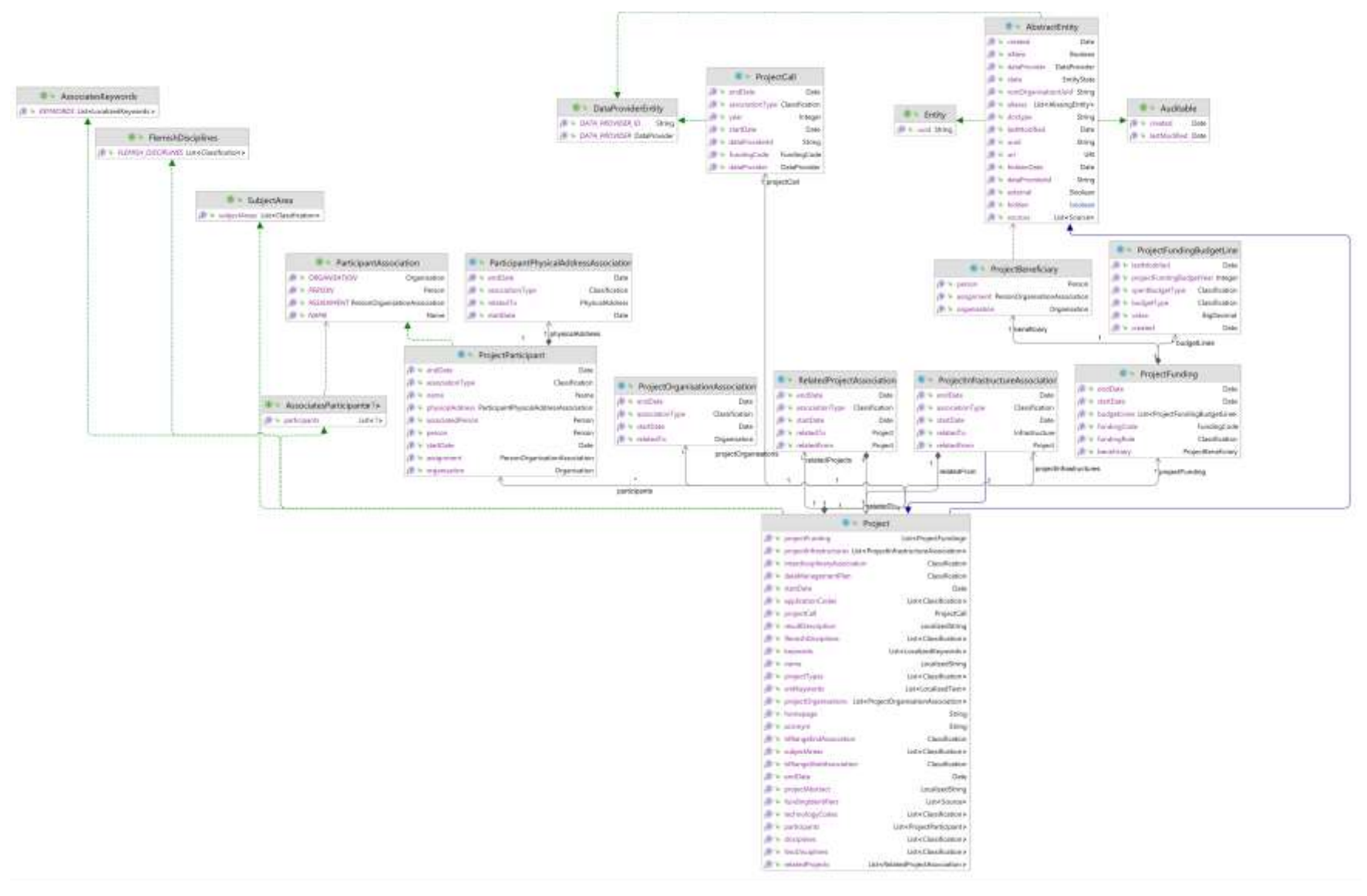

**Figure 6 Project UML class diagram**

The Project concept consists of the "Project" class, the "Projectfunding" and "ProjectFundingBudgetLine" classes, ProjectCall class and its "RelatedProjectAssociation", "ProjectOrganisationAssociation", "ProjectParticipant" and "ProjectInfrastructureAssociation" association objects which are detailed below:

The project implementation properties:

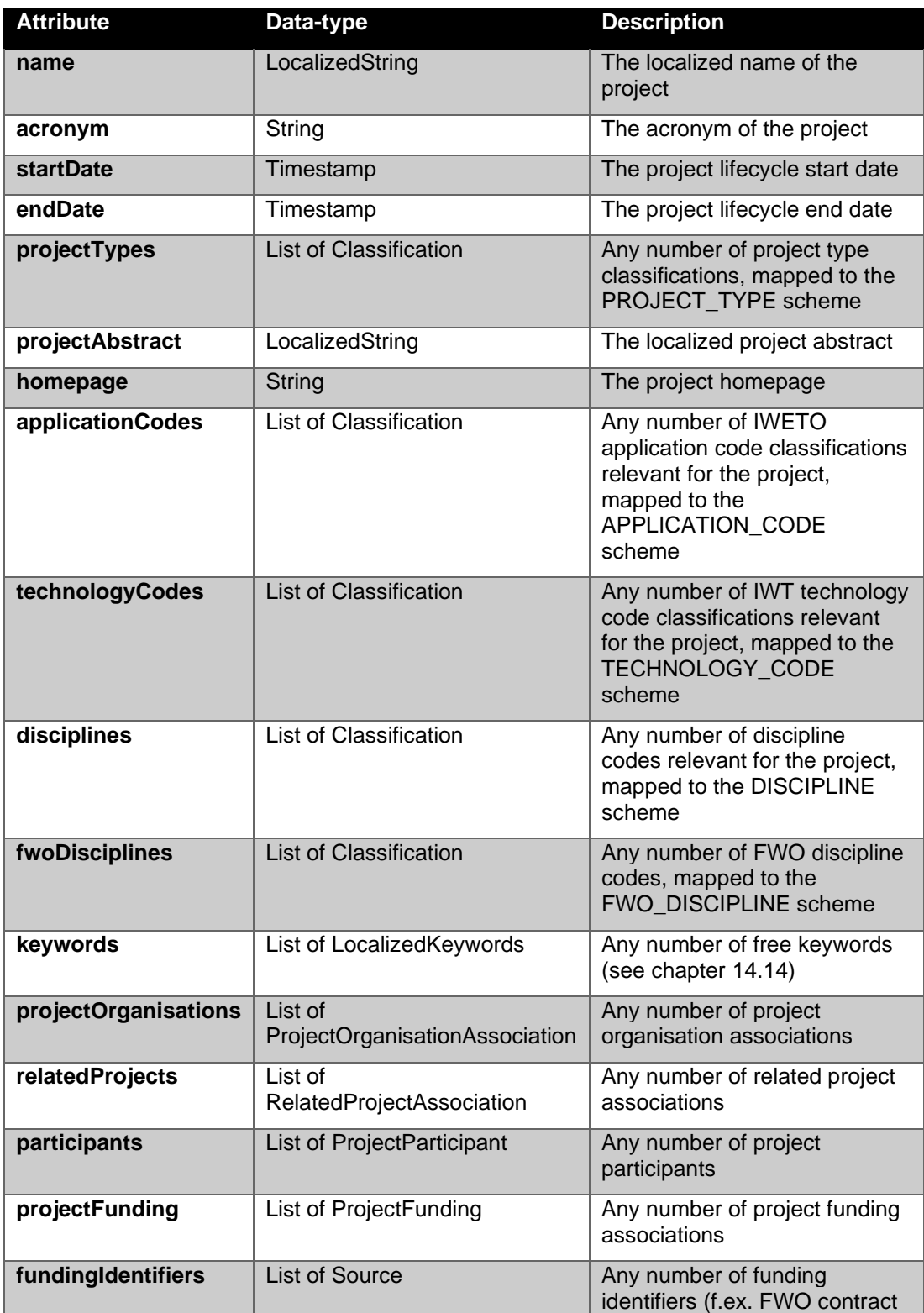
|  | id), see chapter 14.13 for<br>details. Source authority is<br>mapped to the<br>FUNDING_IDENTIFIER TYPE<br>scheme |
|--|----------------------------------------------------------------------------------------------------|
|--|----------------------------------------------------------------------------------------------------|

**Table 15 Project properties**

The project call is an optional object for a project and represented by the ProjectCall class. This mainly used for data provider FWO.

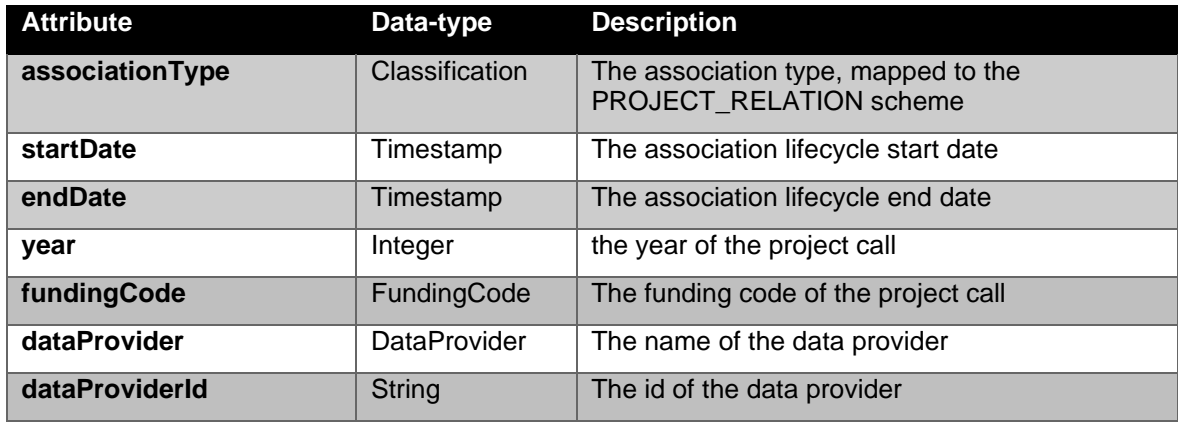

**Table 16 Project call properties**

The project beneficiary is a Fellow (Phd-student) which is also the beneficiary of the project. The Beneficiary class

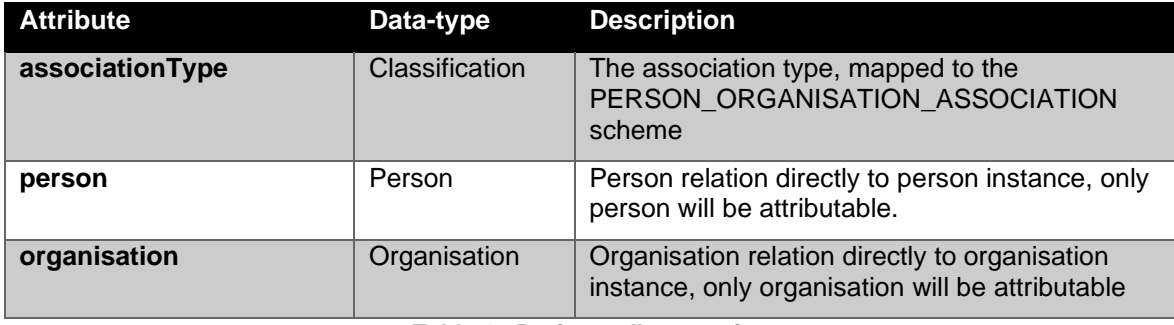

**Table 17 Project call properties**

The project-to-project relation is represented by a RelatedProjectAssociation object in order to capture all the applicable relation attributes.

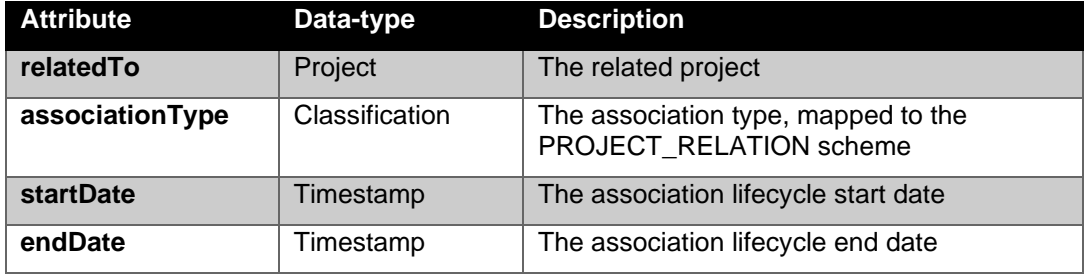

**Table 18 Related project association properties**

The project-to-organisation relation is represented by a ProjectOrganisationAssociation object in order to capture all the applicable relation attributes.

| <b>Attribute</b> | Data-type      | <b>Description</b>                                                      |
|------------------|----------------|-------------------------------------------------------------------------|
| relatedTo        | Organisation   | The related organisation                                                |
| associationType  | Classification | The association type, mapped to the<br>PROJECT ORGANISATION ROLE scheme |

**Table 19 Project organisation association properties**

The project participant relation captures both internal participants (i.e. managed directly by the data provider) and external participants (i.e. persons from other organisations). Note that "assignment", "person" and "organisation" are mutually exclusive.

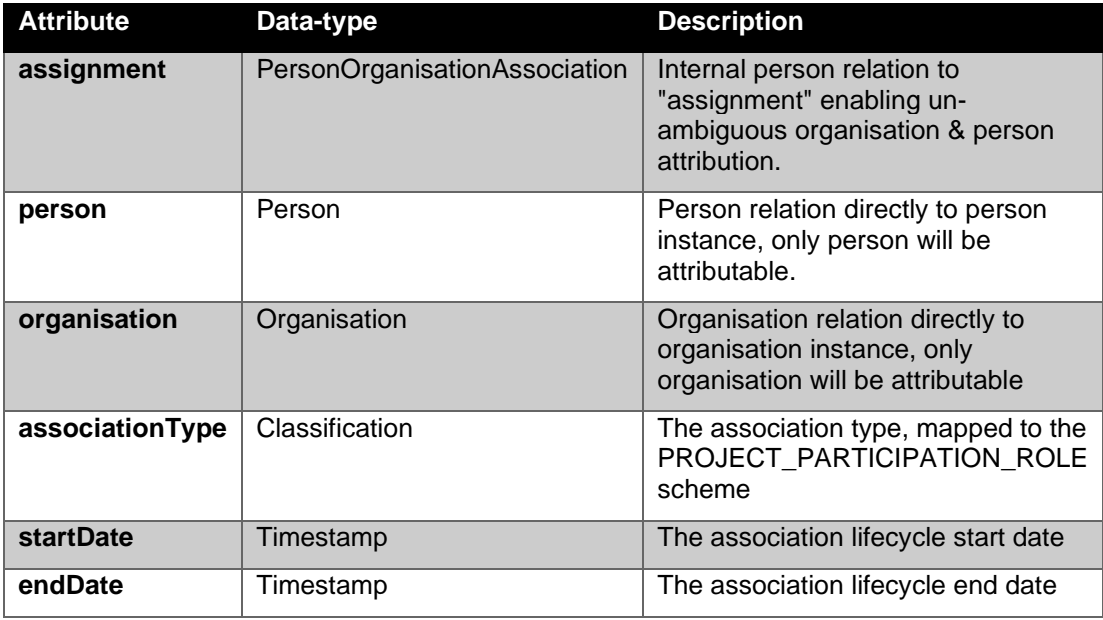

### **Table 20 Project participant properties**

The project funding relations capture information on funding.

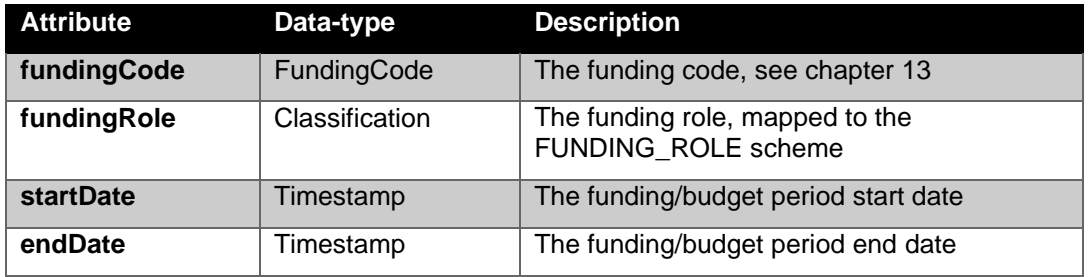

**Table 21 Project funding properties**

The project infrastructure relations capture information on the relation between the project and infrastructures.

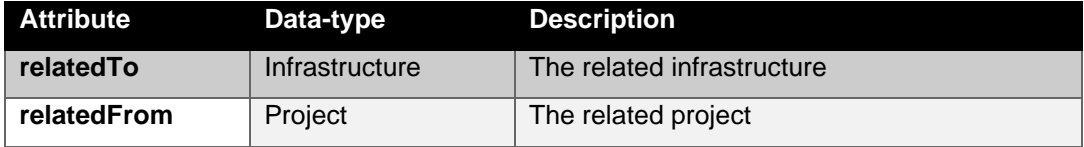

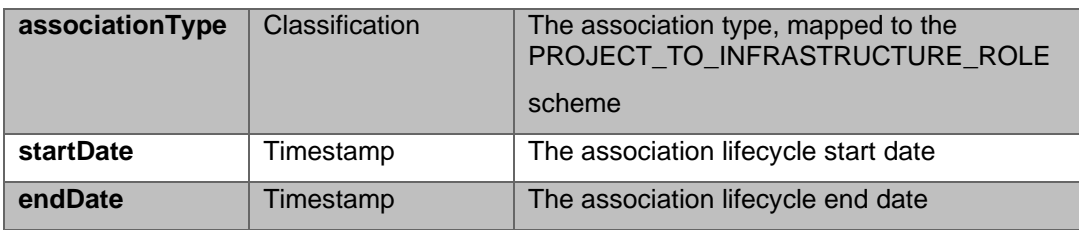

**Table 22 Project infrastructure relation**

## *14.7 Journal*

In the following diagram we've shown the UML class diagram for the classes that encapsulate the journal concept. See chapter [14.2](#page-57-0) for detailed information on the abstract entity class.

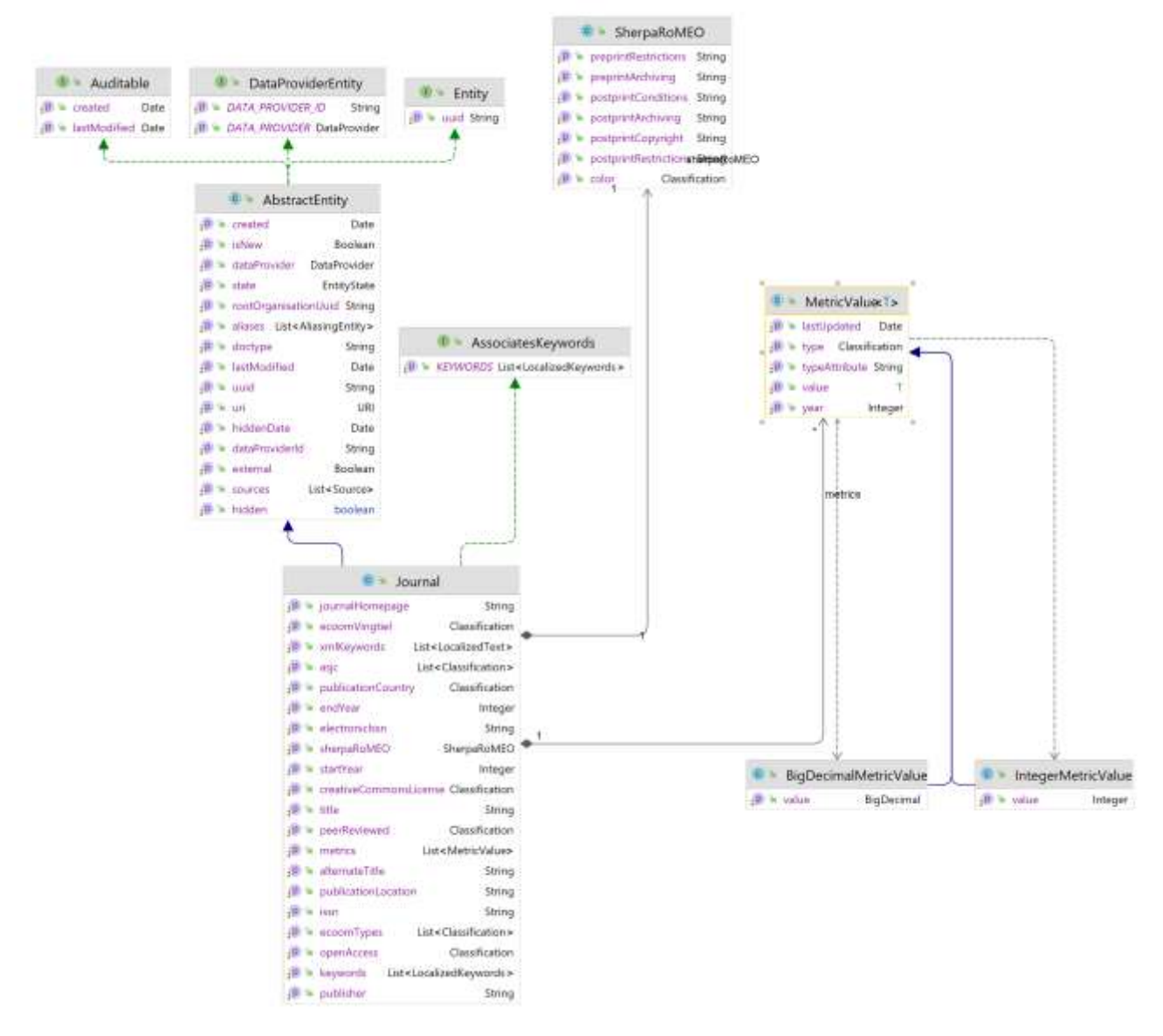

**Figure 7 Journal UML class diagram**

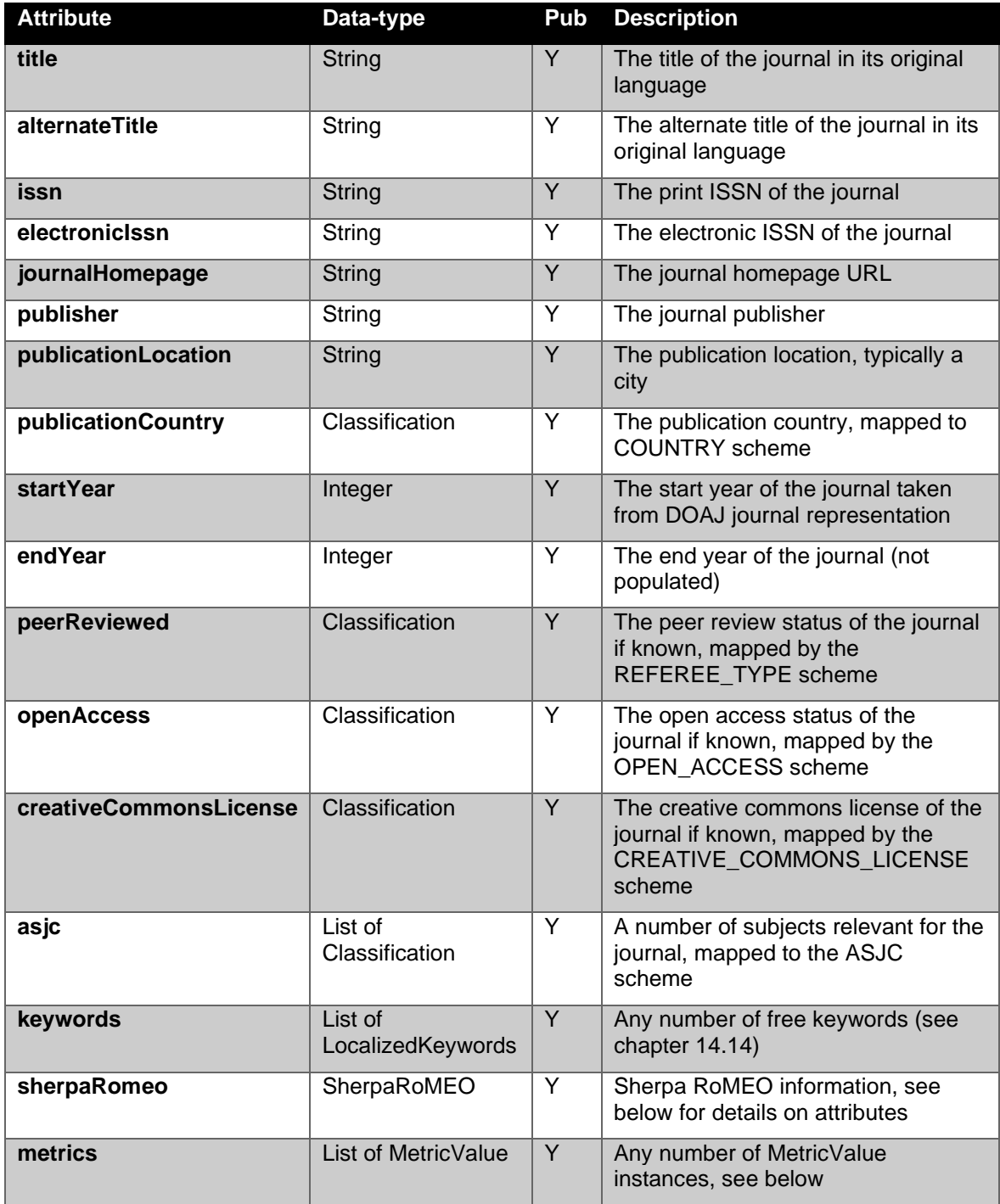

**Table 23 Journal properties**

The Sherpa RoMEO properties are encapsulated in their own object:

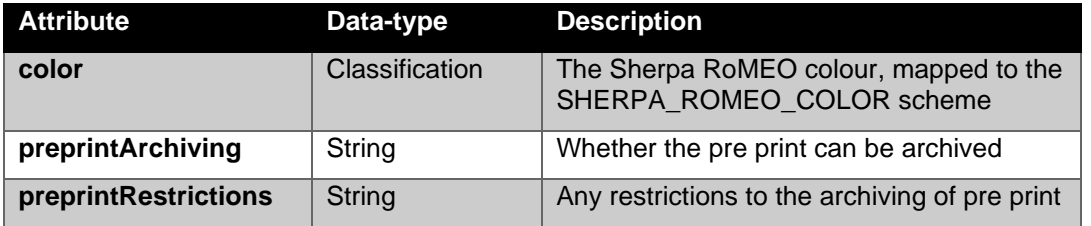

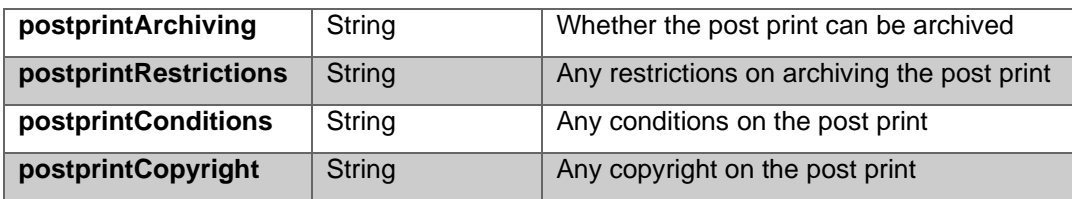

**Table 24 Sherpa RoMEO properties**

Journals can have any number of associated metrics, the actual instance varies according to the metric value type, initially there will only be decimal and integer variations.

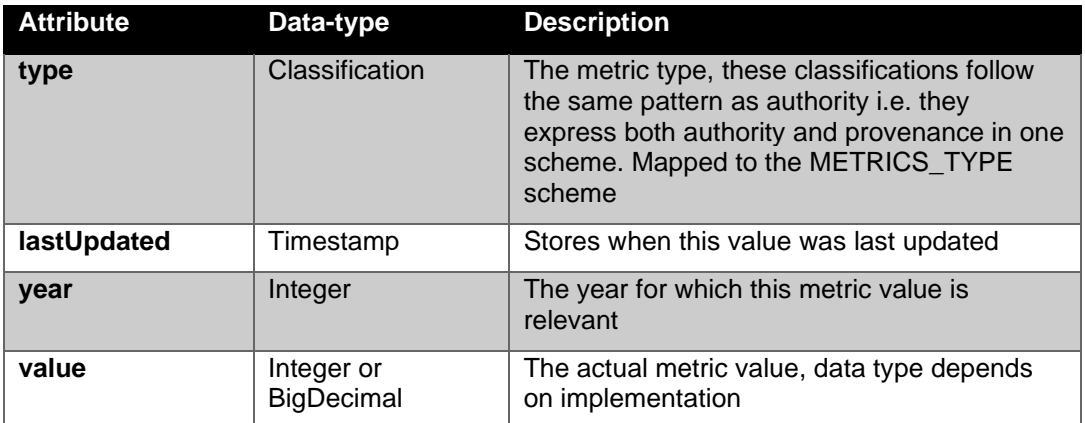

**Table 25 MetricValue properties**

# *14.8 Research output*

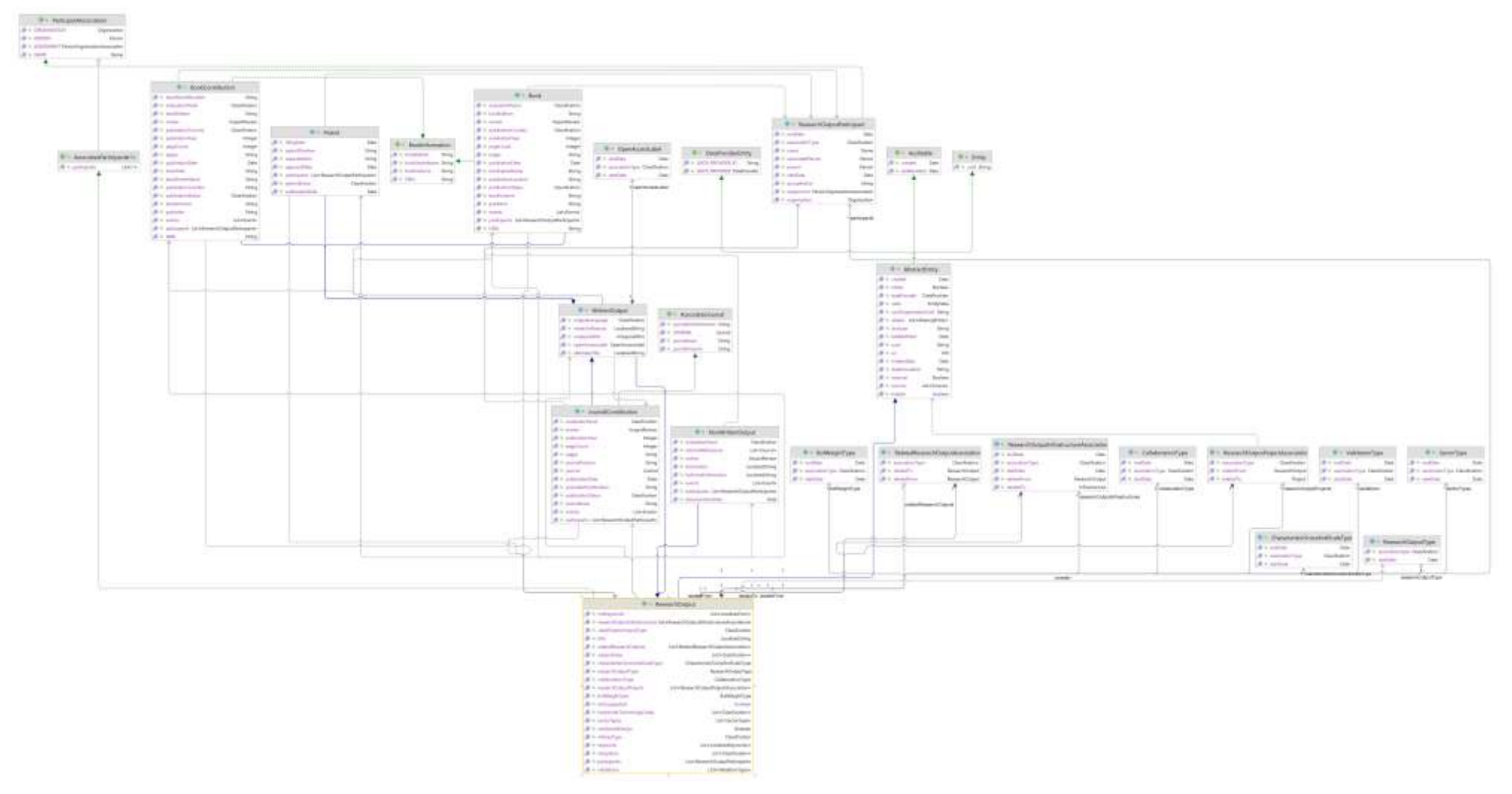

**Figure 8 Research output UML class diagram**

The research output model in FRIS contains five research output types; book, book contribution, journal contribution, patent and non-written output even only the three first are really used at the moment.The two last are already defined but not used yet (except for testing purposes).

The base properties that all research output instances contain are expressed in the "ResearchOutput" class which is also a super-class to all research output implementations.

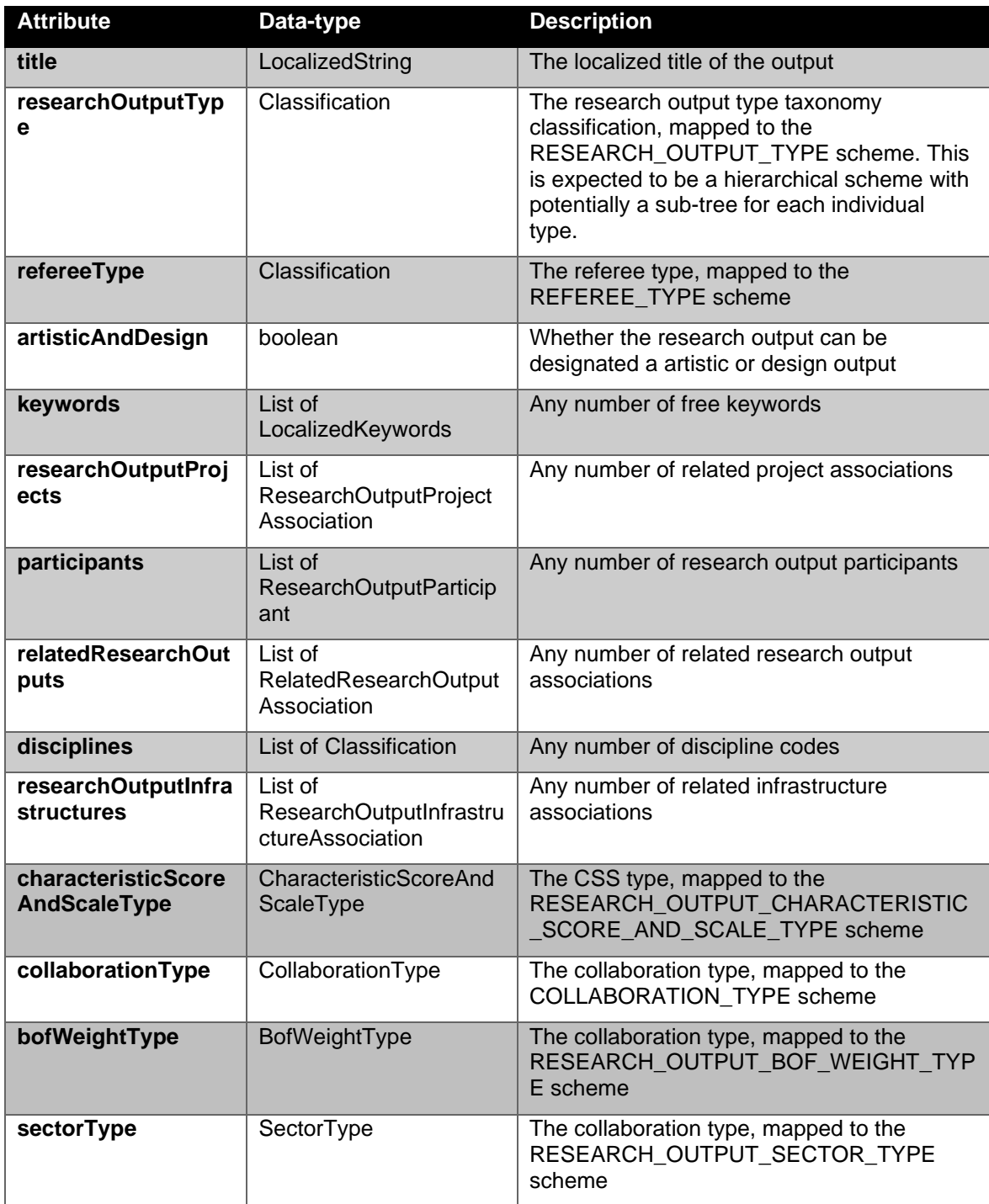

## **Table 26 Research output properties**

<span id="page-79-0"></span>A ResearchOutputProjectAssociation typically expresses relations to any projects that resulted in this output.

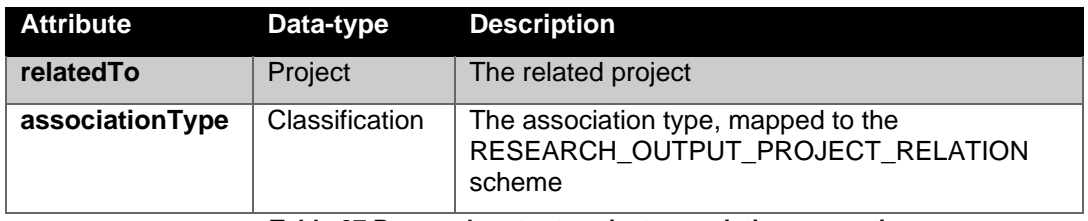

**Table 27 Research output project association properties**

The research participant relation captures both internal participants (i.e. managed directly by the data provider) and external participants (i.e. persons from other organisations).

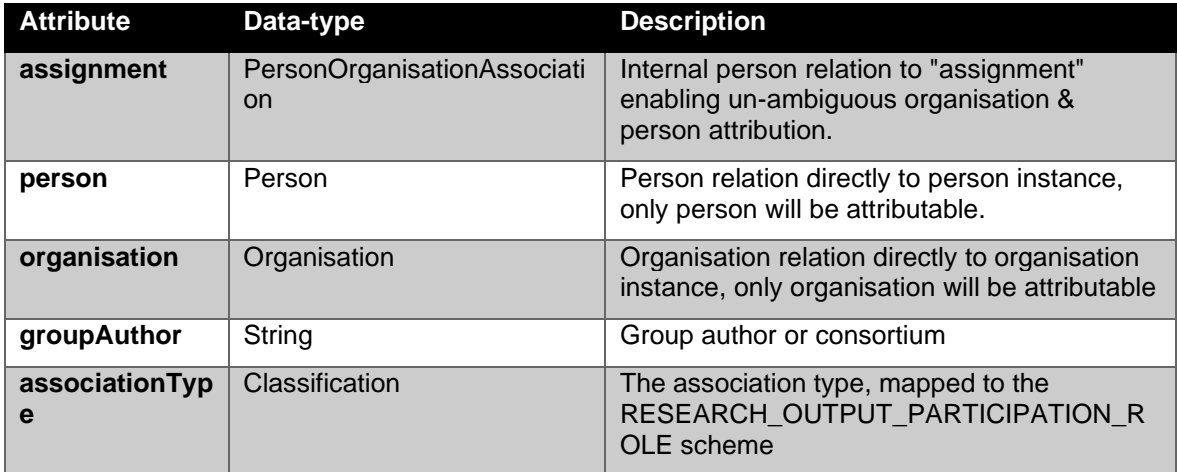

#### **Table 28 Research Output participant properties**

A RelatedResearchOutputAssociation expresses a relation between two research output instances, for example a book contribution is "part of" a book.

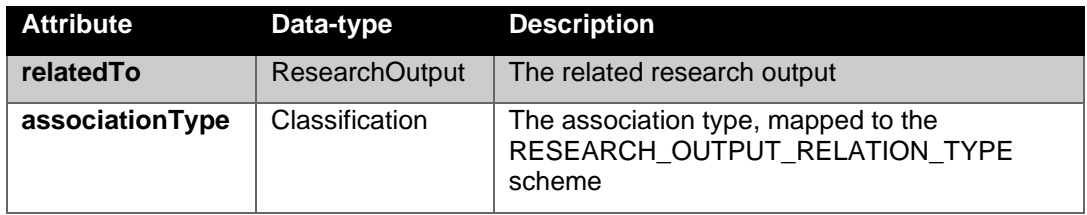

#### **Table 29 Related research output association properties**

A ResearchOutputInfrastructureAssociation expresses a relation between a research output and an infrastructure.

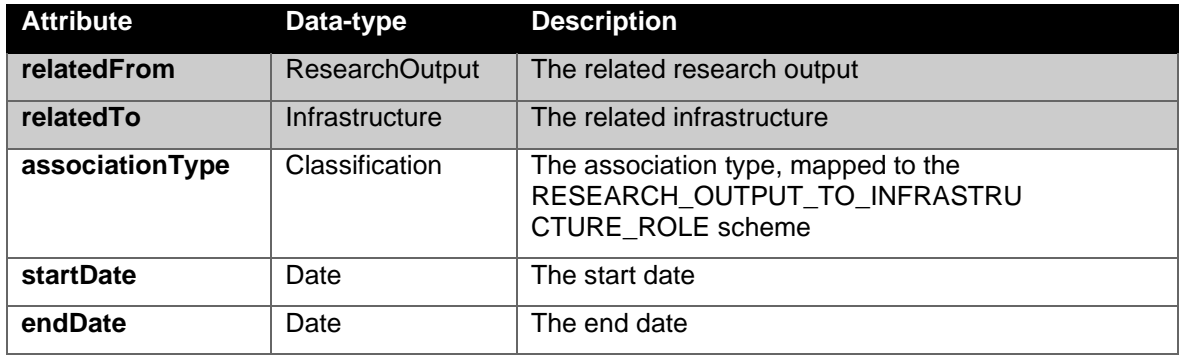

### **Table 30 Infrastructure research output association properties**

The WrittenOutput specialisation is the super-class for all of the traditional published scholarly output, namely Book, BookContribution, JournalContribution and Patent.

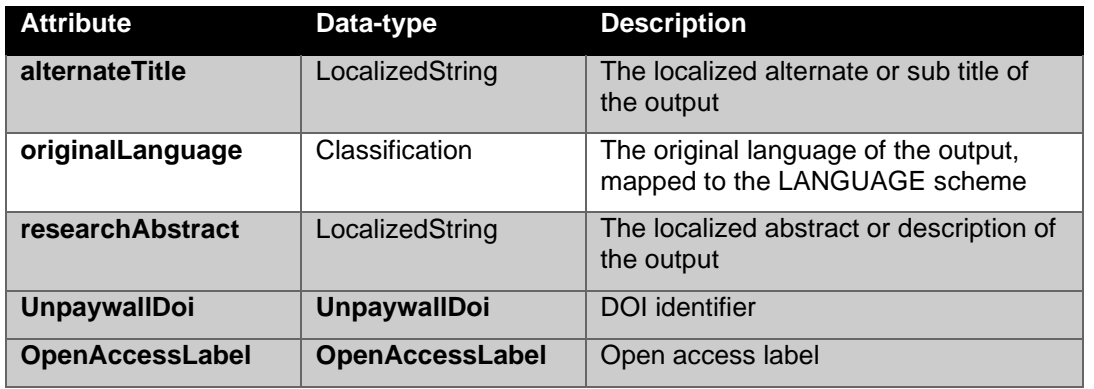

#### **Table 31 Written Output properties**

<span id="page-81-0"></span>The AssociatesBook and its super-type BookInformation encapsulate properties that are particular to a book (BookInformation) or book reference (AssociatesBook).

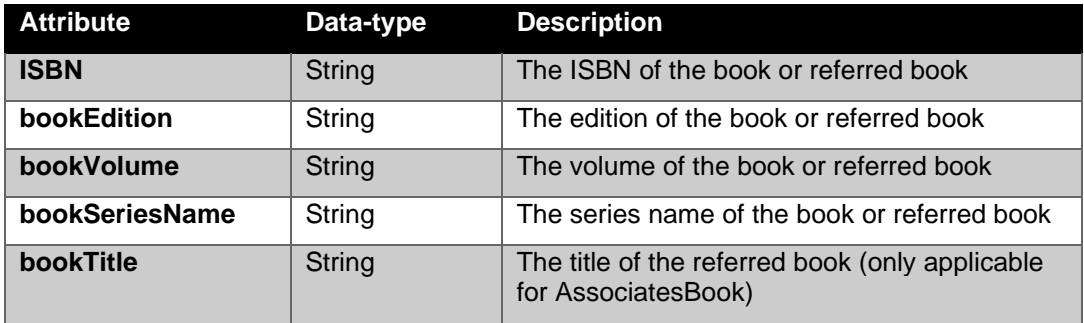

**Table 32 Associates book and book information properties**

<span id="page-81-1"></span>The AssociatesEvent interface encapsulates properties that pertain to an event association.

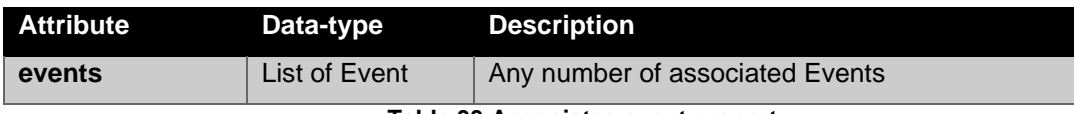

**Table 33 Associates event property**

## <span id="page-81-2"></span>The Event properties are:

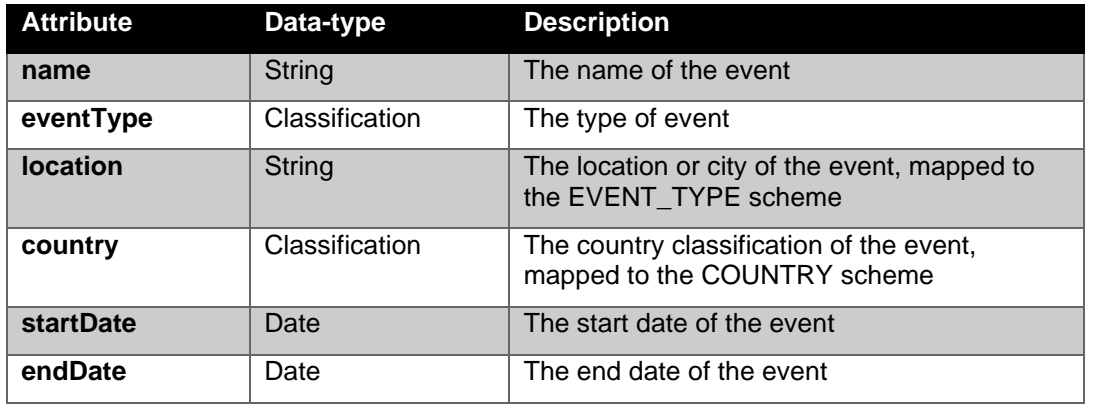

#### **Table 34 Event properties**

<span id="page-81-3"></span>The AssociatesJournal interface encapsulates properties that pertain to a contribution to a journal association.

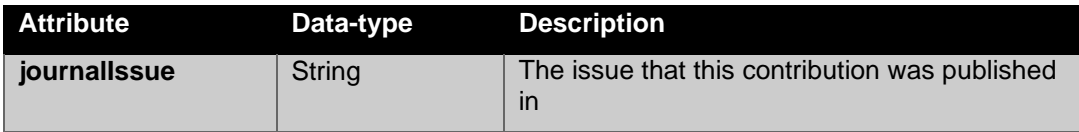

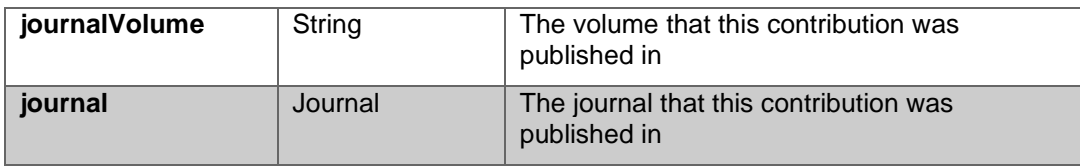

#### **Table 35 Associates journal properties**

<span id="page-82-0"></span>The AssociatesPublisher interface encapsulates properties that pertain to the publisher of a published work (specifically properties needed for a correct output reference).

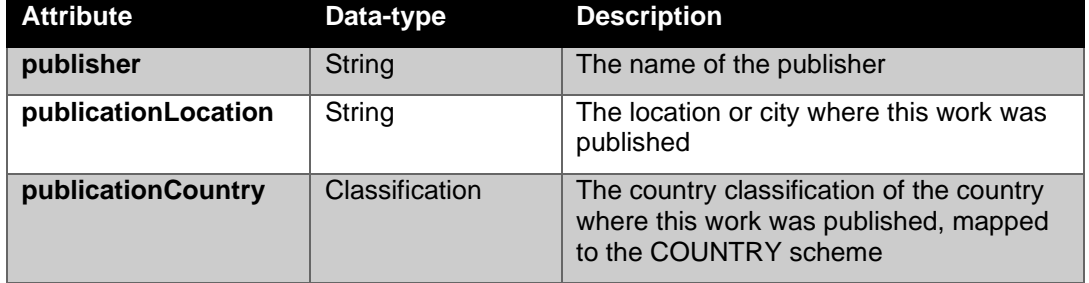

**Table 36 Associates publisher properties**

<span id="page-82-1"></span>The Pages interface encapsulates paging information for a contribution.

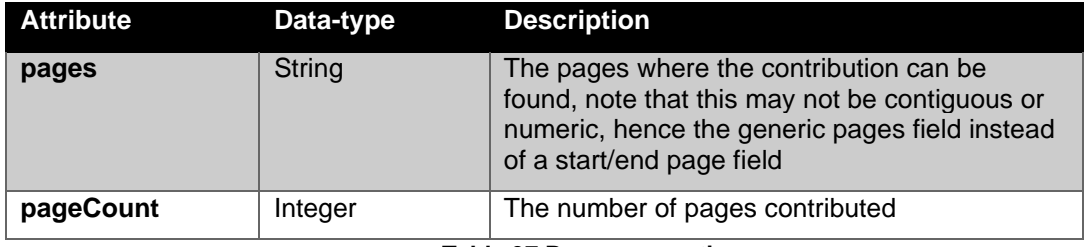

#### **Table 37 Pages properties**

<span id="page-82-2"></span>The PublicationLifecycle interface contains a couple of properties relating to the lifecycle of a published work.

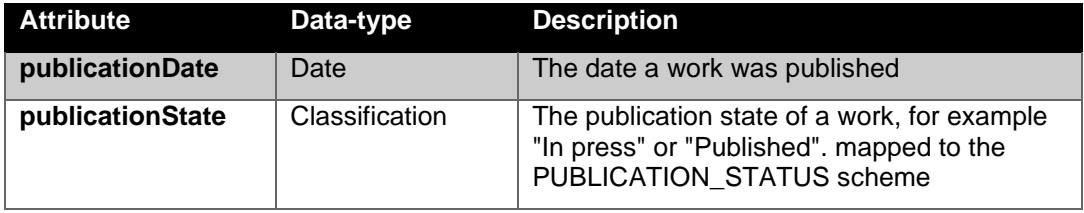

**Table 38 Publication lifecycle properties**

<span id="page-82-3"></span>The EvaluationPanel interface contains a single property.

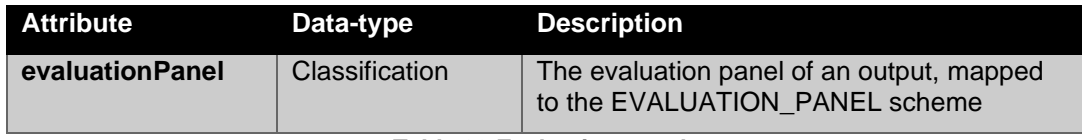

## **Table 39 Evaluation panel property**

<span id="page-82-4"></span>The PeerReviewed interface contains a single property.

<span id="page-82-5"></span>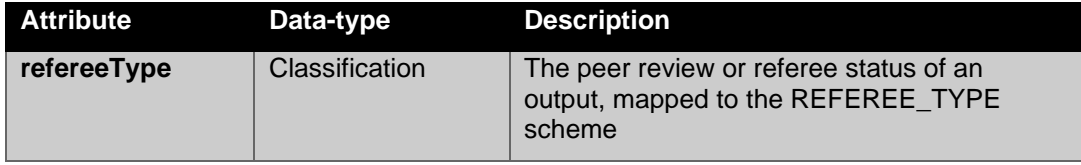

**Table 40 Peer reviewed property**

One or more of the preceding concepts composes each of the research output types; this composition is outlined in the table below for each type:

| <b>Output type</b><br>composition                   | <b>Book</b> | <b>Book</b><br><b>Contribution</b> | <b>Journal</b><br><b>Contribution</b> | <b>Patent</b> | <b>Non</b><br>Written<br><b>Output</b> |
|-----------------------------------------------------|-------------|------------------------------------|---------------------------------------|---------------|----------------------------------------|
| <b>Research output</b><br>(Table 26)                | Yes         | Yes                                | Yes                                   | Yes           | <b>Yes</b>                             |
| <b>Written Output</b><br>(Table 31)                 | Yes         | Yes                                | Yes                                   | Yes           |                                        |
| <b>Book information</b><br>(Table 32)               | Yes         |                                    |                                       |               |                                        |
| <b>Associates book</b><br>(Table 32)                |             | Yes                                |                                       |               |                                        |
| <b>Associates event</b><br>(Table 33 & Table<br>34) | Yes         | Yes                                | Yes                                   |               | <b>Yes</b>                             |
| Associates journal<br>(Table 35)                    |             |                                    | Yes                                   |               |                                        |
| <b>Associates</b><br>publisher (Table<br>36)        | Yes         | Yes                                |                                       |               |                                        |
| Pages (Table 37)                                    | Yes         | Yes                                | Yes                                   |               |                                        |
| <b>Publication</b><br>lifecycle (Table 38)          | Yes         | Yes                                | Yes                                   |               |                                        |
| <b>Evaluation panel</b><br>(Table 39)               | Yes         | Yes                                | Yes                                   |               | Yes                                    |
| Peer reviewed<br>(Table 40)                         | Yes         | <b>Yes</b>                         | Yes                                   | Yes           | <b>Yes</b>                             |

**Table 41 Research output type compositions**

<span id="page-83-0"></span>The Patent type has a number of properties that are particular to the type (in addition to the properties inherited the traits listed in [Table 41\)](#page-83-0):

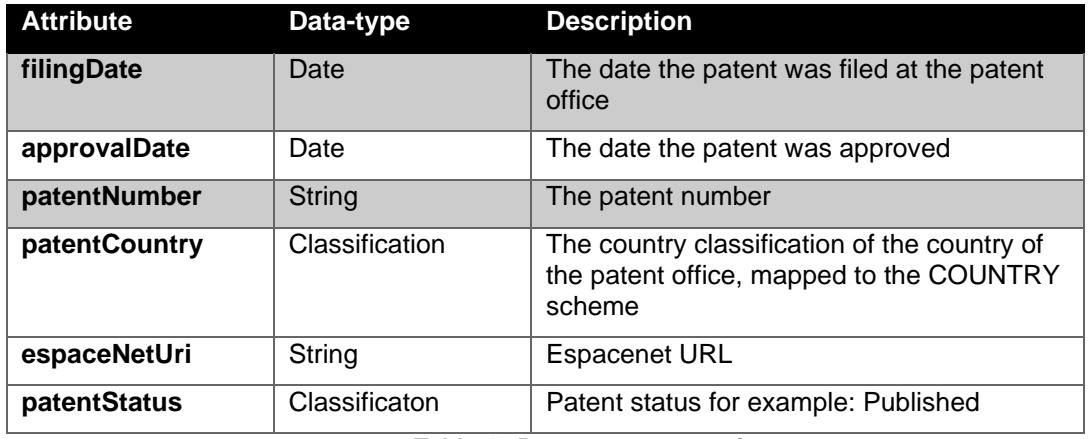

#### **Table 42 Patent type properties**

The NonWrittenOutput class contains the following properties (in addition to the properties inherited the traits listed in [Table 41\)](#page-83-0):

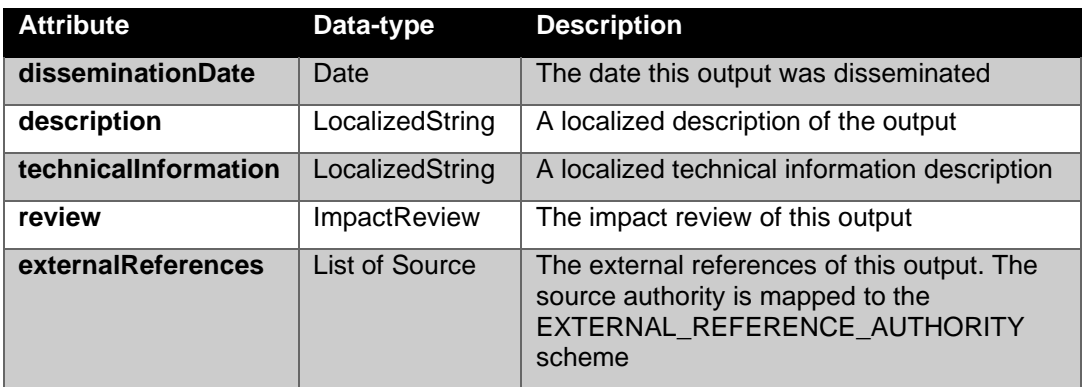

## **Table 43 NonWrittenOutput properties**

The ImpactReview properties:

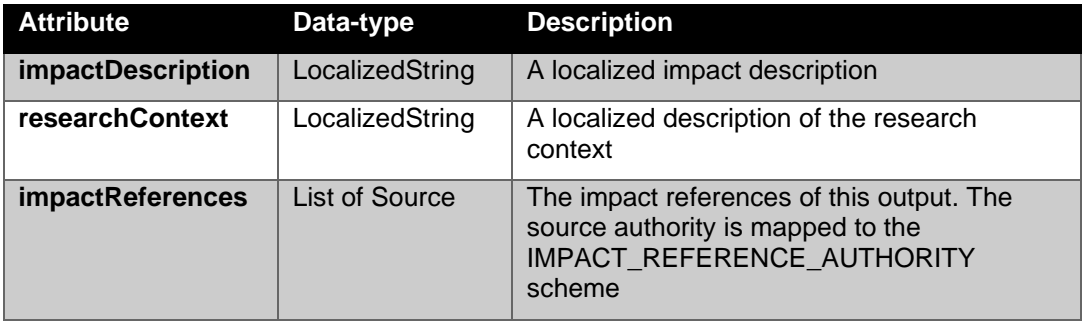

**Table 44 ImpactReview properties**

## *14.9 Dataset*

In the following diagram, we've shown the UML class diagram for the classes that encapsulate the dataeset concept. See chapter [14.2](#page-57-1) for detailed information on the abstract entity class.

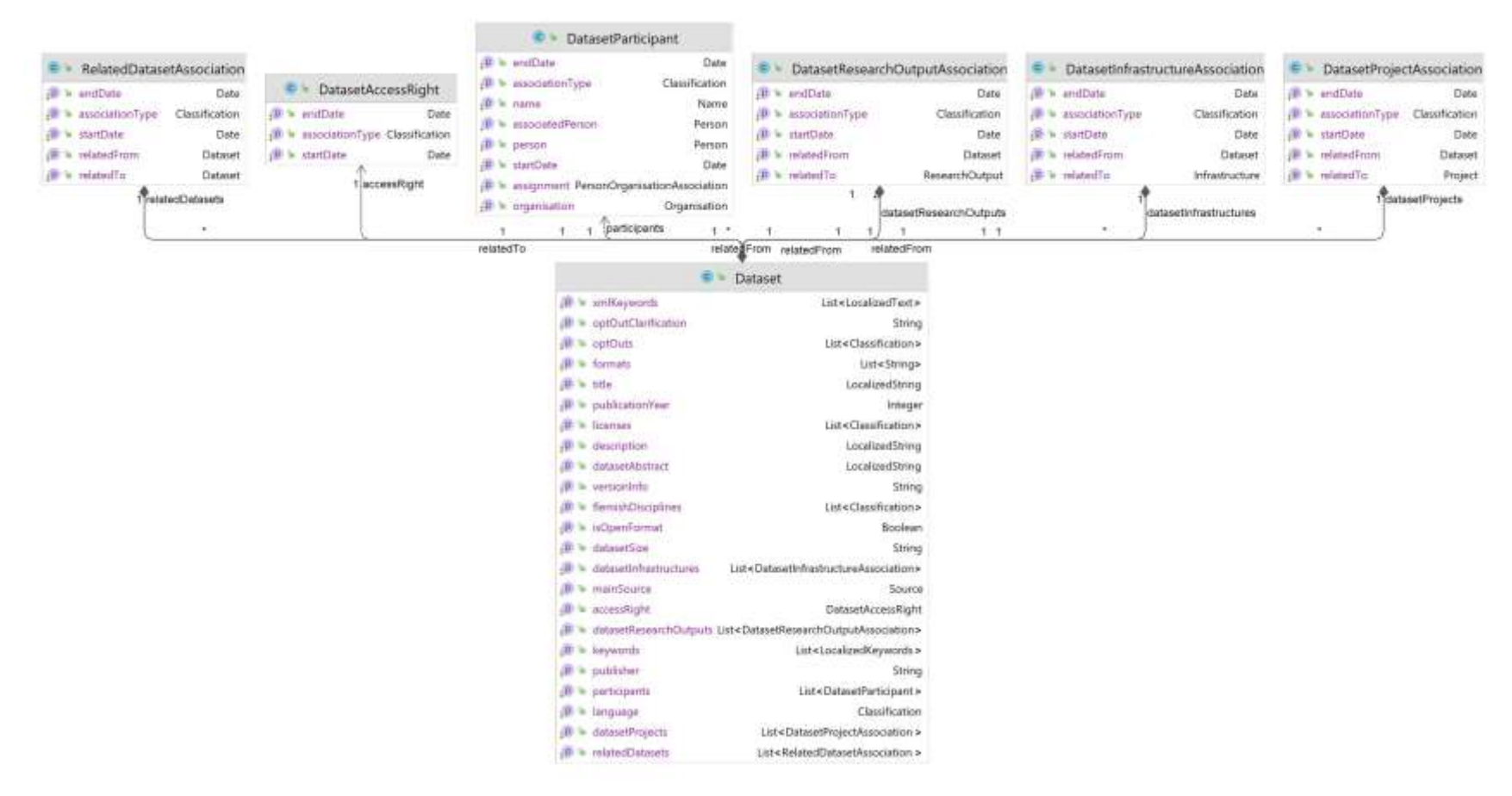

**Figure 9 Dataset UML class diagram**

The Dataset concept consists of the "Dataset", "DatasetAccessRight" and "DatasetParticipant" class, "RelatedDatasetAssociation", "DatasetResearchOutputAssociation", "DatasetInfrastructureAssociation","DatasetProjectAssociation" association objects which are detailed below.

The dataset implementation properties:

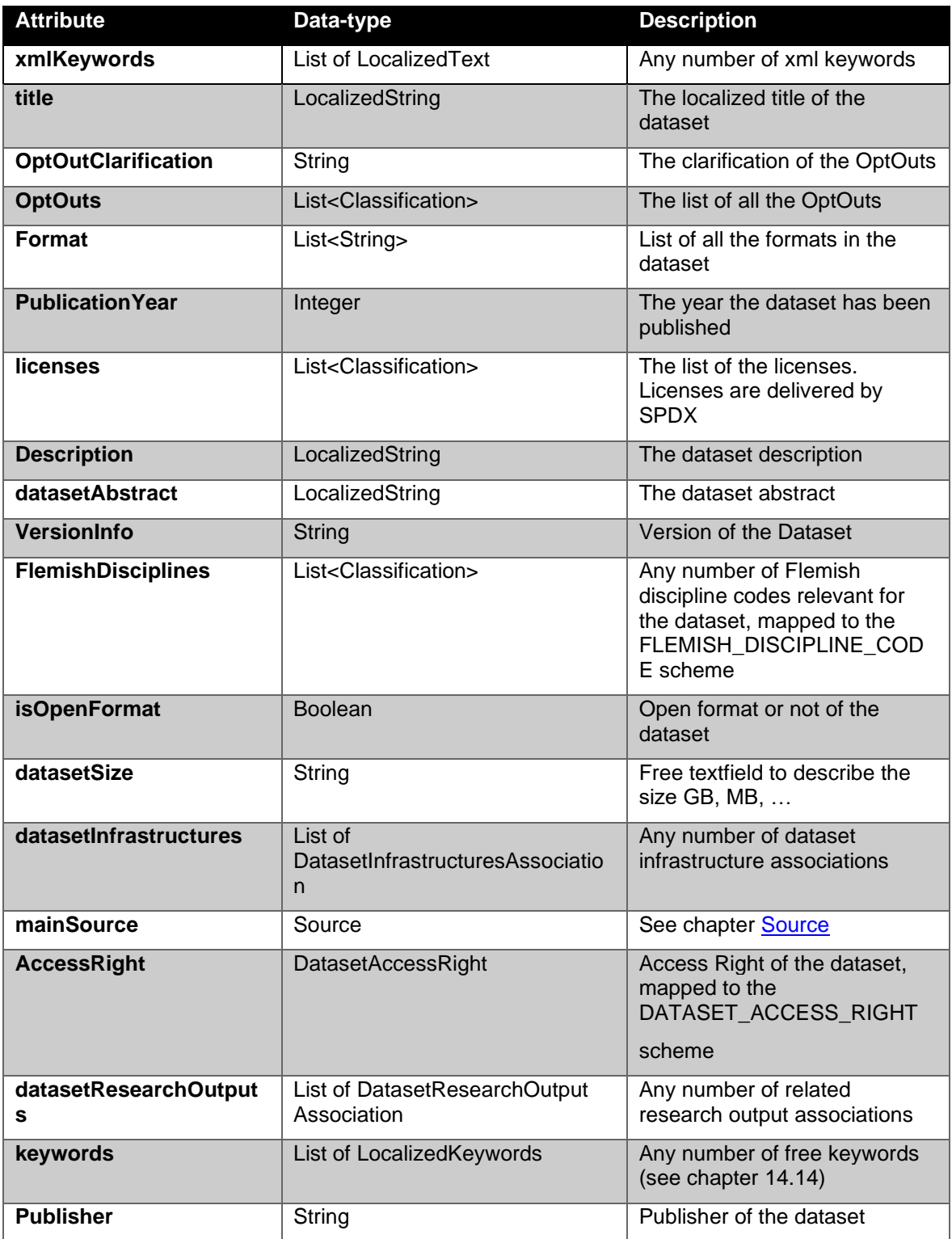

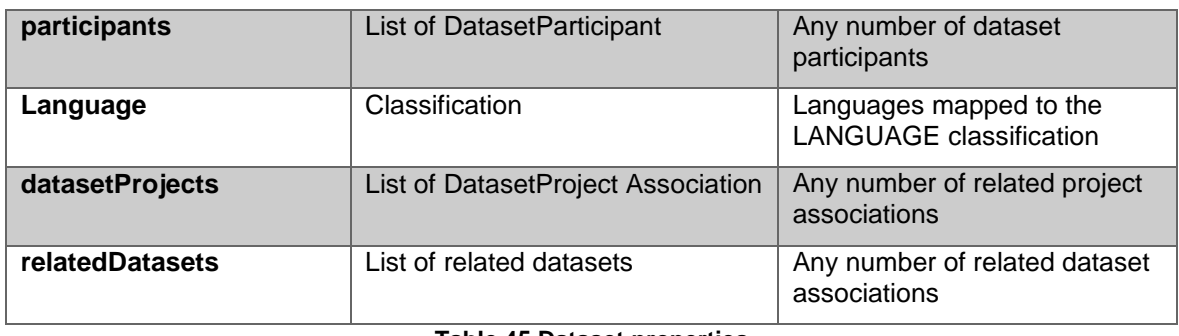

**Table 45 Dataset properties**

The DatasetAccessRight properties:

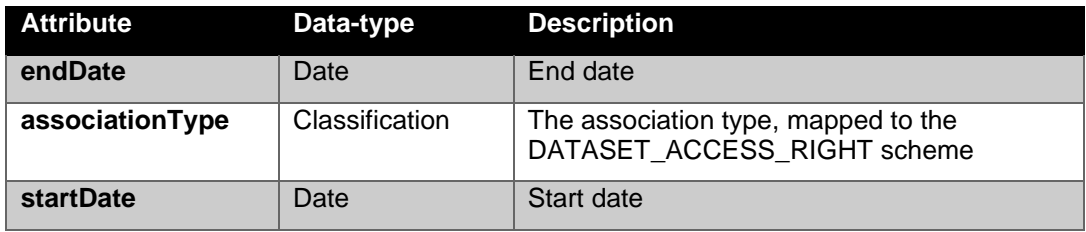

**Table 46 DatasetAccessRight properties**

A RelatedDatasetAssociation expresses a relation between two related datasets.

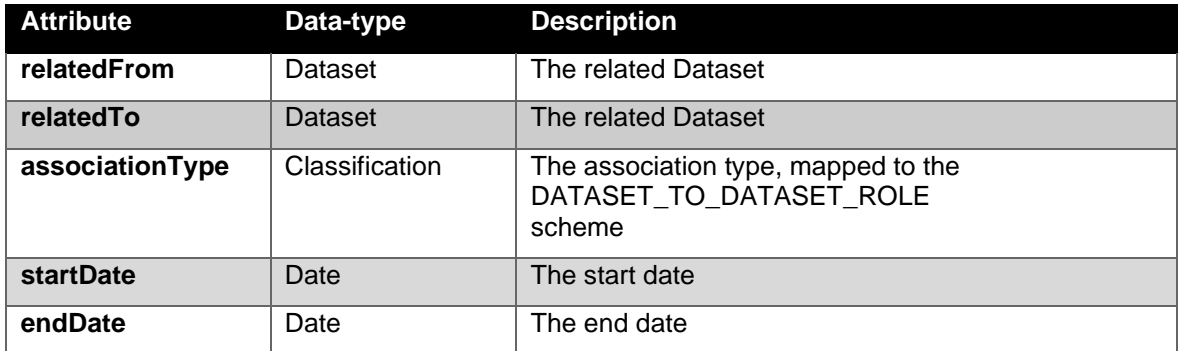

**Table 47 Infrastructure research output association properties**

The dataset participant relation captures both internal participants (i.e. managed directly by the data provider) and external participants (i.e. persons from other organisations).

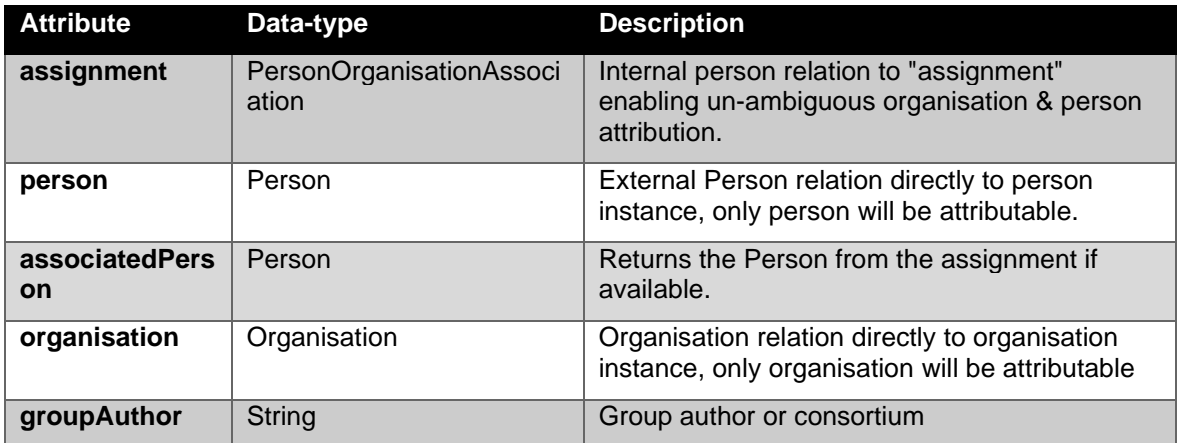

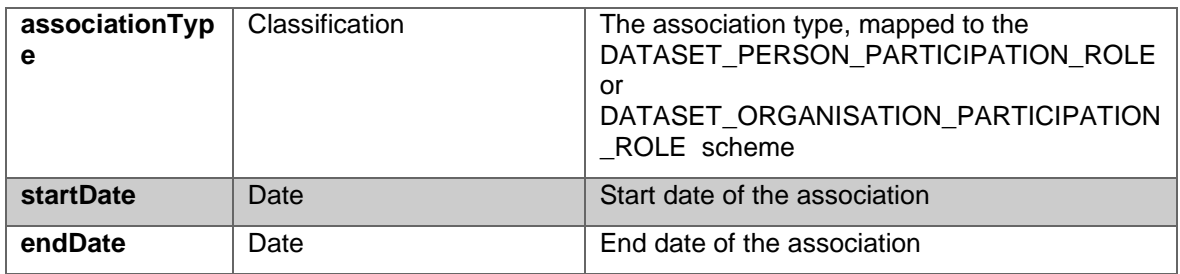

**Table 48 Dataset participant properties**

A DatasetResearchOutputAssociation expresses a relation between a research output and an dataset.

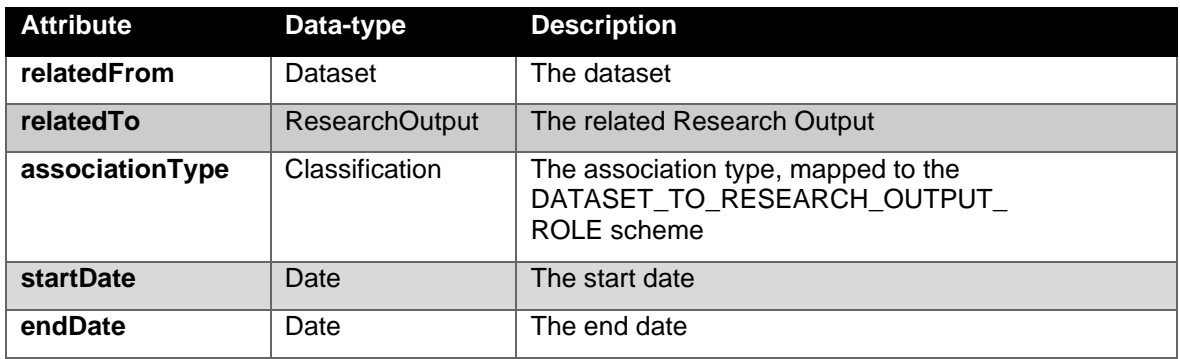

**Table 49 Dataset research output association properties**

A DatasetInfrastructureAssociation expresses a relation between a dataset and an infrastructure.

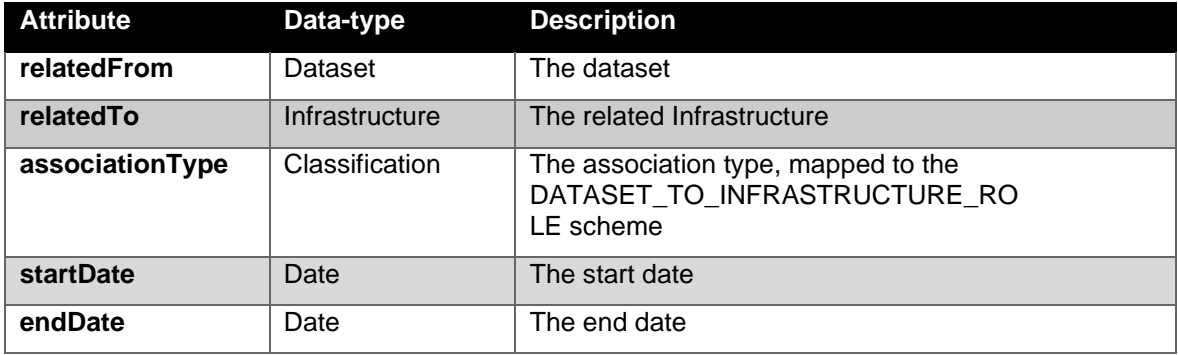

**Table 50 Dataset research output association properties**

A DatasetProjectAssociation expresses a relation between a dataset and a project.

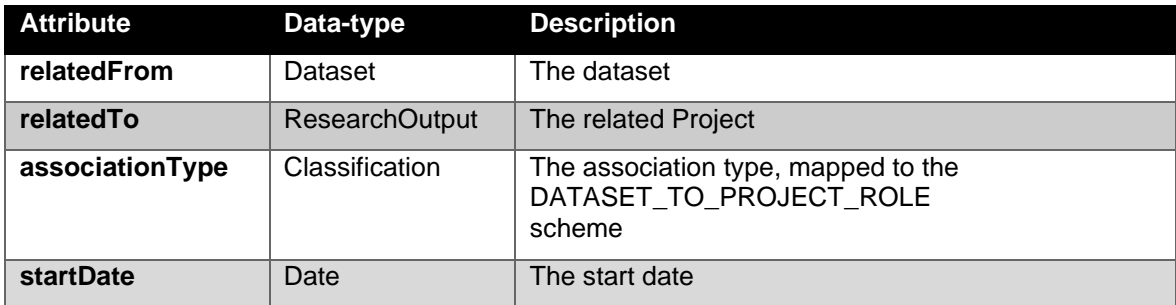

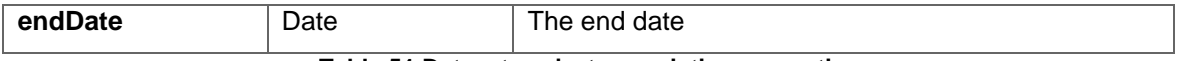

**Table 51 Dataset project association properties**

## *14.10 Classification Scheme & Classification*

Each classification scheme consists of a number of associated hierarchical classifications. We've chosen to model classifications as inherently hierarchical since this is a fairly common usage and using classifications to describe this behaviour is very inefficient even though the recursive nature is appealing from a modelling perspective.

We've chosen a simple representation of classifications and schemes; the main reason for this is that any additional information from classifying both classifications and schemes is not needed in the FRIS system, even though that information makes sense in a modelling environment.

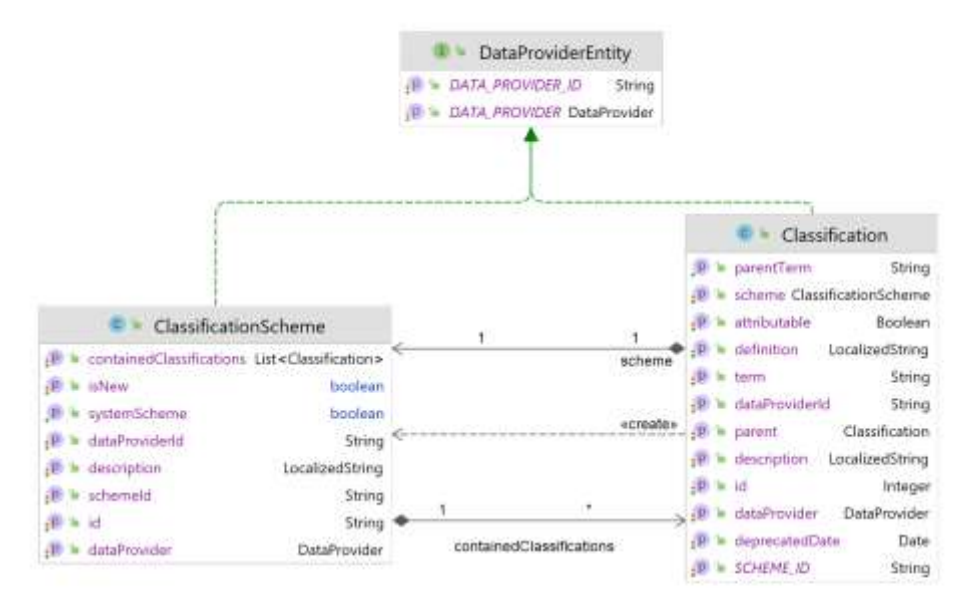

### **Figure 10 Classification scheme & classification UML class diagram**

A classification scheme is equivalent to a SKOS<sup>4</sup> ConceptScheme and is a container for a collection of related classifications. Both entities have a surrogate identifier in order to allow changes in the natural identifiers without upsetting any object references.

| <b>Attribute</b> | Data-type | <b>Description</b>                                                                                                    |
|------------------|-----------|----------------------------------------------------------------------------------------------------|
| id               | String    | The classification scheme id, for all of the<br>expected schemes this is identical to the<br>scheme mapping name, i.e. COUNTRY,<br>PROJECT TYPE, etc. |

<http://www.w3.org/2004/02/skos/> Simple Knowledge Organisation System

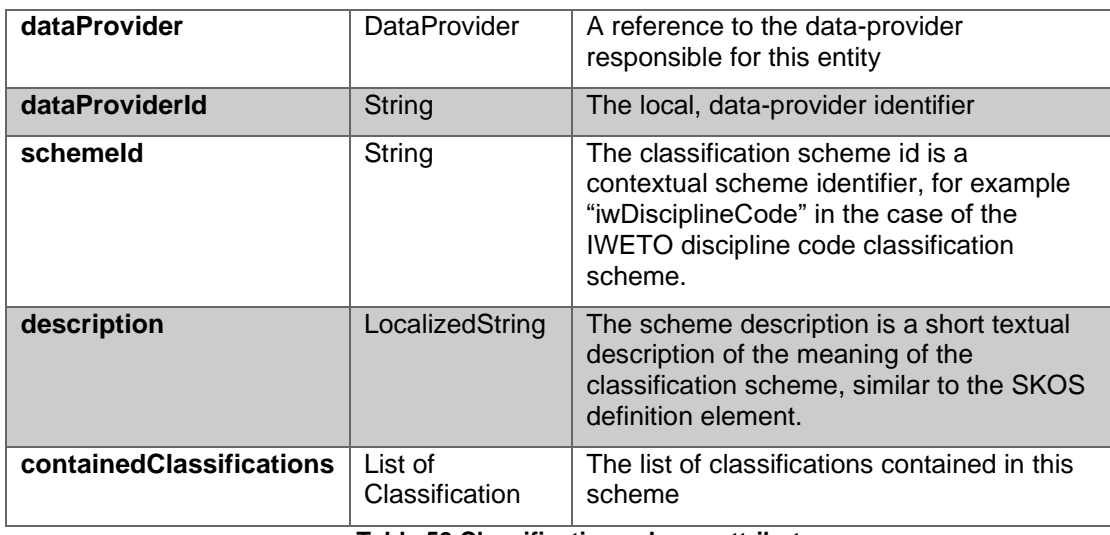

**Table 52 Classification scheme attributes**

A classification is equivalent to a SKOS Concept and typically expresses some form of formal categorisation.

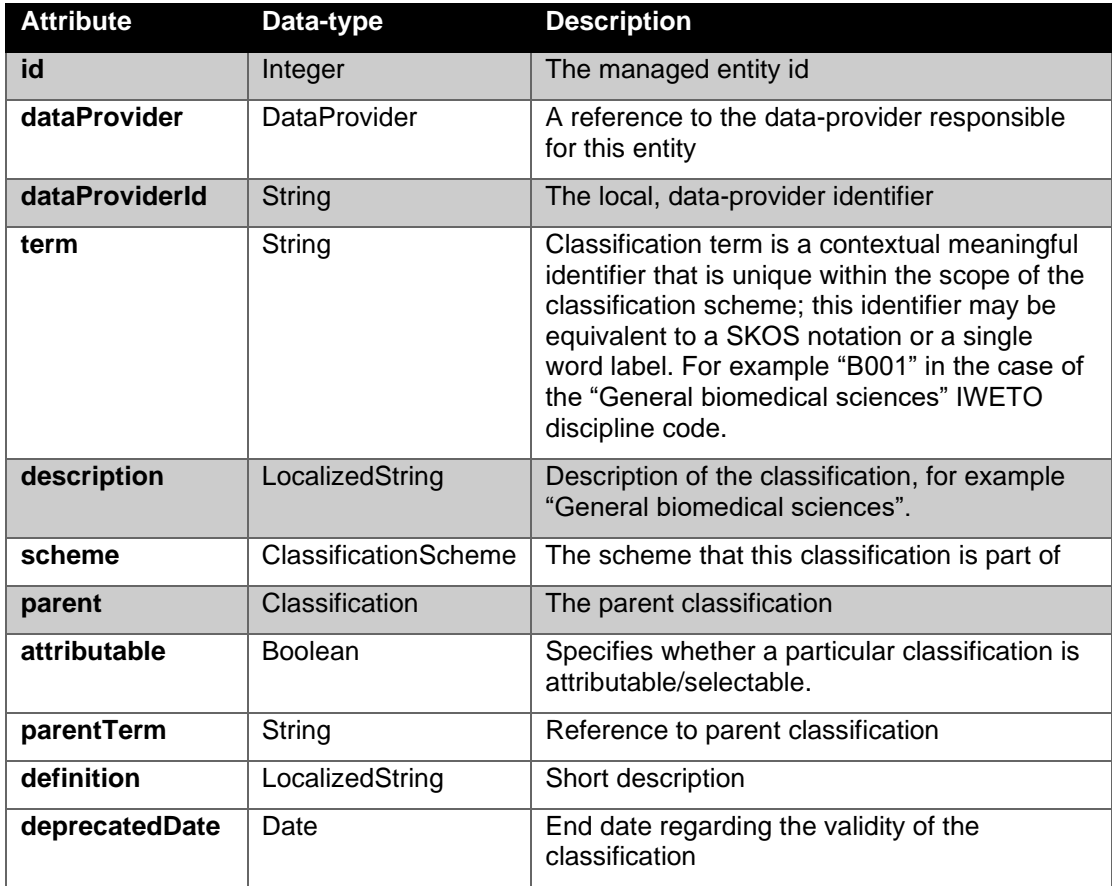

## **Table 53 Classification attributes**

## *14.11 Physical Address*

Physical address entities may be created and managed independently of the entity relating to the physical address, though only via the web service ingestion service.

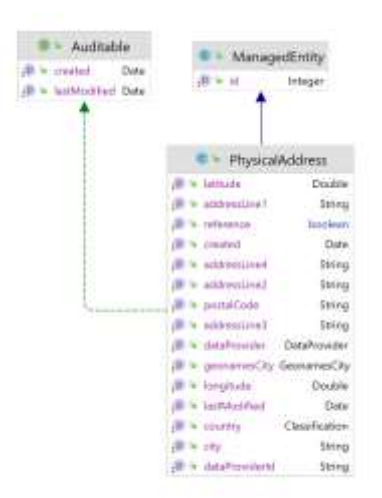

### **Figure 11 Physical address UML class diagram**

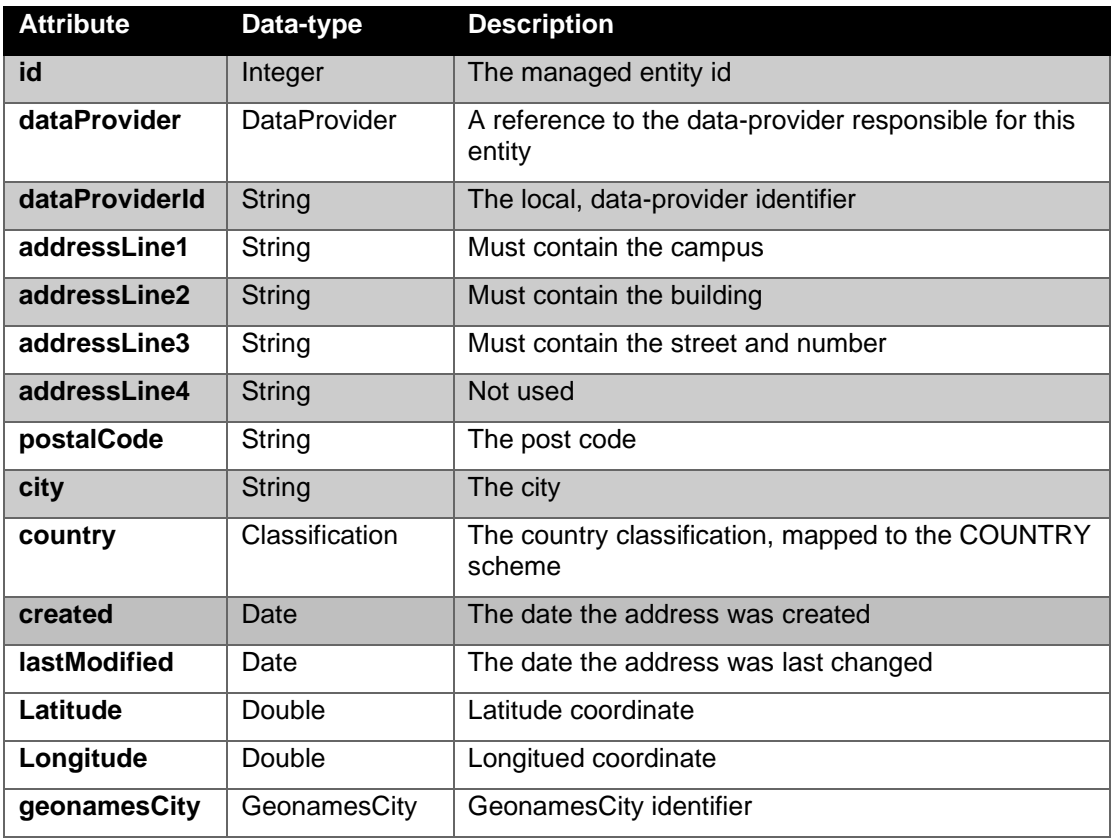

**Table 54 Physical address attributes**

## *14.12 Electronic Address*

Electronic address entities are solely created and managed as part of the owning entity.

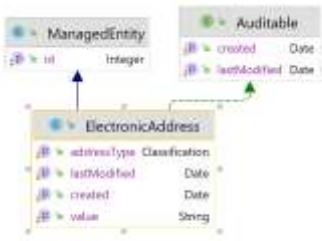

### **Figure 12 Electronic address UML class diagram**

| <b>Attribute</b> | Data-type      | <b>Description</b>                                           |
|------------------|----------------|--------------------------------------------------------------|
| id               | Integer        | The managed entity id                                        |
| addressType      | Classification | The address type, mapped to the<br>ELECTRONIC ADDRESS scheme |
| value            | String         | The electronic address value                                 |
| created          | Date           | The date the address was created                             |
| lastModified     | Date           | The date the address was last changed                        |

**Table 55 Electronic address association attributes**

## <span id="page-92-0"></span>*14.13 Source*

The source concept encapsulates an alternate identity or representation of the entity.

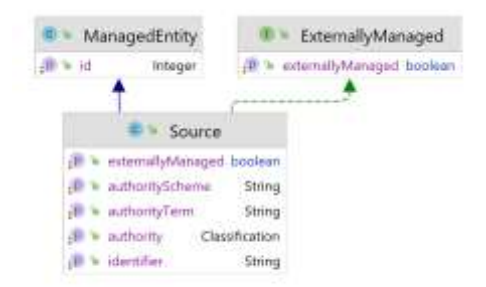

## **Figure 13 Source UML class diagram**

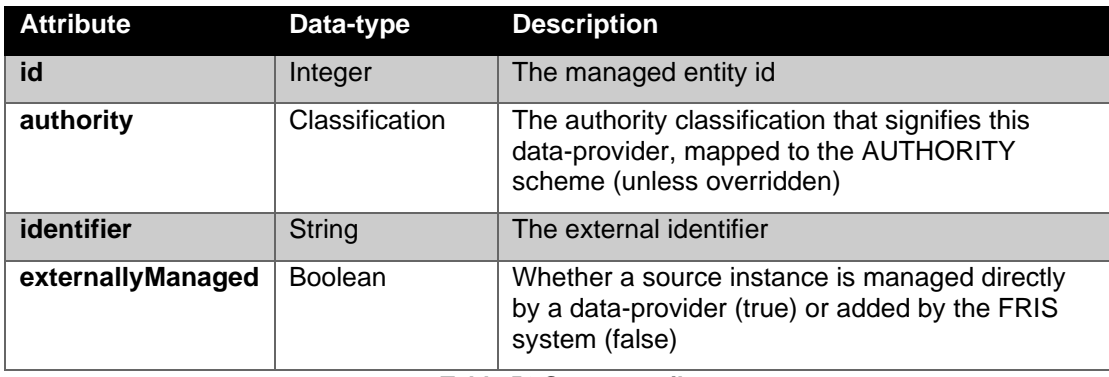

**Table 56 Source attributes**

# <span id="page-93-0"></span>*14.14 Localized Keywords*

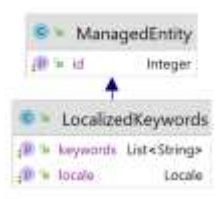

### **Figure 14 LocalizedKeywords UML class diagram**

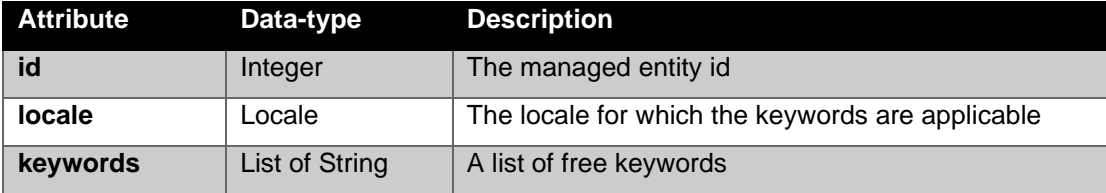